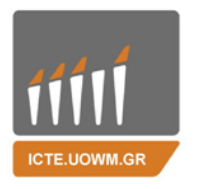

**ΠΑΝΕΠΙΣΤΗΜΙΟ ΔΥΤΙΚΗΣ ΜΑΚΕΔΟΝΙΑΣ ΠΟΛΥΤΕΧΝΙΚΗ ΣΧΟΛΗ Τμήμα Μηχανικών Πληροφορικής & Τηλεπικοινωνιών**

**Διπλωματική Εργασία**

# **Σχεδιασμός &Υλοποίηση Ενσωματωμένου Συστήματος Παρακολούθησης Ασθενών με Alzheimer με Υποστήριξη Σχετικής Εφαρμογής**

**Ταμπάκη Ειρήνη- Μαρία**

Επιβλέποντες Καθηγητές:

**Δασυγένης Μ. Μηνάς**

*Λέκτορας, Τμήμα Μηχανικών Πληροφορικής & Τηλεπικοινωνιών, Πολυτεχνική Σχολή, Πανεπιστήμιο Δυτικής Μακεδονίας*

## **Τσολάκη Κ. Μαγδαληνή**

*Καθηγήτρια Νευρολογίας, Τμήμα Ιατρικής, Σχολή Επιστημών Υγείας, Αριστοτέλειο Πανεπιστήμιο Θεσσαλονίκης*

*Εργαστήριο Ψηφιακών Συστημάτων και Αρχιτεκτονικής Υπολογιστών*

**Ιούλιος 2017, Κοζάνη**

## <span id="page-2-0"></span>**Δήλωση Πνευματικών Δικαιωμάτων**

Δηλώνω ρητά ότι, σύμφωνα με το άρθρο 8 του Ν. 1599/1986 και τα άρθρα 2,4,6 παρ. 3 του Ν. 1256/1982, η παρούσα Διπλωματική Εργασία με τίτλο "Σχεδιασμός & Υλοποίηση Ενσωματωμένου Συστήματος Παρακολούθησης Ασθενών με Alzheimer με Υποστήριξη Σχετικής Εφαρμογής", καθώς και τα ηλεκτρονικά αρχεία και πηγαίοι κώδικες που αναπτύχθηκαν ή τροποποιήθηκαν στα πλαίσια αυτής της εργασίας και αναφέρονται ρητώς μέσα στο κείμενο που συνοδεύουν, και η οποία έχει εκπονηθεί στο Τμήμα Μηχανικών Πληροφορικής και Τηλεπικοινωνιών του Πανεπιστημίου Δυτικής Μακεδονίας, υπό την επίβλεψη του μέλους του Τμήματος Μηχανικών Πληροφορικής και Τηλεπικοινωνιών του Πανεπιστημίου Δυτικής Μακεδονίας κ. Δασυγένη Μ. Μηνά και της Καθηγήτριας Νευρολογίας του Ιατρικού Τμήματος της Σχολής Επιστημών Υγείας του Αριστοτελείου Πανεπιστημίου Θεσσαλονίκης κα. Τσολάκη Κ. Μαγδαληνή, αποτελεί αποκλειστικά προϊόν προσωπικής εργασίας και δεν προσβάλλει κάθε μορφής πνευματικά δικαιώματα τρίτων και δεν είναι προϊόν μερικής ή ολικής αντιγραφής, οι πηγές δε που χρησιμοποιήθηκαν περιορίζονται στις βιβλιογραφικές αναφορές και μόνον. Τα σημεία όπου έχω χρησιμοποιήσει ιδέες, κείμενο, αρχεία ή / και πηγές άλλων συγγραφέων, αναφέρονται ευδιάκριτα στο κείμενο με την κατάλληλη παραπομπή και η σχετική αναφορά περιλαμβάνεται στο τμήμα των βιβλιογραφικών αναφορών με πλήρη περιγραφή.

Απαγορεύεται η αντιγραφή, αποθήκευση και διανομή της παρούσας εργασίας, εξ ολοκλήρου ή τμήματος αυτής, για εμπορικό σκοπό. Επιτρέπεται η ανατύπωση, αποθήκευση και διανομή για σκοπό μη κερδοσκοπικό, εκπαιδευτικής ή ερευνητικής φύσης, υπό την προϋπόθεση να αναφέρεται η πηγή προέλευσης και να διατηρείται το παρόν μήνυμα. Ερωτήματα που αφορούν τη χρήση της εργασίας για κερδοσκοπικό σκοπό πρέπει να απευθύνονται προς τον συγγραφέα. Οι απόψεις και τα συμπεράσματα που περιέχονται σε αυτό το έγγραφο εκφράζουν τον συγγραφέα και μόνο.

Copyright (C) Ταμπάκη Ειρήνη- Μαρία, Δασυγένης Μ. Μηνάς & Τσολάκη Κ. Μαγδαληνή, 2017, Κοζάνη

## <span id="page-3-0"></span>**Περίληψη**

Στην παρούσα διπλωματική εργασία σχεδιάζεται και υλοποιείται ένα ολοκληρωμένο σύστημα παρακολούθησης ασθενών που πάσχουν από άνοια τύπου Alzheimer ή άλλου τύπου άνοιες, το οποίο αποτελείται από ένα ενσωματωμένο σύστημα, μία διαδικτυακή εφαρμογή και μία εφαρμογή android.

Το ενσωματωμένο σύστημα, έχει τη μορφή περικαρπίου. Με αυτό εντοπίζεται η θέση του νοσούντος μέσω του δικτύου GSΜ, καταγράφονται οι καρδιακοί παλμοί και στοιχεία για τον ύπνο. Τα δεδομένα που λαμβάνονται στέλνονται μέσω Wi-Fi ή GPRS σε έναν κεντρικό διακομιστή, όπου και αποθηκεύονται. Πρόσβαση σε αυτά έχουν οι περιθάλποντες και οι θεράποντες ιατροί.

Όσον αφορά την εφαρμογή Android, έχει σχεδιαστεί με σκοπό να προωθεί την επικοινωνία περιθάλποντα- ιατρού. Βασικές λειτουργίες της είναι: η καταγραφή της συμπεριφοράς του ασθενή, ο εντοπισμός της τελευταίας τοποθεσίας στην οποία βρέθηκε αυτός και η ενημέρωση των περιθαλπόντων σχετικά με την φαρμακευτική αγωγή την οποία λαμβάνει ο πάσχων από την νόσο. Συμπληρωματικό στοιχείο αποτελεί το γεγονός, ότι οι περιθάλποντες, μέσω της εφαρμογής, μπορούν να ενημερωθούν σχετικά με την νόσο Alzheimer.

Η διαδικτυακή εφαρμογή απευθύνεται σε ιατρούς καταγράφοντας τα προσωπικά στοιχεία ενός ασθενή, το «ιστορικό» του, τη φαρμακευτική αγωγή που λαμβάνει, ιατρικές εξετάσεις κ.α.. Διαθέτει, τέλος, κλίμακες αξιολόγησης της νοητικής λειτουργίας του ασθενούς.

Στόχος της παρούσας διπλωματικής είναι να βοηθήσει στην αντιμετώπιση μιας νόσου κοστοβόρας που πλήττει ολοένα και περισσότερους ανθρώπους. Η συλλογή των δεδομένων από το σύστημα που υλοποιήθηκε θα μπορούσε να χρησιμοποιηθεί και να οδηγήσει σε νέα γνώση για τα αίτια και τους παράγοντες που επιτείνουν ή σταθεροποιούν την ασθένεια. Με αυτό τον τρόπο η συσκευή θα συντελέσει στην προστασία των πασχόντων, θα παρέχει αίσθηση ασφάλειας στους οικείους τους και συνάμα θα προσφέρει πολλά στην αποτελεσματικότερη αντιμετώπιση της νόσου.

Λέξεις κλειδιά: Ενσωματωμένο Σύστημα, Μικροελεγκτής Arduino, PHP, Java, JavaScript, Android, Άνοια Τύπου Alzheimer

## <span id="page-4-0"></span>**Abstract**

In this thesis an integrated monitoring system has been developed for people with Alzheimer's disease. This system consists of an embedded system, a website and an android application.

The embedded system has the form of a follicular. It locates patient through the GSM network, records heartbeats and monitors sleep. The received data is sent via Wi-Fi or GPRS to a web server and are stored into a database.

The android application has been designed, having as purpose the promotion of communication between caregivers and doctors. Basic functions are: recording patient's behavior, locating patient and informing caregivers about patient's medication. Additionally, caregivers can be informed about Alzheimer's disease.

Last but not least, website is addressed to doctors by recording the personal details of a patient, his medical history, the medication he receives, medical examinations, etc. The platform affords assessment stages of the patient's mental function.

The objective of the task of this diploma thesis is to help dealing with a disease that is expensive and affects more and more people. The data derived from the system could be used to obtain new knowledge, about the causes and factors that cause the disease. In this way the device would help in patient's protection, while offering much more effective treatment against the disease.

Key Words: Embedded System, Arduino Microprocessor, PHP, Java, JavaScript, Android, Dementia, Alzheimer's disease

## <span id="page-5-0"></span>**Ευχαριστίες**

Θα ήθελα να εκφράσω τις βαθύτατες ευχαριστίες μου στους επιβλέποντες καθηγητές αυτής της διπλωματικής εργασίας: Τον κο. Δασυγένη Μηνά (Λέκτορα) και την κα Τσολάκη Μαγδαληνή (Καθηγήτρια) για την πολύτιμη καθοδήγηση τους, την εμπιστοσύνη και την εκτίμηση που μου έδειξαν.

Ιδιαίτερες ευχαριστίες θα ήθελα να εκφράσω προς τους γονείς μου για τη διαχρονική συμπαράσταση, την καθοδήγησή τους, την υλική και ηθική τους υποστήριξη.

Τέλος, θα ήθελα να ευχαριστήσω θερμά όλους τους φίλους μου, ιδιαίτερα τους Γιώργο Παπαδήμο, Γιώργο Μπουγιοκλή και Γιάννη Πιστόλα, οι οποίοι συνέβαλαν με τα σχόλια, την κριτική και τις γνώσεις τους στην αντιμετώπιση των δυσκολιών.

# Πίνακας Περιεχομένων

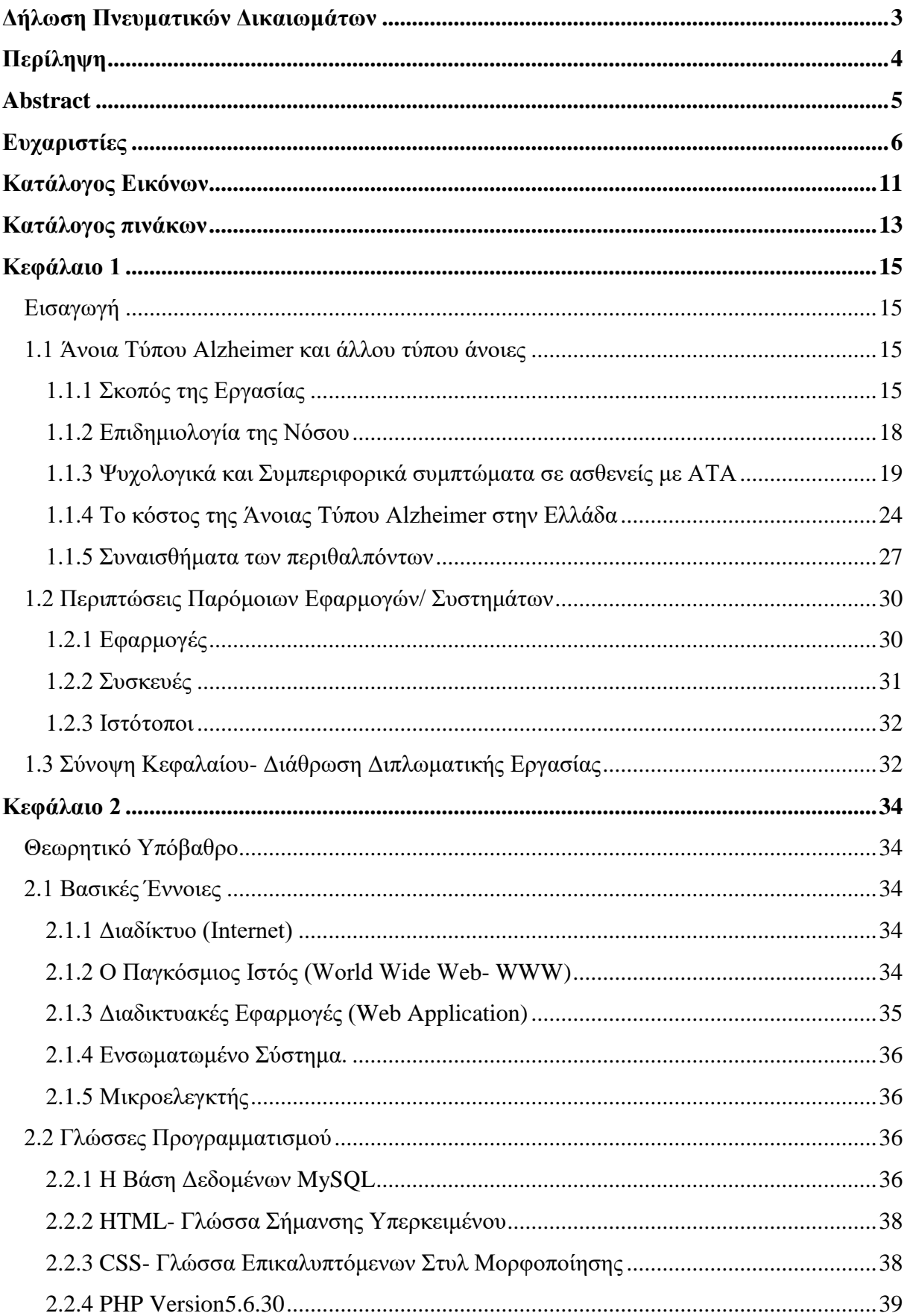

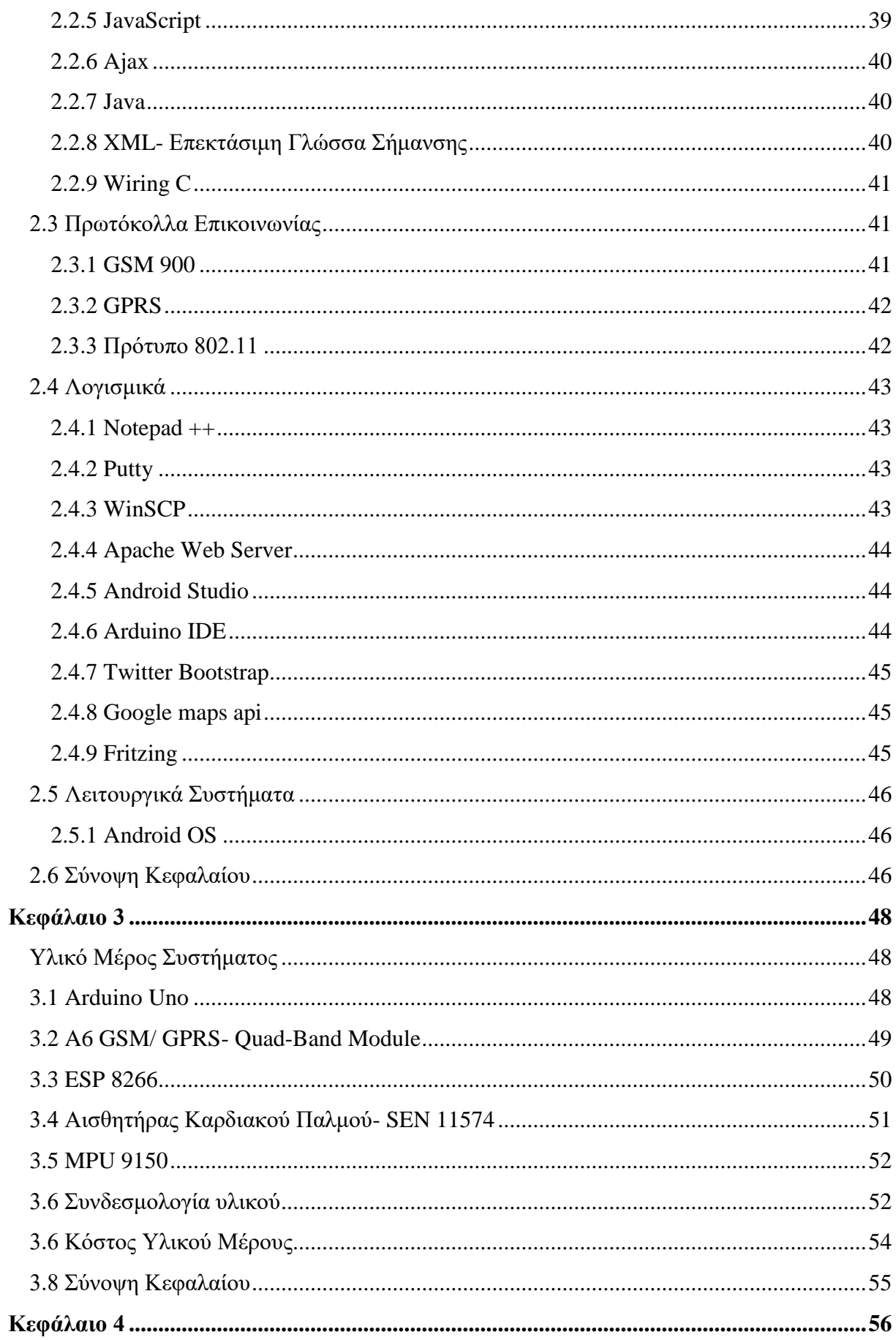

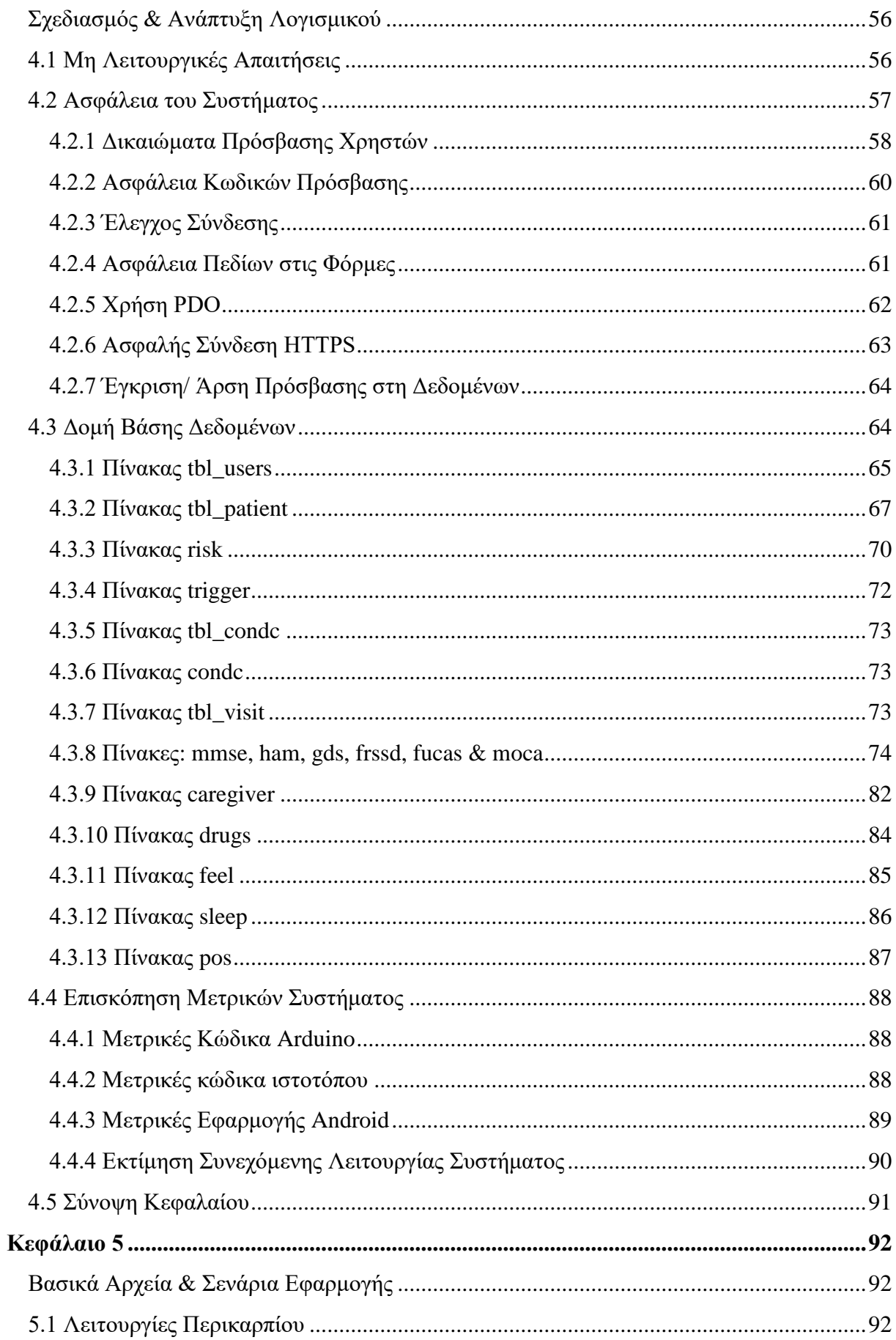

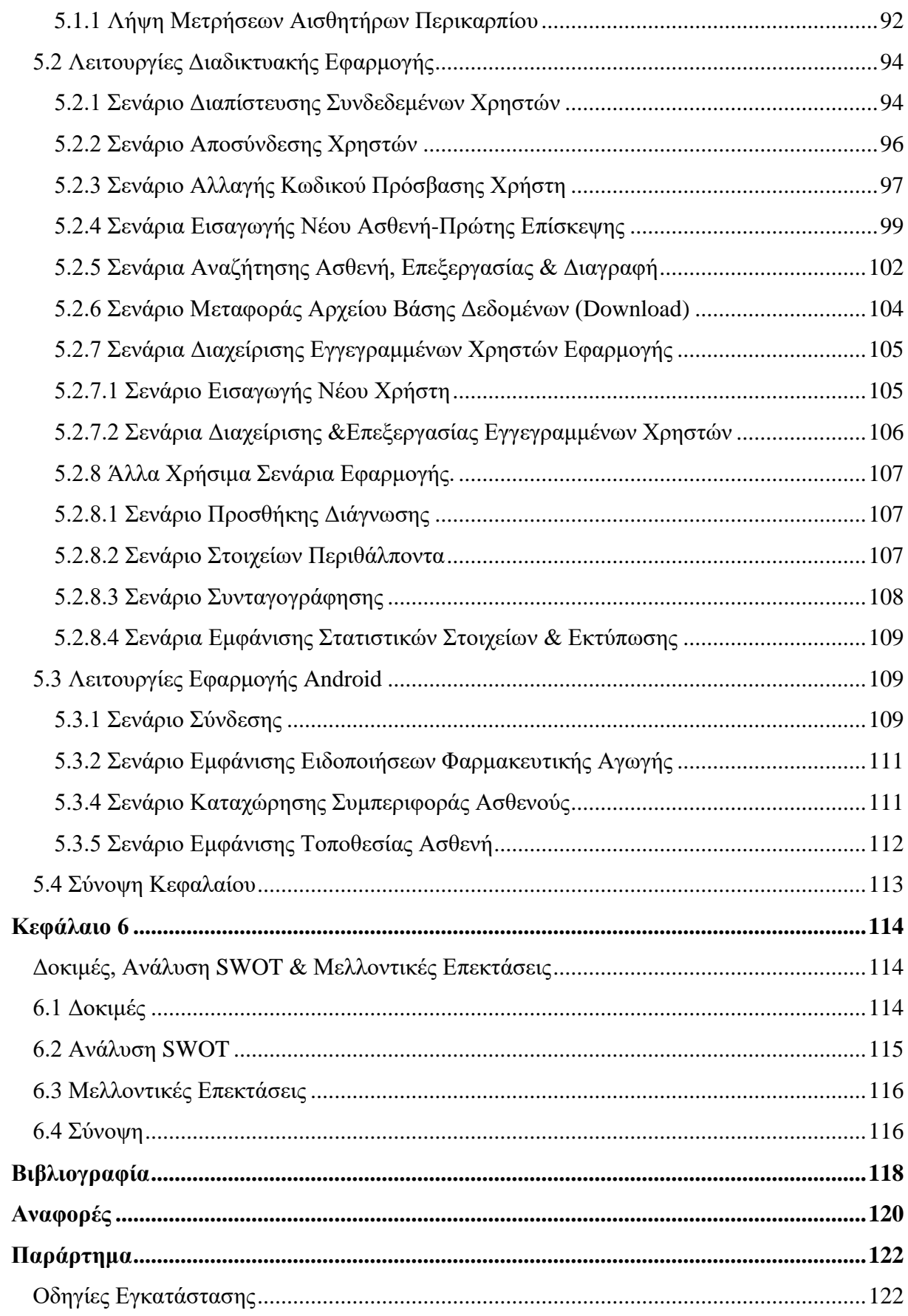

## <span id="page-10-0"></span>Κατάλογος Εικόνων

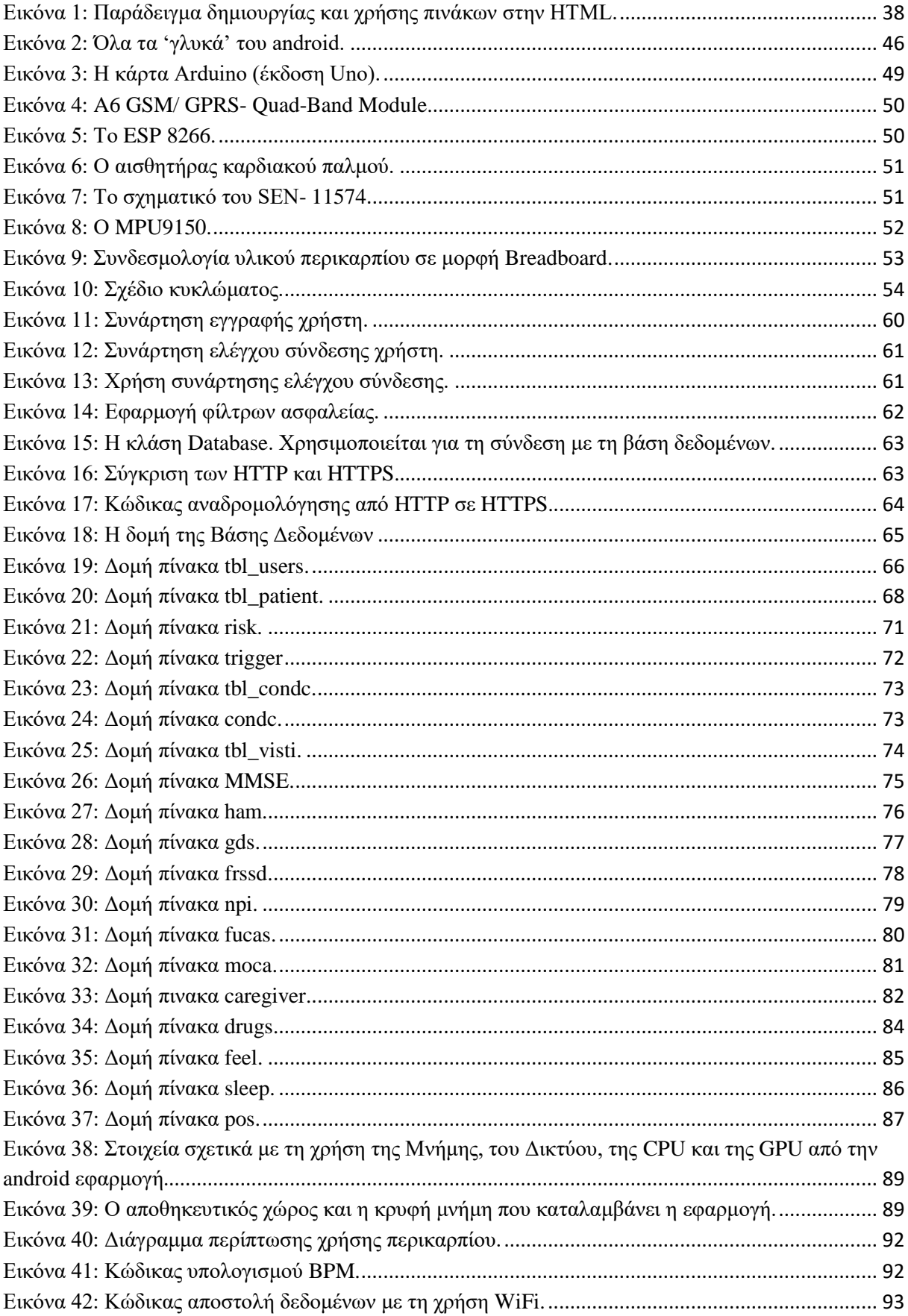

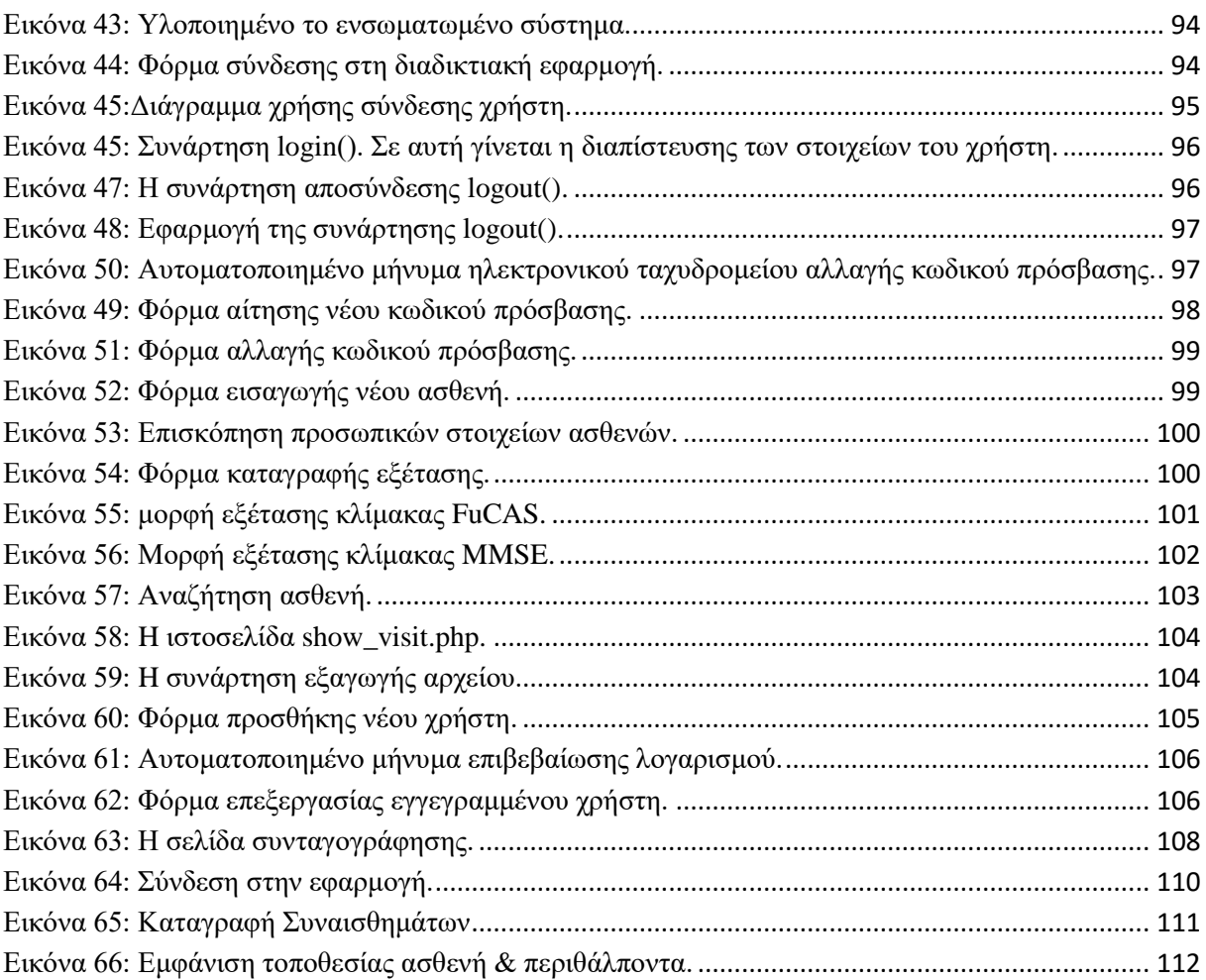

# <span id="page-12-0"></span>**Κατάλογος Πινάκων**

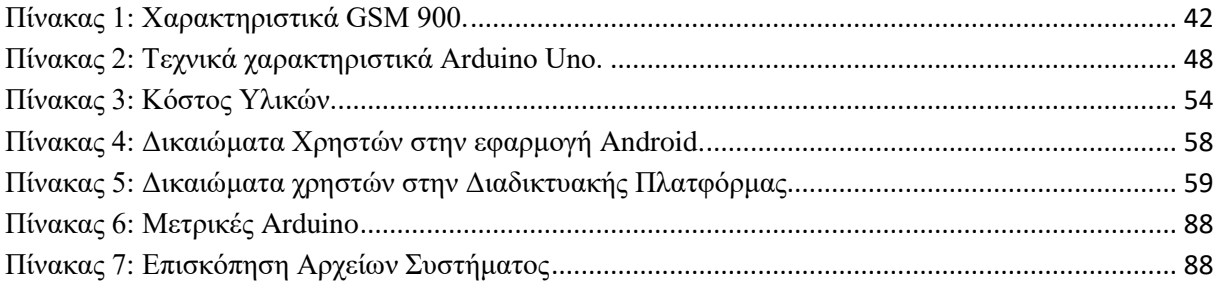

## <span id="page-14-0"></span>**Κεφάλαιο 1**

## <span id="page-14-1"></span>**Εισαγωγή**

## <span id="page-14-2"></span>**1.1 Άνοια Τύπου Alzheimer και άλλου τύπου άνοιες**

Η άνοια πλήττει άτομα κυρίως της τρίτης ηλικίας και είναι αιτία για την πρόκληση ποικίλων ιατροκοινωνικών προβλημάτων που οι επιπτώσεις τους επιβαρύνουν τους ίδιους τους πάσχοντες, τους οικείους τους, που τους περιθάλπουν, αλλά και εν γένει το κοινωνικό σύνολο. [1]

Περισσότερο από το 50% του συνόλου περιπτώσεων άνοιας οφείλεται στην άνοια τύπου Alzheimer (ΑΤΑ). Παθολογικές καταστάσεις, επίσης, που συνδέονται με την άνοια είναι η αρτηριοσκλήρωση, οι κακώσεις του εγκεφάλου και η νόσος του Parkinson. Εκδηλώνονται και άνοιες οι οποίες είναι θεραπεύσιμες, όπως ανοϊκά σύνδρομα που οφείλονται σε αβιταμίνωση Β12, σε αλκοολισμό, σε διάφορες φαρμακευτικές ουσίες, σε παρουσία όγκων, σε θρομβώσεις των εγκεφαλικών αρτηριών, λοιμώξεις του εγκεφάλου, αλλά και σε μεταβολικές νόσους του θυρεοειδούς, του ήπατος και των νεφρών. Θεραπεύσιμη, επίσης, θεωρείται και η άνοια η οποία έχει ως αιτία την κατάθλιψη των ηλικιωμένων.

Η άνοια τύπου Alzheimer (ΑΤΑ) είναι ασθένεια νευροεκφυλιστική, μη αναστρέψιμη που παρουσιάζεται κατεξοχήν σε άτομα μεγάλης ηλικίας. Προοδευτικά προκαλεί απώλεια της μνήμης και της νοητικής λειτουργίας αλλά και συμπεριφορικές διαταραχές. Η εξέλιξη της ασθένειας χαρακτηρίζεται συχνά από συννοσηρότητα (π.χ. μπορεί να εκδηλωθούν πνευμονία, ενδοκρινικές ανεπάρκειες κλπ.) [1]

Οι ασθενείς αναμένεται να ζήσουν 8 με 10 χρόνια. Υπάρχουν, βέβαια, και περιπτώσεις ασθενών που επιζούν και 20 χρόνια [2].

### <span id="page-14-3"></span>**1.1.1 Σκοπός της Εργασίας**

Οι άνοιες και ειδικότερα η ΑΤΑ (Άνοια Τύπου Alzheimer) πλήττουν, δυστυχώς, μεγάλο ποσοστό του ηλικιωμένου πληθυσμού των σύγχρονων κοινωνιών. Η αύξηση του ποσοστού αυτού τρομάζει τον καθένα. Η επιστήμη καλείται να ευαισθητοποιηθεί και να επιλύσει μια σειρά οξύτατων προβλημάτων που προκύπτουν τόσο για τους πάσχοντες όσο και για τους περιθάλποντες (και τα οποία περιγράφονται αναλυτικά στη συνέχεια).

Προβλήματα δυσεπίλυτα, ωστόσο, προκύπτουν και για τους θεράποντες ιατρούς οι οποίοι παρακολουθούν την πορεία της ασθένειας μεγάλου αριθμού ασθενών.

 Προκειμένου να δημιουργηθούν λεπτομερή αρχεία προκύπτει διττό πρόβλημα: σπατάλη γραφικής ύλης που μεταφράζεται:

α) ως κόστος οικονομικό

β) ως κόστος οικολογικό.

- Τα ιατρικά αρχεία που προκύπτουν από τα λεπτομερή στοιχεία παρακολούθησης κι εξέλιξης της ασθένειας πληθώρας ασθενών είναι τεράστια και δημιουργείται ανάγκη για χώρους αποθήκευσης αυτών. Εν συνεχεία, η εύρεση ενός ιατρικού φακέλου μπορεί να καταστεί μια χρονοβόρα διαδικασία που απαιτεί τη φυσική υπόσταση του ιατρού.
- Μέρος του αρχείου μπορεί να χαθεί, να καταστραφεί ή να τοποθετηθεί λανθασμένα, με αποτέλεσμα ο ιατρός να μην μπορεί απρόσκοπτα να παρακολουθήσει την πορεία των ασθενών.

Εστιάζοντας στα προβλήματα που αντιμετωπίζουν οι περιθάλποντες ατόμων με ανοϊκό σύνδρομο, θα μπορούσαμε να διαπιστώσουμε πως η φροντίδα των ασθενών με ΑΤΑ είναι δύσκολο καθήκον. Επιβαρύνει τον περιθάλποντα συναισθηματικά, σωματικά και οικονομικά. Οι περιθάλποντες καλούνται να αντιμετωπίσουν οι ίδιοι στον εαυτό τους καταστάσεις όπως ελαφρά απώλεια μνήμης σύγχυση, μεταβολές της προσωπικότητας κι εκνευρισμό.

Όσο η ασθένεια εξελίσσεται, οι περιθάλποντες ασχολούνται ολοένα και πιο πολύ με τις περισσότερες, αν όχι όλες, βασικές δραστηριότητες του ασθενούς με ΑΤΑ (την προσωπική καθαριότητα, την χορήγηση τροφής, το ντύσιμό του, προβλήματα ακράτειας, ύπνου, μέριμνα σχετικά με την ασφάλεια του ασθενούς κλπ.)

Σταδιακά «αφήνουν στην άκρη» τον εαυτό τους καθώς:

- Απομακρύνονται από τον κοινωνικό περίγυρο, εφόσον διαρκώς πρέπει να βρίσκονται με τον ασθενή. Δεν είναι δυνατόν να τον αφήσουν μόνο.
- Γίνονται λιγότερο αποδοτικοί στην εργασία τους, εξαιτίας της κόπωσής τους, αλλά κι επειδή το μυαλό τους βρίσκεται σε συνεχή ανησυχία για την κατάσταση του ασθενούς που φροντίζουν (είναι καλά; πήρε τα φάρμακά του; είναι στο σπίτι;).
- Η αδιάκοπη φροντίδα του ασθενούς σε συνάρτηση με το άγχος που πηγάζει από την ευθύνη για ένα άλλο άτομο οδηγούν τους περιθάλποντες σε στρες και συχνά σε κατάθλιψη.
- Το χρόνιο άγχος μαζί με την κατάθλιψη αποτελούν εκλεκτικούς παράγοντες άνοιας. Το αιτιολογικό υπόβαθρο της άνοιας αφορά και σε γενετικούς παράγοντες. Συνεπώς, συχνά μπορεί και οι ίδιοι οι περιθάλποντες να πάσχουν από ήπια νοητική διαταραχή. Έχουν παρατηρηθεί περιθάλποντες που κατά τη διάρκεια της εξέτασης του ασθενούς βρίσκονταν σε σύγχυση, καθώς δεν μπορούσαν να θυμηθούν στοιχεία που αφορούσαν τον ασθενή (δηλ. ποια φάρμακα παίρνει, σε τι ποσότητα, με ποια συχνότητα – δοσολογία, ποιες αποκλίνουσες συμπεριφορές έχουν παρατηρηθεί στον ασθενή κλπ.)

Από την άλλη συχνά οι ασθενείς ζουν μόνοι ή τους φροντίζει κάποιο άτομο το οποίο δεν είναι παρόν κατά τη διάρκεια της εξέτασης του ασθενούς, με αποτέλεσμα τα βασικά διαγνωστικά κριτήρια να μην είναι δυνατόν να τεθούν υπό εξέταση.

Το γεγονός πάντως είναι ότι η έρευνα σχετικά με την Άνοια «τρέχει» και υπάρχει η ανάγκη για τη δημιουργία βάσεων δεδομένων, έτσι ώστε να προωθηθεί περαιτέρω η έρευνα και να προκύψει νέα γνώση ταχύτερα και με ασφάλεια.

**Για όλους αυτούς τους λόγους προχωρήσαμε στην ανάπτυξη ενός πλήρους συστήματος παρακολούθησης ασθενών με άνοια, έτσι ώστε να προκύπτουν ωφελήματα για όλες τις ομάδες ενασχολουμένων– ενδιαφερομένων:**

- **Ο ιατρός:**
	- o Να έχει στη διάθεσή του άμεσα τα στοιχεία όλων των ασθενών του.
	- o Αυτά να είναι ασφαλή, πλήρη κι άμεσα προσβάσιμα.
	- o Να υπάρχει άμεση αλληλεπίδραση με περιθάλποντα.

## **Ο περιθάλπων:**

- o Να έχει λιγότερο άγχος.
- o Να μπορεί να παρακολουθήσει και να φροντίσει ευκολότερα και ποιοτικότερα τον ασθενή.
- o Να υπάρξει αποτελεσματικότερη αντιμετώπιση της ασθένειας.

## **Ο ασθενής:**

o Αν χαθεί, να βρεθεί άμεσα χωρίς να διατρέχει κίνδυνο.

#### <span id="page-17-0"></span>**1.1.2 Επιδημιολογία της Νόσου**

Η συχνότητα εκδήλωσης της άνοιας και ιδιαίτερα της ΑΤΑ συναρτάται κυρίως από την ηλικία. Πρέπει να επισημανθούν τα εξής:

Α. Δεν υπάρχουν αξιόπιστες εκτιμήσεις για πάσχοντες με ηλικία μικρότερη των 60 ετών.

Β. Η συχνότητα εμφάνισης της νόσου σε άτομα ηλικίας άνω των 65 ετών κυμαίνεται σε ποσοστό 8-10% κι εξαρτάται από τον πληθυσμό και την εφαρμοζόμενη μέθοδο εκτίμησης.

Γ. Η συχνότητα σε ηλικίες άνω των 75 ετών αυξάνεται και κυμαίνεται σε ποσοστό 8- 20%.

Δ. Σε ηλικίες άνω των 80 ετών πλησιάζει το 40%

Ε. Σε ηλικίες άνω των 90 ετών η συχνότητα δεν ξεπερνά το 40% (υποδηλώνεται η ύπαρξη ηλικιακού ορίου επικινδυνότητας, καθώς και η πιθανότητα να υπάρχουν άτομα μη ευάλωτα στην νόσο)

Η άνοια αγγειακής αιτιολογίας κατέχει τη δεύτερη θέση μετά την ΑΤΑ και στις χώρες της Δύσης ευθύνεται για ποσοστό 5-10% των ανοϊκών ασθενών οι οποίοι απευθύνθηκαν σε νοσοκομεία.

Παθολογοανατομικά ευρήματα εγκεφάλων ασθενών με ΑΤΑ πιστοποιούν ότι σε ποσοστό 15% παρουσιάζουν εγκεφαλικά έμφρακτα τα οποία συμβάλλουν σε μείωση των νοητικών λειτουργιών, προσδιορίζοντας μια μορφή άνοιας μικτού τύπου[1].

Πρέπει να επισημανθεί ότι οι επιδημιολογικές έρευνες οι οποίες έχουν εκπονηθεί μέχρι σήμερα για την καταγραφή του επιπολασμού και της επίπτωσης της άνοιας, αν και παρουσιάζουν διαφορές στη μεθοδολογία κι αδυναμίες στην αξιολόγηση κάποιων βασικών παραμέτρων, συνηγορούν ότι η συχνότητα εκδήλωσης άνοιας αυξάνει σημαντικά με την πρόοδο τη ηλικίας κι ότι έχουν επισημανθεί συγκεκριμένοι προδιαθεσικοί παράγοντες κινδύνου [3].

Η ΑΤΑ χαρακτηρίζεται από:

Α. Έκπτωση μνήμης κι άλλων νοητικών λειτουργιών (φασίες, γνωσίες, πραξίες).

Β. Διαταραχές χωροχρονικού προσανατολισμού.

Γ. Έκπτωση στις λειτουργικές ικανότητες του πάσχοντος.

Δ. Διαταραχές στη συγκέντρωση και στην προσοχή του πάσχοντος.

Ε. Συμπεριφορικά και ψυχολογικά συμπτώματα (BPSD).

Καθώς προχωρά η ασθένεια επιδεινώνονται τα συμπτώματα αυτά. Σταδιακά παρουσιάζονται και νέα. Έτσι, σε προχωρημένα στάδια της νόσου υπάρχουν κινητικές διαταραχές και παρατηρείται ακράτεια ούρων και κοπράνων.

Διακρίνονται τρία στάδια της νόσου (με βάση τα συμπτώματά της):

- Ήπια– πρώιμη μορφή ΑΤΑ.
- Μέτριας βαρύτητας μορφή ΑΤΑ.
- Βαριά μορφή της ΑΤΑ.

Οι νοητικές ικανότητες του πάσχοντος αξιολογούνται με κλίμακες όπως οι: MMSE, CAMCOG, ADAS –COG.

Οι λειτουργικές ικανότητες του πάσχοντος αξιολογούνται με κλίμακες όπως οι: FUCAS, FAST, FRSSD, καθώς και με κλίμακες σφαιρικής αξιολόγησης όπως η CDR.

### <span id="page-18-0"></span>**1.1.3 Ψυχολογικά και Συμπεριφορικά συμπτώματα σε ασθενείς με ΑΤΑ**

Ως τέτοια ορίζονται εκδηλώσεις διαταραγμένης αντίληψης του περιεχομένου της σκέψης, της διάθεσης ή της συμπεριφοράς εμφανιζόμενες σε ασθενείς με άνοια

Μπορούν να εμφανιστούν σε όλα τα στάδια ενός ανοϊκού συνδρόμου οποιασδήποτε αιτιολογίας: Νόσος Alzheimer, Αγγειακή Άνοια, Μετωποκροταφικές Άνοιες, Δευτεροπαθείς άνοιες, αλλά παρατηρούνται κυρίως στα μεσαία και προχωρημένα στάδια.

Οι διαταραχές στην διάθεση είναι πιο πιθανό να εμφανιστούν νωρίτερα, ενώ η ψυχοκινητική ανησυχία, οι παραληρητικές ιδέες και οι ψευδαισθησίες εμφανίζονται συνήθως σε μετέπειτα στάδια της νόσου.

Ο όρος «Συμπεριφορικά και Ψυχολογικά συμπτώματα της Άνοιας» αποτελεί το τελικό προϊόν συμφωνίας και συναίνεσης (consensus) της ομάδας εργασίας που συστήθηκε από την Παγκόσμια Ψυχογηριατρική Εταιρεία που συνεδρίασε για πρώτη φορά στο Lansdowne της Virginia από τις 31 Μαρτίου μέχρι τις 2 Απριλίου 1996.

Τα Συμπεριφορικά και Ψυχολογικά συμπτώματα της Άνοιας αντιστοιχούν σε αυτό που παλαιότερα στην Ψυχιατρική αποκαλούνταν λειτουργική διαταραχή, αλλά ο όρος αυτός είναι αμφισβητήσιμος σήμερα, διότι συνεπάγεται λανθασμένα ότι η «μη οργανική διαταραχή» δεν έχει βιολογικό υπόβαθρο (DS M-IV 1994). [1]

Τα κύρια χαρακτηριστικά των συμπτωμάτων αυτών είναι η μεταβλητότητα η εξέλιξη και η τάση να ομαδοποιούνται σε γνωστές ψυχοπαθολογικές εικόνες (ψυχωσική διαταραχή, συναισθηματική διαταραχή, διαταραχή της συμπεριφοράς). Απεικονίζουν τον αντίκτυπο του εσωτερικού και του εξωτερικού περιβάλλοντος του ασθενούς και συνδέονται απόλυτα με την προ της νόσησης προσωπικότητάς του.

## **Α. Ψυχολογικά Συμπτώματα**

## **1. Παραλήρημα (delusions)**

Η συχνότητά του στην άνοια κυμαίνεται από 10% ως 73% ανάλογα με το δείγμα μελέτης των ασθενών και τον ορισμό της άνοιας [4]. Πέντε ποιότητες παραληρήματος διακρίνονται στην ΑΤΑ:

- Ο Ασθενής πιστεύει πως κάποιοι κλέβουν τα προσωπικά του αντικείμενα.
- Ότι το σπίτι δεν είναι δικό του.
- Ο/η σύζυγος (ή άλλος περιθάλπων είναι ξένος).
- Εγκατάλειψη.
- Συζυγική απιστία

## **2. Ψευδαισθήσεις**

Η συχνότητα των ψευδαισθήσεων σε ασθενείς με άνοια κυμαίνεται μεταξύ 12-49%. [1].

Συχνή οπτική ψευδαίσθηση πασχόντων με άνοια είναι ότι βλέπουν στο σπίτι τους ανθρώπους που δεν υπάρχουν στην πραγματικότητα. Πρόκειται για το σύνδρομο του εισβολέα φαντάσματος (phantom boarder syndrome) το οποίο κάποιοι το ταξινομούν στις Παρερμηνείες (θα αναλυθούν πιο κάτω)

Πολλοί έχουν πρόβλημα με τη διάκριση χρωμάτων. Τα όρια μεταξύ φωτός και σκότους φαίνονται συγκεχυμένα κλπ.

## **3. Παρερμηνείες (λανθασμένες αναγνωρίσεις)**

Οι παρερμηνείες στην άνοια είναι παραδείγματα διαταραχών της αντίληψης (Burns 1996).

Σε μια προοπτική μακροχρόνια κλινικο-παθολογική μελέτη 178 ασθενών με ΑΤΑ (Burns 1996) διαπιστώθηκαν τα εξής [5]:

- 17% των ασθενών πίστευαν ότι κάποιος άλλος άνθρωπος ήταν σπίτι τους.
- 4% των ασθενών μιλούσαν στον εαυτό τους στον καθρέφτη, πιστεύοντας ότι μιλούσαν σε κάποιο άλλο πρόσωπο.
- 12% των ασθενών πίστευαν ότι οι άλλοι άνθρωποι δεν ήταν αυτοί πραγματικά ήταν.
- 6% των ασθενών θεωρούσαν ότι τα πρόσωπα της τηλεόρασης ήταν πραγματικά παρόντα μέσα στο δωμάτιο.

Το 1990 οι Ellis and Young περιέγραψαν τρεις μορφές παραληρητικών παρερμηνειών. Το σύνδρομο Capgras, το σύνδρομο Fregoli και τη διαμεταμόρφωση.

### **Το σύνδρομο Capgras**

Ονομάζεται και σύνδρομο του σωσία. Συνεπάγεται την παραληρητική πεποίθηση ότι συγκεκριμένα πρόσωπα έχουν αντικατασταθεί από ταυτόσημους σωσίες. (Μερικοί ασθενείς με σύνδρομο Capgras «διπλασιάζουν» εκτός από πρόσωπα, κατοικία ζώα, σπίτια, αντικείμενα κλπ.).

### **Το σύνδρομο Fregoli**

Μορφή παρερμηνείας κατά την οποία ο ασθενής είναι πεπεισμένος ότι τα συγκεκριμένα πρόσωπα μεταμφιέζονται, υποδυόμενα άλλα πρόσωπα, με σκοπό να επιδράσουν επάνω τους ή και να τους επηρεάσουν.

### **Η διαμεταμόρφωση**

Περιγράφει μια κατάσταση στην οποία η φυσική εμφάνιση κάποιου προσώπου γίνεται αντιληπτή με τρόπο που να αντιστοιχεί στην εμφάνιση κάποιου άλλου ανθρώπου [1].

21

## **4. Κατάθλιψη**

Μελέτες που έχουν γίνει σε ασθενείς με ΑΤΑ δίνουν ποσοστό συχνότητας της κατάθλιψης στο 40 με 50% των ασθενών.

## **5. Απάθεια**

Εμφανίζεται στο 50% των ασθενών στα πρώιμα κι ενδιάμεσα στάδια της ΑΤΑ και των άλλων ανοιών [1]. Οι ασθενείς παρουσιάζουν έλλειψη ενδιαφέροντος στις καθημερινές δραστηριότητες, στην προσωπική φροντίδα, φτωχή προσωπική έκφραση, ελαττωμένη συναισθηματική απαντητικότητα, ελαττωμένη πρωτοβουλία κλπ.

## **6. Άγχος**

Το άγχος στην άνοια μπορεί να σχετίζεται είτε με τις εκδηλώσεις των άλλων Συμπεριφορικών και Ψυχολογικών Συμπτωμάτων της άνοιας ή να είναι ανεξάρτητο.

Μια συνηθισμένη εκδήλωση άγχους στην άνοια είναι το σύνδρομο Godot. Ένα άτομο με σύνδρομο Godot κάνει συνεχώς ερωτήσεις γύρω από ένα επερχόμενο γεγονός – μια συμπεριφορά η οποία φαίνεται να προέρχεται από τις μειωμένες νοητικές ικανότητες (ειδικά της μνήμης) (Reinsberg και συν. 1986).

Ένα άλλο χαρακτηριστικό σύμπτωμα του άγχους των ασθενών με άνοια είναι ο φόβος τους να μείνουν μόνοι (Reinsberg και συν. 1986) [1].

#### **Β. Συμπεριφορικά συμπτώματα**

#### **1. Περιπλανήσεις**

Είναι από τα πιο βασανιστικά συμπτώματα της συμπεριφοράς του ασθενούς που συχνά συνοδεύουν την άνοια, ιδιαίτερα για το ψυχολογικό βάρος που ασκούν στους περιθάλποντες (Hope και Fairburn 1990).

Μπορούν να εκδηλωθούν ως:

- Έλεγχος των κινήσεων του περιθάλποντος ή άλλων προσώπων
- Νυχτερινές έξοδοι
- Άσκοποι περίπατοι
- Υπερβολική δραστηριότητα
- Απόπειρες εγκατάλειψης του σπιτιού κλπ.

## **2. Αναστάτωση – ανησυχία**

Μπορεί να εκδηλωθεί:

- Με σωματικές μη επιθετικές συμπεριφορές όπως: γενικευμένη ανησυχία, βηματισμοί, κρύψιμο πραγμάτων, αποτυχημένες προσπάθειες ντυσίματος, γδυσίματος κλπ.
- Με σωματικές επιθετικές συμπεριφορές όπως: χτυπήματα, γρατσουνίσματα, σπρωξίματα, δαγκώματα κλπ.
- Με φωνητικές μη επιθετικές συμπεριφορές όπως: αρνητισμός, εκκλήσεις προσοχής, φωνητικές διαταγές, κλαψουρίσματα κλπ.
- Με φωνητικές επιθετικές συμπεριφορές όπως: κραυγές, βρισιές, εκρήξεις θυμού κλπ.

## **3. Καταστροφικές αντιδράσεις**

Προσδιορίζονται με έναν ή περισσότερους από τους πιο κάτω τρόπους:

- Φωνητική επιθετικότητα
- Απειλές σωματικής επιθετικότητας
- Σωματική επιθετικότητα (χτυπήματα, λακτίσματα κλπ)

## **4. Παράπονα**

Οι ασθενείς με κάποια μορφή άνοιας μπορεί να παραπονούνται συνεχώς ή να κατηγορούν τους άλλους. Συνηθισμένες κατηγορίες μπορεί να είναι:

- «κλέβεις τα πράγματά μου»
- «είσαι κακός μαζί μου» κλπ.

## **5. Άρση των αναστολών**

Σε αυτήν την περίπτωση οι ασθενείς γίνονται συναισθηματικά ασταθείς, έχουν μικρή επίγνωση και κρίση, μπορεί να κλαίνε ή να βρίσκονται σε ευφορία, εκδηλώνουν φυσική επιθετικότητα (προς ανθρώπους, αντικείμενα είτε προς τον εαυτό τους). Παρατηρείται άρση των σεξουαλικών τους αναστολών, αδιάκριτη συμπεριφορά κλπ.

Η άρση των αναστολών, ιδιαιτέρως στα αρχικά στάδια της νόσου, όταν αυτή δεν έχει γίνει αντιληπτή από το περιβάλλον, μπορεί να έχει πολύ σοβαρές νομικές συνέπειες για τον πάσχοντα. Μπορεί, επίσης, να παρατηρηθούν κλοπές, χαρτοπαιξία κι άλλες αχαλίνωτες συμπεριφορές, όπως κατανάλωση αλκοόλ, πρόκληση τροχαίων ατυχημάτων κλπ.

### **6. Αδιάκριτη συμπεριφορά**

Μπορεί να περιγραφεί ως απαιτητική, ανυπόμονη, φορτική ή εξαναγκαστική προς τον περιθάλποντα. (Η αδιάκριτη συμπεριφορά δεν έχει μελετηθεί επαρκώς στην άνοια).

### **7. Αρνητισμός**

Ως τέτοια ορίζεται η άρνηση του ασθενούς να εκτελέσει εντολές ή να συμμορφωθεί σε επιθυμίες. Μπορεί να εκδηλωθεί ως αντίδραση του ασθενούς στην φροντίδα του περιθάλποντος, ως βασανιστική συμπεριφορά κλπ.

Ο αρνητισμός παρατηρείται τυπικά στα πρώιμα στάδια της αγγειακής άνοιας και στην όψιμη φάση της ΑΤΑ.

#### <span id="page-23-0"></span>**1.1.4 Το κόστος της Άνοιας Τύπου Alzheimer στην Ελλάδα**

#### **Έρευνα**

Η ΑΤΑ συνδέεται με σημαντικό οικονομικό και κοινωνικό κόστος. Έρευνες καταδεικνύουν ότι η οικονομική επιβάρυνση που υφίστανται από τη νόσο οι οικογένειες και η κοινωνία συνολικά είναι τεράστια [6].

Η φροντίδα των ασθενών με ΑΤΑ είναι ένα δύσκολο καθήκον που επιβαρύνει τον περιθάλποντα συναισθηματικά, σωματικά και οικονομικά. Η γήρανση του πληθυσμού θα αυξήσει το κόστος, καθώς κι ο αναμενόμενος επιπολασμός της ΑΤΑ θα αυξηθεί σημαντικά [2].

Σύμφωνα με παλαιότερα στατιστικά στοιχεία το ετήσιο κόστος φροντίδας των ασθενών με ΑΤΑ στις ΗΠΑ κυμαίνεται από 18.408 \$ για έναν ασθενή με ήπια ΑΤΑ και σε 36.132 \$ για έναν ασθενή με σοβαρή ΑΤΑ.

Στον Καναδά, σύμφωνα με μελέτες, το ετήσιο κόστος κυμαίνεται από 9.451 Can \$ για έναν ασθενή με ήπια ΑΤΑ και σε 36.794 Can \$ για έναν ασθενή με σοβαρή ΑΤΑ [7].

Σήμερα 2017, το μέσο ετήσιο κόστος περίθαλψης για κάθε ασθενή με ΑΤΑ στις ΗΠΑ εκτιμάται ότι είναι μεταξύ \$ 41.689 και \$ 56.290 [8], ενώ σύμφωνα με την Alzheimer Society Calgary 30+1 το ετήσιο κόστος για τους Καναδούς που φροντίζουν άτομα που ζουν με άνοια φτάνει τα \$10.4 δισεκατομμύρια.

Ο υπολογισμός της οικονομικής επιβάρυνσης της παρεχόμενης φροντίδας σε ασθενείς που πάσχουν από ΑΤΑ απαιτεί δεδομένα για πρότυπα περίθαλψης, καθώς και λεπτομερή επιδημιολογικά στοιχεία τα οποία δεν είναι πάντα διαθέσιμα στην Ελλάδα, λόγω έλλειψης συστημάτων καταγραφής δεδομένων και τήρησης ιατρικών φακέλων.

Ωστόσο, έγινε προσπάθεια από ομάδα εμπειρογνωμόνων να εκτιμήσουν τις μεθόδους κλινικής διαχείρισης της νόσου, τη χρήση πόρων υγείας, καθώς και άλλων πόρων που χρησιμοποιούνται στην καθημερινή φροντίδα του ασθενούς με ΑΤΑ.

Οι κάτωθι εμπειρογνώμονες συμμετείχαν στην ομάδα των ειδικών [1]:

- Ελισσάβετ Καπάκη: Νευρολόγος, Επίκουρη Καθηγήτρια Παν/μίου Αθηνών (Αιγινήτειο Νοσοκομείο)
- Αντώνιος Κωδούνης: Νευρολόγος (251 Γενικό Νοσοκομείο Αεροπορίας)
- Σωκράτης Παπαγεωργίου: Νευρολόγος, Λέκτορας Παν/μίου Αθηνών (Αιγινήτειο Νοσοκομείο)
- Αντώνιος Πολίτης: Ψυχίατρος, Λέκτορας Παν/μίου Αθηνών (Αιγινήτειο Νοσοκομείο)
- Ανδρέας Τζήμος: Ψυχίατρος (Ψυχιατρικό Νοσοκομείο Θεσσαλονίκης)
- Μαγδαληνή Τσολάκη: Νευρολόγος Ψυχίατρος, Αναπληρώτρια Καθηγήτρια Αριστοτελείου Παν/μίου Θεσσαλονίκης (Νοσοκομείο Παπανικολάου)
- Ξενοφώντας Φιτσιώρης: Νευρολόγος (Νοσοκομείο Παπαγεωργίου)
- Ανδρέας Φόρτος: Ψυχίατρος (Δρομοκαϊτιο Νοσοκομείο)
- Απόστολος Δόλγερας: Φροντιστής (Πρόεδρος του Οργανισμού Περίθαλψης Ασφαλισμένων Δημοσίου)

Από τους ειδικούς ζητήθηκε να περιγράψουν όλες τις κύριες υπηρεσίες, κοινωνικές και υγείας, που χρησιμοποιούν οι ασθενείς με ΑΤΑ. Αφού επισημάνθηκαν οι αναγκαίες υπηρεσίες για τους ασθενείς και τους περιθάλποντές τους για κάθε στάδιο της νόσου προσδιορίστηκε η μονάδα μέτρησης της καθεμιάς.

Οι ειδικοί εκτίμησαν, επίσης, κατά τον καλύτερο δυνατό τρόπο το ποσοστό των ασθενών με ΑΤΑ που χρησιμοποιούν τις υπηρεσίες και τη συχνότητα της χρήσης τους.

Το τελευταίο βήμα περιελάμβανε την εκτίμηση του κόστους ανά μονάδα.

### **Αποτελέσματα** [1]

Στην Ελλάδα εντοπίζονται διαφορές σε σχέση με άλλες χώρες της Ευρωπαϊκής Ένωσης ή της Βορείου Αμερικής. Αυτές οι διαφορές αποδίδονται στην απουσία ορισμένων οργανωμένων μορφών φροντίδας, όπως ειδικών κλινικών για ασθενείς με ΑΤΑ ή στον σημαντικό ρόλο της οικογένειας στη φροντίδα των ασθενών με ΑΤΑ στην Ελλάδα.

Η επαγγελματική ιατρική φροντίδα αυξάνεται όσο ο ασθενής μεταβαίνει από το στάδιο αυτονομίας στο στάδιο εξάρτησης στο σπίτι και μειώνεται όσο ο ασθενής κινείται προς κάποιο ίδρυμα.

Η ενασχόληση της οικογένειας αυξάνεται όσο ο ασθενής μεταβαίνει από το στάδιο αυτονομίας στο στάδιο εξάρτησης στο σπίτι με 168 ώρες φροντίδας από μέλος της οικογένειας (συνήθως γιο ή κόρη του ασθενούς) και 72 ώρες (από κάποια οικιακή βοηθό) ανά μήνα.

Το μηνιαίο κόστος στην Ελλάδα για έναν ασθενή στο στάδιο αυτονομίας υπολογίστηκε σε 341 ευρώ, στο στάδιο εξάρτησης στο σπίτι σε 957 ευρώ και στο στάδιο εξάρτησης σε ίδρυμα 1257 ευρώ. Στο στάδιο εξάρτησης στο σπίτι έχει ένα επιπλέον εφάπαξ έξοδο 233 ευρώ για αγορές (όπως για παράδειγμα ειδικό κρεβάτι, στρώμα κλπ.).

Δεδομένου ότι ο μέσος μηνιαίος μισθός στην Ελλάδα είναι περίπου 1300 ευρώ\* καθίσταται φανερό ότι η φροντίδα ενός μέλους-που πάσχει από ΑΤΑ- από την οικογένειά του αποτελεί το κύριο οικονομικό πρόβλημα του νοικοκυριού.

\* Τα παραπάνω αποτελέσματα για το κόστος ενός ασθενούς με ΑΤΑ στην Ελλάδα προέκυψαν από μελέτες και στοιχεία προ της οικονομικής κρίσεως. Λαμβάνοντας υπόψιν πως ο μέσος μισθός κυμαίνεται τώρα πια στο επίπεδο των 700 ευρώ, αντιλαμβάνεται κανείς πως το κόστος της φροντίδας ασθενούς με ΑΤΑ είναι δυσβάσταχτο για την οικογένειά του.

#### <span id="page-26-0"></span>**1.1.5 Συναισθήματα των περιθαλπόντων**

Η ασθένεια της άνοιας παρουσιάζει διαφορετικότητα σταδίων στην εξέλιξή της, γι' αυτό και η φροντίδα ενός ασθενούς που πάσχει από άνοια είναι επίπονη, απαιτητική και στρεσογόνος.

Ο περιθάλπων στέκεται μετέωρος μπροστά στο «άγνωστο» που καθημερινά βλέπει να έρχεται, διαπιστώνοντας ότι το αγαπημένο του πρόσωπο που ασθενεί γίνεται ακατανόητο, απόμακρο, σκιά του εαυτού του κι αδύναμο στο να αυτοεξυπηρετηθεί. Έτσι, και ο περιθάλπων σιγά-σιγά νιώθει και ο ίδιος απομονωμένος κι εγκαταλελειμμένος μέσα στις σκέψεις του, που αφορούν παρόν, παρελθόν και μέλλον και στη σχέση του με τον ασθενή αλλά και ψυχική και σωματική κόπωση από το βάρος της φροντίδας, όπως και ο φόβος για την εξέλιξη της ασθένειας.

Ο ασθενής που περιθάλπεται μπορεί να μένει στο ίδιο σπίτι με τον περιθάλποντα, μπορεί να μένει στην ίδια περιοχή αλλά και χιλιόμετρα μακριά. Σταδιακά, εξαρτάται όλο και περισσότερο από τον περιθάλποντα. Έτσι, πολλαπλά βάρη είναι υποχρεωμένος ο περιθάλπων να επωμιστεί: Φροντίζει δύο σπίτια, το δικό του και του ασθενούς, όχι μόνο από άποψη καθαριότητας, αλλά αναλαμβάνει τη διευθέτηση οικονομικών και νομικών ζητημάτων που προκύπτουν. Είναι υπεύθυνος για να παρέχεται σωστά στον ασθενή η φαρμακευτική αγωγή που έχει συνταγογραφηθεί από τους περιθάλποντες ιατρούς και ταυτόχρονα προσπαθεί να δίνει ψυχολογική υποστήριξη στον ασθενή που ημέρα με την ημέρα καταρρέει.

Σταδιακά η ζωή του περιθάλποντος χάνει την ποιότητά της και υποβαθμίζεται, καθώς ο ίδιος δεν έχει το χρόνο να ασχοληθεί με ουσιώδεις δραστηριότητες που θα προωθήσουν την προσωπική του εξέλιξη κι ανάπτυξη.

Έχει παρατηρηθεί συχνά ο περιθάλπων να περιφέρεται άσκοπα, χωρίς να γνωρίζει τί πραγματικά θέλει και κάποιες φορές είναι εντελώς ανίκανος να καταλάβει πώς θα ικανοποιήσει τις ανάγκες του. Συχνά, μιλά πολύ για τις δυσκολίες που αντιμετωπίζει στην περίθαλψη του ασθενούς, και σταδιακά αυτή γίνεται το κύριο «θέμα» της ζωής του, καθώς ο περιθάλπων νιώθει αδύναμος να δώσει λύσεις. Όταν η ασθένεια επιδεινώνεται και ο ασθενής με άνοια σταδιακά χάνει τις σωματικές του δυνάμεις κι εξασθενούν οι σωματικές λειτουργίες, τότε και η ψυχολογική κατάσταση και εικόνα του περιθάλποντος επιδεινώνονται.

Καθημερινά, ο περιθάλπων βρίσκεται αντιμέτωπος με το άγχος που αφορά στην εξέλιξη της νόσου. Το άγχος του περιθάλποντα δεν είναι αποτέλεσμα μιας προσωπικής αποτυχίας αλλά είναι αποτέλεσμα των πολλαπλών απαιτήσεων του ρόλου του. Η έρευνα έχει δείξει ότι η έκθεση σε αγχογόνους παράγοντες κατά τη διάρκεια της ανάπτυξης του ατόμου σχετίζεται με επίμονη εγκεφαλική υπεραντιδραστικότητα κι αυξημένη πιθανότητα κατάθλιψης αργότερα στη ζωή [9].

Οι αγχώδεις και καταθλιπτικές διαταραχές προκαλούν με τη σειρά τους κατακλυσμιαίες αλλαγές στο ανθρώπινο σώμα, κυρίως στις ενδοκρινικές κι ανοσοποιητικές λειτουργίες, δημιουργώντας ένα φάσμα σωματικών ασθενειών. Το άγχος είναι παράγοντας που εμποδίζει τη δημιουργική προσαρμογή του ατόμου και κατ' επέκταση την επαφή με τις καινούριες συνθήκες που η ασθένεια της άνοιας έχει επιφέρει στη ζωή του ασθενούς και του περιθάλποντος επίσης.

Στη συμπεριφορά του περιθάλποντος παρατηρούνται, επίσης, αντιδράσεις θυμού– ενοχής, θλίψης-κατάθλιψης, παραίτησης.

Ο περιθάλπων νιώθει θυμό, γιατί πρέπει να είναι αυτός που θα προσφέρει την περίθαλψη στον πάσχοντα, ενώ άλλα μέλη της οικογένειας αποστασιοποιούνται και δε βοηθούν. Εκτός από τον θυμό νιώθει και ενοχή πιθανόν για τον τρόπο με τον οποίο είχε συμπεριφερθεί στον πάσχοντα πριν αυτός ασθενήσει. Επιπροσθέτως, νιώθει ενοχή που κάποιες φορές χάνει τον αυτοέλεγχό του και πιστεύει πως αυτός ο ίδιος προκαλεί την αλλόκοτη συμπεριφορά του ασθενούς. Ενοχή μπορεί να προκύψει από το γεγονός ότι κάποιες φορές ασχολείται με τις δικές του ανάγκες ή από το ότι αναθέτει μέρος της φροντίδας του ασθενούς σε επαγγελματίες περιθάλποντες. Ο περιθάλπων κυριεύεται από θλίψη, εφόσον σταδιακά δεν μπορεί να επικοινωνήσει λεκτικά με τον ασθενή, βλέπει να επιδεινώνεται η κατάσταση του ασθενούς, να μην αναγνωρίζει πρόσωπα κλπ.

Το μεγαλύτερο ποσοστό των περιθαλπόντων βρίσκεται στην τρίτη ηλικία. Η ίδια η ηλικία από μόνη της είναι καθοριστικός παράγοντας για την εμφάνιση ψυχολογικών διαταραχών όπως η κατάθλιψη. Σύμπτωμα που παρουσιάζουν οι περιθάλποντες είναι η εξάντληση, καθώς ξοδεύουν το μεγαλύτερο μέρος της ενέργειάς τους στην φροντίδα των ασθενών με άνοια. Μπορεί να παρουσιαστούν, επίσης, συναισθηματικές αντιδράσεις όπως κλάμα, κυκλοθυμική διάθεση κλπ. Παρουσιάζουν, επίσης, συχνά έλλειψη συγκέντρωσης και σταδιακή απόσυρση από την κοινωνική ζωή, καθώς ο περιθάλπων δεν έχει ελεύθερο χρόνο στη διάθεσή του για κοινωνική συναναστροφή και διασκέδαση.

Σταδιακά, εμφανίζονται προβλήματα υγείας όπως υπέρταση, συχνοί πονοκέφαλοι, απώλεια βάρους ή αντιθέτως υπερβολική αύξηση του βάρους κλπ. Γενικότερα, ο περιθάλπων βρίσκεται σε σύγχυση. Άλλοτε δηλώνει πως αγαπά τον ασθενή του κι άλλοτε πως τον μισεί. Επέρχεται σύγκρουση, συνεπώς, και με το περιβάλλον και με τον εαυτό του. Μπορεί να συγκρουστεί με την οικογένειά του, τους [10]συναδέλφους του, να τα βάλει με το κράτος κλπ.

Συναίσθημα που νιώθει είναι η ανυπομονησία. Αδημονεί να καλύψει τις ανάγκες του ασθενούς, πιστεύοντας πως, κάνοντας ό,τι του ζητηθεί, θα επαναφέρει την ισορροπία στο διαταραγμένο από την ασθένεια άτομο. Ο περιθάλπων, επίσης, νιώθει τρόμο, εφόσον είναι άγνωστο αν την επόμενη ημέρα θα επιζήσει ο ασθενής του. Μόλις βρει τρόπο να αντιμετωπίσει ο περιθάλπων τον τρόμο, αυτός υποβιβάζεται σε φόβο.

Ο φόβος βιώνεται σε σχέση με κάποιο τρομακτικό αντικείμενο-γεγονός στο περιβάλλον το οποίο πρέπει να αντιμετωπιστεί ή να αποφευχθεί. Το άγχος από την άλλη είναι μια ενδοοργανική εμπειρία, χωρίς άμεση σχέση με εξωτερικά αντικείμενα.

Προσπαθούμε να διερευνήσουμε τον τρόπο προσαρμογής του περιθάλποντα μέσα στην καινούρια πραγματικότητα που προκάλεσε η εμφάνιση άνοιας σε μέλος της οικογένειάς του με τον συλλογισμό ότι η ζωή του και η συμπεριφορά του καθορίζονται από αυτό που επιστημονικά ονομάζεται ομοιόσταση, ενώ στην απλή γλώσσα το ονομάζουμε προσαρμογή.

Για να επιβιώσει ο περιθάλπων μέσα στις μακροχρόνιες απαιτήσεις της φροντίδας ασθενούς με άνοια, θα πρέπει να διατηρήσει τη σωστή ισορροπία όλων των μερών του. Όλοι οι άνθρωποι έχουν μια εγγενή ενόρμηση να διατηρούν αυτή την ισορροπία κι αυτό επιτυγχάνεται, όταν ο περιθάλπων καταφέρει να αποδεχτεί τα συναισθήματα και τις εμπειρίες που προκύπτουν μέσα από τις καινούριες καταστάσεις της ζωής του. Μπορεί και ιατρικάψυχολογικά να στηριχθεί και να μπορέσει να δημιουργήσει όρια ασφαλείας και ισορροπίας ανάμεσα στον ίδιο και στο περιβάλλον του. Μπορεί, επίσης, να ζητηθεί ψυχοθεραπευτική παρέμβαση η οποία, αν είναι επιτυχής, ο περιθάλπων θα είναι ανθυποστήρικτος κι όχι έρμαιο στις ενοχλητικές «δυνάμεις» που δεν μπορεί να ελέγξει.

## <span id="page-29-0"></span>**1.2 Περιπτώσεις Παρόμοιων Εφαρμογών/ Συστημάτων**

Το Διαδίκτυο και οι νέες ψηφιακές τεχνολογίες προσφέρουν όλο και περισσότερα αποτελεσματικά και ευεργετικά εργαλεία για την υποστήριξη των ανθρώπων που ζουν με την άνοια.

## <span id="page-29-1"></span>**1.2.1 Εφαρμογές**

Υπάρχουν πολλές εφαρμογές διαθέσιμες τόσο στο AppStore, όσο και στο PlayStore, ενώ καθημερινά εμφανίζονται νέες, οι οποίες είναι προσβάσιμες μέσω tablets και smartphones. Ως επί το πλείστον, αφορούν άτομα που ζουν με άνοια και τους φροντιστές τους.

Στις κορυφαίες κατατάσσονται :

- Alzheimer's Society-Talking Point<sup>2</sup>: Η εφαρμογή προσφέρει άμεση πρόσβαση στο φόρουμ συζήτησης της Alzheimer's Society, ώστε κάποιος που ζει με άνοια ή ο περιθάλποντάς του να μπορεί να αναζητά συμβουλές, να μοιράζεται πληροφορίες, να μαθαίνει από άλλες εμπειρίες και να συμμετέχει στη συζήτηση. Η εφαρμογή είναι δωρεάν και είναι ευεργετική για όλους όσους ζουν με άνοια ή που ενδιαφέρονται για κάποιον που ζει με άνοια.
- Clever Mind<sup>3</sup>- Σχεδιασμένο ειδικά για ανθρώπους που ζουν με Alzheimer και άλλες μορφές άνοιας, το CleverMind περιλαμβάνει εργαλεία γνωστικής κατάρτισης όπως παιχνίδια και πάζλ, καθώς και εργαλεία διατροφής και ιατρικές πληροφορίες. Η εφαρμογή, επίσης παρέχει εύκολη πρόσβαση στο διαδίκτυο και την κοινωνική δικτύωση, καθώς οι χρήστες μπορούν μέσω της εφαρμογής να συνδεθούν σε μια απλοποιημένη έκδοση του Facebook. Τέλος, οι περιθάλποντες είναι δυνατό να ρυθμίσουν προσαρμοσμένα μεγάλα προκαθορισμένα κουμπιά στους αγαπημένους ιστοτόπους των ασθενών. Το CleverMind είναι προς το παρόν διαθέσιμο μόνο για το iPad.
- Tweri<sup>4</sup>- Μία εφαρμογή για συσκευές iPhone και Android, που σχεδιάστηκε σε συνεργασία με την AFAL (Ένωση συγγενών της νόσου του Alzheimer)- Χετάφε (Μαδρίτη- Ισπανία). Το Tweri αποτελεί λύση για οικογένειες και περιθάλποντες ασθενών με Alzheimer που θέλουν να βελτιώσουν την αυτονομία των πασχόντων. Μέσω της εφαρμογής οι περιθάλποντες είναι σε

θέση να γνωρίζουν πού είναι ο ασθενής, σε περίπτωση που υπερβεί τα όρια ασφαλείας ή δεν επιστρέψει στο σπίτι του κατά την προγραμματισμένη ώρα.

• Caregiver Buddy<sup>5</sup>- Είναι μια δωρεάν εφαρμογή που δημιουργήθηκε από την 'Alzheimer's Association Greater Illinois Chapter'. Είναι ένας γρήγορος και εύκολος τρόπος για τους περιθάλποντες να λάβουν στη στιγμή συμβουλές και κόλπα – λύσεις, ενώ φροντίζουν κάποιον με απώλεια μνήμης. Διατίθεται τόσο για Android, όσο και για iOS.

Σε αυτό το σημείο πρέπει να σημειωθεί πως το μεγαλύτερο ποσοστό των Apps, σήμερα, είτε έχουν εκπαιδευτικό προς τους περιθάλποντες χαρακτήρα, όπως για παράδειγμα τα Dementia Support, Alz & Dementia, Alzheimer Info, είτε περιλαμβάνουν εργαλεία γνωστικής κατάρτισης για παράδειγμα τα Lumocity, Memory Maze και Mind.

Είναι σημαντικό να τονίσουμε πως δεν διατίθενται εφαρμογές στην Ελληνική γλώσσα ή εφαρμογές που να καταγράφουν δεδομένα σχετικά με την πορεία του ασθενή, στα οποία να έχει πρόσβαση ο γιατρός.

#### <span id="page-30-0"></span>**1.2.2 Συσκευές**

Στο εμπόριο υπάρχει πληθώρα συσκευών GPS και καταγραφής ύπνου. Ενδεικτικά παρακάτω παρουσιάζονται δύο προϊόντα, τα οποία είναι διαθέσιμα στις χώρες της Ευρωπαϊκής Ένωσης:

• Safetracks<sup>™ 6</sup>:

Το Safetracks™ προσφέρει μια αξιόπιστη συσκευή προσωπικής παρακολούθησης GPS, η οποία είναι ιδανική για την επικοινωνία και τον εντοπισμό εκείνων που ζουν με Alzheimer ή Άνοια. Διαθέτει κουμπί SOS, ανιχνεύει πτώσεις, ενημερώνεται για την τοποθεσία του ανά λεπτό, στέλνει ειδοποίηση ηλεκτρονικού ταχυδρομείου και SMS, ενώ υποστηρίζεται από την εφαρμογή SafeTracks TrackNow™, η οποία είναι διαθέσιμη για iOS και Android.

• Charge $2^7$ 

Πρόκειται για ένα ρολόι, το οποίο μετρά τους καρδιακούς παλμούς, τον ρυθμό της αναπνοής, τα βήματα αυτού που το φοράει και ανιχνεύει αυτόματα τον ύπνο, ωστόσο απευθύνεται σε άτομα τα οποία είναι υγιή και επιθυμούν να καταγράφουν στοιχεία σχετικά με την υγεία τους και τον τρόπο που

αθλούνται. Για την καταγραφή των δεδομένων απαιτείται ασύρματη σύνδεση με smartphone.

## <span id="page-31-0"></span>**1.2.3 Ιστότοποι**

• CaregiverPro  $MMD^8$ 

Πρόκειται για ένα project που χρηματοδοτείται από το HORIZON 2020 και έχει ως στόχο:

- o Την σχεδίαση και ανάπτυξη μιας ψηφιακής εφαρμογής υγείας, που να απευθύνεται σε άτομα που ζουν με ήπια έως μέτρια άνοια και τους περιθάλποντές τους.
- o Την μείωση του κόστους τόσο για την υγειονομική περίθαλψη και το κοινωνικό σύστημα όσο και για τους περιθάλποντες ατόμων που ζουν με άνοια.

Η πλατφόρμα CAREGIVERSPRO-MMD θα είναι διαθέσιμη μέσω κινητών τηλεφώνων, υπολογιστών tablet και προγραμμάτων περιήγησης ιστού. Η διασύνδεσή της θα σχεδιαστεί, ώστε να ταιριάζει στους χρήστες με χαμηλή εξοικείωση με την τεχνολογία πληροφορικής. Οι κύριες υπηρεσίες της θα είναι οι εξής:

- i. Υπηρεσίες κοινωνικής δικτύωσης.
- ii. Κλινική, ψυχολογική και συμπεριφορική εξέταση για φροντιστές και άτομα που πάσχουν από άνοια.
- iii. Θεραπευτική εκπαίδευση και εκπαιδευτική παρέμβαση.
- iv. Ιατρική ενημέρωση και θεραπευτική υπηρεσία.
- v. Παρουσίαση κλινικών και κοινωνικών αναφορών

## <span id="page-31-1"></span>**1.3 Σύνοψη Κεφαλαίου- Διάθρωση Διπλωματικής Εργασίας**

Στο παρόν κεφάλαιο, γίνεται μια εκτενής εισαγωγή σχετικά με την νόσο Alzheimer και άλλου τύπου άνοιες, διατυπώνεται ο σκοπός της εργασίας και παρουσιάζονται παρόμοια συστήματα και εφαρμογές. Τα υπόλοιπα κεφάλαια οργανώνονται ως εξής. Στο κεφάλαιο 2 δίνεται το θεωρητικό υπόβαθρο των εννοιών που χρησιμοποιούνται. Ακολουθεί η περιγραφή του υλικού συστήματος στο κεφάλαιο 3. Στο κεφάλαιο 4 καταγράφονται οι μη λειτουργικές απαιτήσεις του λογισμικού, αναλύονται στοιχεία σχετικά με την βάση δεδομένων, περιγράφονται οι τεχνικές που εφαρμόστηκαν έχοντας ως στόχο την ασφάλεια του συστήματος και παρουσιάζονται στοιχεία σχετικά με τους κώδικες που αναπτύχθηκαν για τον προγραμματισμό του συστήματος και γραφικές μετρήσεις. Ακολουθεί το κεφάλαιο 5 στο οποίο αναπτύσσονται βασικά σενάρια εφαρμογής. Τέλος στο κεφάλαιο 6 γίνεται μια σύνοψη της διπλωματικής εργασίας περιγράφονται οι δοκιμές που πραγματοποιήθηκαν για την εκπόνηση αυτής, γίνεται ανάλυση SWOT του συστήματος και προτείνονται μελλοντικές επεκτάσεις αυτού.

## <span id="page-33-0"></span>**Κεφάλαιο 2**

## <span id="page-33-1"></span>**Θεωρητικό Υπόβαθρο**

## <span id="page-33-2"></span>**2.1 Βασικές Έννοιες**

#### <span id="page-33-3"></span>**2.1.1 Διαδίκτυο (Internet)**

Το Διαδίκτυο (Internet) αρχικά σχεδιάστηκε ως δίκτυο μεταφοράς δεδομένων, ωστόσο πολύ γρήγορα εξελίχθηκε, ώστε να εξυπηρετεί μεταφορά φωνής και βίντεο. Αυτή τη στιγμή παρουσιάζεται ως ένα αχανές πλέγμα από δίκτυα υπολογιστών που κατηγοριοποιούνται γεωγραφικά από ένα απλό τοπικό δίκτυο (μερικές δεκάδες μέτρα απόσταση), ένα μητροπολιτικό δίκτυο (αρκετά χιλιόμετρα), εθνικά δίκτυα (πολλές εκατοντάδες χιλιόμετρα), έως και τα διεθνή δίκτυα (μερικές χιλιάδες χιλιόμετρα). Κανένα δίκτυο από μόνο του δεν είναι το Διαδίκτυο, αλλά όλα μαζί ανήκουν σε αυτό και εξυπηρετούν τον σκοπό του που είναι η επικοινωνία δεδομένων [6].

Βασικοί παράγοντες που χαρακτηρίζουν το Internet και που επέτρεψαν την μεγάλη επέκταση του είναι τα πρωτόκολλα που χρησιμοποιεί:

- Application Layer: HTTP, POP SMTP, IMAP, DNS, FTP, Telnet, BGP, RIP, RTP, RPC, SIP, SDP, SNMP, STSP, MGCP, IRC, SOAP, SSH, TLS/SSL, GTP, DHCP, LDAP, MGCP, NTP, RTSP, XMPP
- Transport Layer: TCP, UDP, RSVP, DCCP, ECN, SCTP, ATP
- Internet Layer: IP (IPv4, IPv6), Ipsec, ICMP, ICMPv6, ECN, OSPF IGMP, OSPF, ARP, DHCP
- Link Layer: PPP, L2TP, NDP, ARP, Ethernet, DSL, ISDN, FDDI, ADSL, WiFi, BlueTooth

Τα στοιχεία αυτά βασίζονται σε διαφορετικές τεχνολογίες που κάθε μία από αυτές έπαιξε ρόλο στην ανάπτυξη του διαδικτύου [7].

## <span id="page-33-4"></span>**2.1.2 Ο Παγκόσμιος Ιστός (World Wide Web- WWW)**

Ο Παγκόσμιος Ιστός (World Wide Web ή www) είναι μια ογκώδης συλλογή από ψηφιακά έγγραφα, που επιτρέπει με απλό τρόπο την ανάκτηση πληροφοριών. Η ευκολία χρήσης σε συνάρτηση με την τεράστια ποσότητα πληροφοριών και την άπειρου μεγέθους διασυνδεδεμένη κοινότητα, οδήγησαν στην υπογραφή συμφωνίας των CERN και MIT, για την ίδρυσης της Κοινοπραξίας Παγκόσμιου Ιστού (W3C), ενός οργανισμού που είναι αφιερωμένος στην περαιτέρω ανάπτυξη του Ιστού, την τυποποίηση των πρωτοκόλλων και την ενθάρρυνση της διαλειτουργικότητας μεταξύ διαφόρων τοποθεσιών [8].

Λόγω της μεγάλης απήχησης του Παγκόσμιου Ιστού, είναι συχνό να ταυτίζεται ο Παγκόσμιος Ιστός με το Διαδίκτυο. Η αντίληψη αυτή, ωστόσο, είναι λανθασμένη, καθώς ο ιστός αποτελεί μία μόνο εφαρμογή του Διαδικτύου.

## <span id="page-34-0"></span>**2.1.3 Διαδικτυακές Εφαρμογές (Web Application)**

Μία Διαδικτυακή Εφαρμογή (Web Application) εκτελείται σε μία σχετικά ισχυρή υπολογιστική μηχανή( σταθμός εξυπηρέτησης), η οποία βρίσκεται στο ιδιωτικό δίκτυο μιας εταιρείας (Intranet) ή στο Παγκόσμιο Διαδίκτυο(Internet).

Η εφαρμογή βρίσκεται εγκατεστημένη μόνο στον σταθμό εξυπηρέτησης και παρέχει τις υπηρεσίες της σε περισσότερους από ένα σταθμούς εργασίας. Η αποθήκευση των δεδομένων της εφαρμογής γίνεται στο σταθμό εργασίας των χρηστών. Οι σταθμοί εργασίας των χρηστών εκτελούν μόνο τις ακόλουθες λειτουργίες:

- Σύνταξη αιτήσεων προς σταθμό εξυπηρέτησης για την εκτέλεση κάποιας επεξεργασίας.
- Σύνταξη αιτήσεων προς σταθμό εξυπηρέτησης, με τα δεδομένα που θα προστεθούν στον κύριο όγκο δεδομένων προς επεξεργασία
- Σύνταξη αιτήσεων προς σταθμό εξυπηρέτησης για την επιστροφή δεδομένων από αυτόν.
- Παραλαβή των αιτηθέντων δεδομένων και απεικόνισή τους στην οθόνη του σταθμού εργασίας.

Η επικοινωνία μεταξύ σταθμών εργασίας και σταθμού εξυπηρέτησης, με σκοπό τη μεταφορά αιτήσεων ή απαντήσεων, γίνεται με τη χρήση των πρωτοκόλλων HTTP και ΗΤΤPS [6].

#### <span id="page-35-0"></span>**2.1.4 Ενσωματωμένο Σύστημα.**

Ένα Ενσωματωμένο Σύστημα αποτελεί ένα σύστημα υλικού υπολογιστή που έχει λογισμικό ενσωματωμένο σε αυτό. Συνήθως βασίζεται σε έναν μικροεπεξεργαστή ή σε έναν μικροελεγκτή. Είναι προγραμματισμένο να επιτελεί διαρκώς μια συγκεκριμένη λειτουργία. Μπορεί είτε να είναι ένα ανεξάρτητο σύστημα είτε να αποτελεί μέρος ενός μεγαλύτερου συστήματος [9] [10].

Ένας ενσωματωμένος υπολογιστής αποτελείται από έναν πυρήνα επεξεργαστή (processor core), μαζί με στοιχεία μνήμης για την αποθήκευση του προγράμματος και των δεδομένων για το πρόγραμμα που θα εκτελεστεί στον πυρήνα και άλλα συστατικά στοιχεία για τη μεταφορά δεδομένων. Τα προγράμματα που εκτελούνται στους πυρήνες επεξεργαστών αποτελούνται από το ενσωματωμένο λογισμικό (embedded software) ενός συστήματος [11].

## <span id="page-35-1"></span>**2.1.5 Μικροελεγκτής**

Ο μικροελεγκτής είναι ένας ολόκληρος μικροϋπολογιστής σχεδιασμένος πάνω σε ένα ολοκληρωμένο σύστημα, που εμπεριέχει όχι μόνο τον μικροεπεξεργαστή αλλά και RAM, ROM, χρονιστές, UART, πόρτες και άλλες κοινές περιφερειακές λειτουργίες εισόδουεξόδου. Έχει σχεδιαστεί για να ανακαλεί δεδομένα, να κάνει πάνω σε αυτά περιορισμένες πράξεις και με βάση αυτές τις πράξεις να ελέγχει το περιβάλλον του [12].

## <span id="page-35-2"></span>**2.2 Γλώσσες Προγραμματισμού**

#### <span id="page-35-3"></span>**2.2.1 Η Βάση Δεδομένων MySQL**

Μία βάση δεδομένων είναι μια συλλογή από σχετιζόμενα δεδομένα. Πιο αναλυτικά μια βάση δεδομένων έχει κάποια πηγή από την οποία παράγονται τα δεδομένα, αλληλεπιδρά σε κάποιο βαθμό με γεγονότα του πραγματικού κόσμου και απευθύνεται σε ένα ακροατήριο που ενδιαφέρεται ενεργά για το περιεχόμενό της [13]. Κάθε βάση δεδομένων έχει ένα ή περισσότερα διακριτά API's για την δημιουργία, την πρόσβαση, την διαχείριση, την αναζήτηση και την αναπαραγωγή των δεδομένων που εμπεριέχει.

Σήμερα, χρησιμοποιούνται συστήματα διαχείρισης σχεσιακών βάσεων δεδομένων (RDBMS) για την αποθήκευση και διαχείριση τεράστιου όγκου δεδομένων. Αυτό ονομάζεται
σχεσιακή βάση δεδομένων, επειδή όλα τα δεδομένα αποθηκεύονται σε διαφορετικούς πίνακες και οι σχέσεις δημιουργούνται, χρησιμοποιώντας πρωτεύοντα ή ξένα κλειδιά.

Ένα σύστημα διαχείρισης σχεσιακής βάσης δεδομένων (RDBMS) είναι ένα λογισμικό που:

- Επιτρέπει την εφαρμογή μιας βάσης δεδομένων με πίνακες, στήλες και ευρετήρια.
- Εγγυάται την Ακεραιότητα Αναφοράς μεταξύ σειρών διαφόρων πινάκων.
- Ενημερώνει αυτόματα τους δείκτες.
- Ερμηνεύει ένα ερώτημα SQL και συνδυάζει πληροφορίες από διάφορους πίνακες.

Επειδή έγινε πρότυπο για τις σχεσιακές βάσεις δεδομένων, οι χρήστες δεν ανησυχούν τόσο για τη μεταφορά των εφαρμογών τους από άλλους τύπους βάσεων δεδομένων-για παράδειγμα δικτυωτά ή ιεραρχικά συστήματα- σε σχεσιακά συστήματα. Ο λόγος είναι ότι και αν ακόμη οι χρήστες δεν είναι ικανοποιημένοι με ένα συγκεκριμένο προϊόν συστήματος διαχείρισης βάσεων δεδομένων που επιλέγουν να χρησιμοποιήσουν, η μετατροπή σε άλλο σύστημα διαχείρισης βάσεων δεδομένων δεν πρόκειται να είναι τόσο ακριβή και χρονοβόρα, αφού και τα δύο συστήματα θα ακολουθούν τα ίδια πρότυπα γλώσσας.

Η MySQL<sup>9</sup> είναι ένα γρήγορο, εύχρηστο RDBMS που χρησιμοποιείται για πολλές μικρές και μεγάλες επιχειρήσεις. Η MySQL αναπτύσσεται, διατίθεται στην αγορά και υποστηρίζεται από την MySQL AB, η οποία είναι Σουηδική εταιρεία. Η MySQL είναι τόσο δημοφιλής επειδή:

- Είναι ένα λογισμικό ανοικτού κώδικα.
- Χρησιμοποιεί μια τυποποιημένη μορφή της γλώσσας δεδομένων SQL.
- Λειτουργεί σε πολλά λειτουργικά συστήματα και αναγνωρίζεται από πολλές γλώσσες όπως PHP, PERL, C, C  $++$ , JAVA, κλπ.
- Λειτουργεί πολύ γρήγορα και λειτουργεί καλά ακόμα και με μεγάλα σύνολα δεδομένων.
- Η MySQL υποστηρίζει μεγάλες βάσεις δεδομένων, μέχρι 50 εκατομμύρια σειρές σε έναν πίνακα. Το προεπιλεγμένο όριο μεγέθους αρχείου για έναν πίνακα είναι 4GB, αλλά δίνεται δυνατότητα αύξησης θεωρητικά ως 8 εκατομμύρια terabytes (TB).

 Η MySQL είναι προσαρμόσιμη. Η άδεια ανοικτού κώδικα GPL, επιτρέπει στους προγραμματιστές να τροποποιήσουν το λογισμικό MySQL, ώστε να ταιριάζει στο δικό τους περιβάλλον [14].

#### **2.2.2 HTML- Γλώσσα Σήμανσης Υπερκειμένου**

Η Γλώσσα Σήμανσης Υπερκειμένου (HTML-Hypertext Markup Language) είναι μία περιγραφική γλώσσα που χρησιμοποιείται για τη σύνταξη ιστοσελίδων- εγγράφων. Ουσιαστικά αποτελείται από ένα σύνολο απλών εντολών που εφαρμόζονται σε ένα έγγραφο κειμένου, ώστε αυτό να είναι μπορεί να προβληθεί είτε διαδικτυακά, είτε σε τοπικό επίπεδο, μέσω κάποιου φυλλομετρητή ιστού (π.χ. Google Chrome, Opera, Firefox κ.α.).

Με τον όρο υπερκείμενο, αναφερόμαστε στο κείμενο το οποίο, όταν προβάλλεται από έναν φυλομετρητή, ο χρήστης έχει τη δυνατότητα να μεταβεί σε ένα διαφορετικό καθορισμένο έγγραφο. Αντιλαμβανόμαστε, λοιπόν, πως στην HTML ο πηγαίος κώδικας είναι το ίδιο το υπερκείμενο (hypertext) [15].

### **2.2.3 CSS- Γλώσσα Επικαλυπτόμενων Στυλ Μορφοποίησης**

Η γλώσσα επικαλυπτόμενων στυλ μορφοποίησης CSS (Cascading Style Sheets) είναι απλή αλλά ιδιαίτερα ισχυρή σε δυνατότητες.

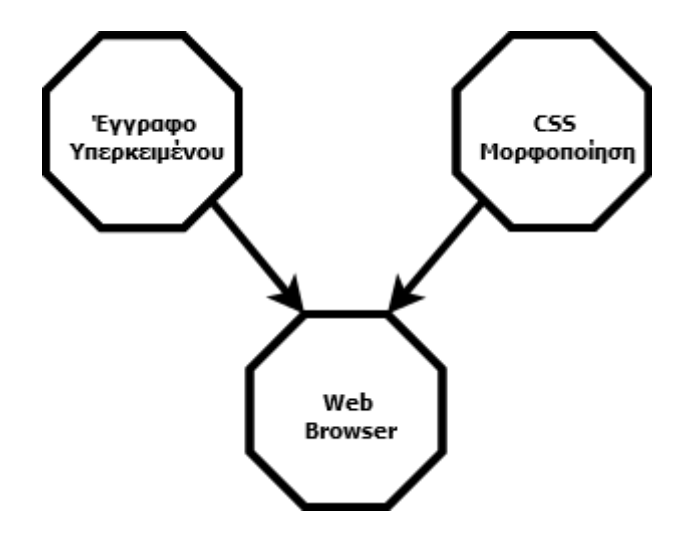

**Εικόνα 1: Παράδειγμα δημιουργίας και χρήσης πινάκων στην HTML.**

Επιτρέπει στους δημιουργούς εγγράφων υπερκειμένων να καθορίζουν ξεχωριστά την παρουσίαση στοιχείων σε μια ιστοσελίδα από τη δομή του εγγράφου. Αυτή η διαίρεση της δομής από την παρουσίαση απλοποιεί τη διατήρηση και την τροποποίηση της διάταξης ενός εγγράφου [6].

## **2.2.4 PHP Version5.6.30**

Η PHP<sup>10</sup> είναι μία σεναριακή γλώσσα προγραμματισμού (Script Programming Language). Είναι κατάλληλη για την ανάπτυξη διαδικτυακών εφαρμογών προγραμματιδίων συστήματος (System Scripts). H PHP είναι ελεύθερα διαθέσιμη τόσο σε δυαδική μορφή, όσο και σε μορφή πηγαίου κώδικα. Η διάθεση του πηγαίου κώδικα την καθιστά πολύ εύκολα μεταφέρσιμη σε οποιαδήποτε υπολογιστική πλατφόρμα.

Αυτό που διακρίνει την PHP από κάτι σαν την client-Side της JavaScript, είναι ότι ο κώδικας εκτελείται στον εξυπηρετητή, δημιουργώντας εκτελέσιμο που στη συνέχεια αποστέλλεται στον πελάτη. Ο πελάτης λαμβάνει τα αποτελέσματα της εκτέλεσης του σεναρίου, αλλά δεν είναι σε θέση να γνωρίζει ποιος είναι ο υποκείμενος κώδικας, καθώς η PHP δεν παράγει άμεσα τα εκτελέσιμα δυαδικά αρχεία. Αντίθετα, το αρχείο πηγαίου κώδικα εκτελείται εμμέσως, με τη χρήση του αντίστοιχου διερμηνευτή της εκάστοτε γλώσσας. Ο διερμηνευτής διαβάζει τον πηγαίο κώδικα και εκτελεί βηματικά τις δηλώσεις της γλώσσας, μετατρέποντάς τες σε εκτελέσιμο κώδικα του υπολογιστικού συστήματος. Σε περίπτωση κάποιου σοβαρού σφάλματος η εκτέλεση του σεναρίου σταματά σε αυτό το σημείο.

#### **2.2.5 JavaScript**

H JavaScript παρουσιάστηκε για πρώτη φορά το 1995 ωε τρόπος προσθήκης προγραμμάτων σε ιστοσελίδες για τον φυλλομετρητή Netscape Navigator. Η γλώσσα έκτοτε έχει υιοθετηθεί από όλους τους φυλλομετρητές με γραφικό περιβάλλον. Η Javascript έχει κάνει τις σύγχρονες διαδικτυακές εφαρμογές- εφαρμογές με τις οποίες μπορεί ο χρήστης να αλληλεπιδράσει άμεσα, χωρίς να απαιτείται επαναφόρτωση σελίδας για κάθε ενέργεια, ωστόσο χρησιμοποιείται για να παρέχει διάφορες μορφές αλληλεπίδρασης και έξυπνης εμφάνισης.

Είναι σημαντικό να σημειωθεί ότι το JavaScript δεν έχει σχεδόν καμία σχέση με τη γλώσσα προγραμματισμού Java. Το ίδιο όνομα εμπνεύστηκε για λόγους μάρκετινγκ [16].

## **2.2.6 Ajax**

H Ajax (Asynchronous JavaScript and XML, όπως μπορεί κανείς να αντιληφθεί και από το όνομά της, συνδυάζει τεχνολογίες σύγχρονων διαδικτυακών εφαρμογών, τις JavaScript και XML, χωρίς να αγνοεί τις υπόλοιπες τεχνολογίες, όπως τις HTTP, CSS κ.α.

Πρέπει σε αυτό το σημείο να σημειωθεί, ότι παρόλο που το 'x' στο όνομά της σημαίνει XML, η XML αποτελεί ένα από τα προαιρετικά συστατικά της JavaScript, ώστε να χρησιμοποιείται από πελάτες που δεν υποστηρίζουν XML [17].

#### **2.2.7 Java**

H Java είναι μία ιδιαίτερα διαδεδομένη γλώσσα αντικειμενοστραφούς προγραμματισμού (OOP), καθώς χρησιμοποιείται ως επί το πλείστον στην ανάπτυξη διαδικτυακών εφαρμογών. Η Java έχει σχεδιαστεί, για να είναι εύκολη στην εκμάθηση, έχοντας ως μοναδική απαίτηση την κατανόηση του όρου «αντικειμενοστρέφεια».

H Java μεταγλωττίζεται σε μία ανεξάρτητη πλατφόρμα κώδικα byte. Ο μεταγλωττιστής αυτός δημιουργεί ένα αρχείο αντικειμένων ουδέτερης αρχιτεκτονικής, η οποία καθιστά τον επεξεργασμένο κώδικα εκτελέσιμο σε πολλούς επεξεργαστές, με την παρουσία του συστήματος runtime Java. Ο μεταγλωττιστής Java είναι γραμμένος σε ANSI C με ένα καθαρό όριο φορητότητας, το οποίο είναι ένα υποσύνολο POSIX.

Με την ασφαλή λειτουργία της, η Java επιτρέπει την ανάπτυξη συστημάτων χωρίς ιούς, και παραβίαση. Οι τεχνικές ελέγχου ταυτότητας που εφαρμόζονται βασίζονται στην κρυπτογράφηση δημόσιου κλειδιού [15].

## **2.2.8 XML- Επεκτάσιμη Γλώσσα Σήμανσης**

Η επεκτάσιμη γλώσσα σήμανσης XML είναι μία γλώσσα περιγραφής δεδομένων. Αποτελεί επέκταση της γενικευμένης γλώσσας σήμανσης SGML. Χρησιμοποιείται για τη

δόμηση και τη μεταφορά δεδομένων μεταξύ υπολογιστικών συστημάτων και εφαρμογών, ενώ συχνά χρησιμοποιείται ως επέκταση των λειτουργιών ενός Database Server. Τα ισχυρότερα χαρακτηριστικά της XML αποτελούν η απλότητά της και η χρήση χαρακτήρων Unicode, οδηγούν ωστόσο στο μειονέκτημα ότι αυξάνεται σημαντικά ο όγκος της μεταφερόμενης πληροφορίας [6].

#### **2.2.9 Wiring C**

Ο προγραμματισμός του μικροελεγκτή στην πλατφόρμα Arduino γίνεται με τη γλώσσα Wiring  $C^{11}$  που αποτελεί μια παραλλαγή της  $C^{++}$ . Ο προγραμματισμός σε αφαιρετικό επίπεδο (Wiring C) επιτρέπει την εύκολη ανάπτυξη κώδικα με ταυτόχρονη απόκρυψη των λεπτομερειών της αρχιτεκτονικής του μικροελεγκτή [12].

## **2.3 Πρωτόκολλα Επικοινωνίας**

Τα παρακάτω πρωτόκολλα επικοινωνίας χρησιμοποιούνται για την επικοινωνία του ενσωματωμένου συστήματος με τον phpServer και για την εύρεση της τοποθεσίας του ασθενή.

#### **2.3.1 GSM 900**

Η τεχνολογία του GSM βασίζεται στην μετατροπή του σήματος φωνής σε ψηφιακό σήμα και τη μετάδοσή του σε συχνότητες UHF (900 περίπου ΜΗz) μέσα από κανάλι εύρους ζώνης συχνοτήτων 200ΚΗz. Για την μπάντα των 900 ΜΗz η εκπομπή από τον σταθμό βάσης γίνεται στην περιοχή 935-960MHz, ενώ η λήψη του σταθμού βάσης από τους κινητούς σταθμούς στην περιοχή 890-915ΜΗz. Οι περιοχές αυτές έχουν χωρητικότητα 125 καναλιών και κάθε κανάλι έχει bandwidth 200KHz.

Το κανάλι επικοινωνίας που χρησιμοποιείται κάθε φορά μεταξύ κινητού και σταθμού βάσης ορίζεται από το σταθμό βάσης.

Το GSM επιτρέπει στους συνδρομητές να κινούνται τόσο μέσα στο ίδιο κλειδί, όσο και μεταξύ διαφορετικών κελιών, χωρίς να διακοπεί η επικοινωνία, με ταχύτητα έως και 240 χλμ. /ώρα, ώστε να αποφεύγονται προβλήματα εξαιτίας του φαινομένου Doppler [7].

| Μέγιστο Μέγεθος Κελιού               | $35\chi$ λμ. |
|--------------------------------------|--------------|
| <b>Up-link</b>                       | 890-915MHz   |
| <b>Down-link</b>                     | 935-960MHz   |
| Εύρος Περιοχής Εκπομπής              | 25MHz        |
| Εύρος Καναλιού                       | 200KHz       |
| Απόσταση Εκπομπής- Λήψης             | 45MHz        |
| Πλήθος Καναλιών ανά Κελί             | 125 κανάλια  |
| Μέγιστο Πλήθος Χρονοθυρίδων ανά Κελί | 992          |

**Πίνακας 1: Χαρακτηριστικά GSM 900.**

## **2.3.2 GPRS**

Το GPRS (General Packet Radio Service) είναι ένα πρόσθετο χαρακτηριστικό του GSM, που παρέχει αρχιτεκτονική δικτύου μεταγωγής πακέτων για τη διακίνηση δεδομένων, παράλληλα με την αρχιτεκτονική μεταγωγής κυκλώματος για φωνή.

Το GPRS επιτρέπει σε κάποιους χρήστες, να μοιράζονται κοινούς πόρους και παρέχει την ευχέρεια στους οργανισμούς να βάζουν την τιμολόγησή τους σύμφωνα με την ποσότητα των δεδομένων και όχι τον χρόνο σύνδεσης [7].

## **2.3.3 Πρότυπο 802.11**

Τα δίκτυα 802.11 αποτελούνται από πελάτες, όπως φορητούς υπολογιστές και κινητά τηλέφωνα, και από υποδομή που ονομάζεται σημεία πρόσβασης (Access Point), η οποία είναι εγκατεστημένη σε κτήρια. Τα σημεία πρόσβασης συνδέονται με το ενσύρματο δίκτυο, και όλη η επικοινωνία μεταξύ των πελατών περνά μέσα από αυτά.

## **2.4 Λογισμικά**

## **2.4.1 Notepad ++**

Το Notepad  $+1^2$  είναι ένας δωρεάν επεξεργαστής πηγαίου κώδικα που αντικαθιστά το Notepad, ιδιαίτερα στο χώρο του προγραμματισμού, καθώς υποστηρίζει την επεξεργασία αρχείων πηγαίου κώδικα πολλών γλωσσών (π.χ. PHP, HTML, C, C++, JavaScript κ.α). Εκτελείται σε το περιβάλλον Windows. Η χρήση του διέπεται από την Άδεια GPL.

Βασιζόμενο στο ισχυρό στοιχείο επεξεργασίας Scintilla, το Notepad ++ είναι γραμμένο σε C ++ και χρησιμοποιεί Win32 API και STL, εξασφαλίζοντας υψηλότερη ταχύτητα εκτέλεσης και μικρότερο μέγεθος προγράμματος. Με τη βελτιστοποίηση όσο το δυνατόν περισσότερων ρουτίνων και χωρίς να χάσει τη φιλικότητα προς το χρήστη.

## **2.4.2 Putty**

Το PuTTY<sup>13</sup> είναι μια πολύ δημοφιλής δωρεάν και ανοικτού κώδικα εφαρμογή για απομακρυσμένη σύνδεση με Τelnet και SSH σε συστήματα UΝΙΧ/Linux.

Η κύρια λειτουργία του είναι η ασφαλής κρυπτογραφημένη σύνδεση μεταξύ ενός τοπικού και ενός απομακρυσμένου υπολογιστή. Επιπλέον, προσφέρει λειτουργίες διαχείρισης και συγχρονισμού των αρχείων. Για την ασφαλή σύνδεση χρησιμοποιεί Secure Shell (SSH).

## **2.4.3 WinSCP**

Το WinSCP<sup>14</sup> είναι ένα δωρεάν πρόγραμμα ανοικτού κώδικα SFTP-client, FTP-client, WebDAV και SCP-client για Windows. Η κύρια λειτουργία του είναι η μεταφορά αργείων μεταξύ τοπικού και απομακρυσμένου υπολογιστή. Πέρα από αυτό, το WinSCP προσφέρει δέσμες ενεργειών και βασικές λειτουργίες διαχείρισης αρχείων.

#### **2.4.4 Apache Web Server**

Ένας εξυπηρετητής ιστού (web server) είναι ένας διακομιστής που είναι υπεύθυνος για την αποδοχή αιτημάτων HTTP από διαδικτυακούς υπολογιστές και την εξυπηρέτηση των HTTP απαντήσεων, συνήθως με τη μορφή ιστοσελίδων που περιέχουν στατικό (κείμενα, εικόνες κ.λπ.) και δυναμικό (scripts) περιεχόμενο. Ο διακομιστής Web Apache είναι ο πιο δημοφιλής και ευρέως χρησιμοποιούμενος διακομιστής Web την τελευταία δεκαετία. Χρησιμοποιείται από περίπου το 50% των ιστότοπων. Ο Apache είναι cross-platform, ελαφρύς και ισχυρός.

Ο διακομιστής Apache έχει ατελείωτες δυνατότητες, λόγω της μεγάλης διαμόρφωσης του, που του επιτρέπει να ενσωματώνεται σε πολλές άλλες εφαρμογές. Ένα από τα πιο δημοφιλή πακέτα που προσφέρει, είναι η στοίβα εφαρμογής LAMP Web server, το οποίο περιλαμβάνει τον διακομιστή Web Apache παράλληλα με τις MySQL, PHP, Perl και Python.

Ο Apache αναπτύχθηκε από το Apache Software Foundation. Είναι δωρεάν και ανοιχτός [18].

#### **2.4.5 Android Studio**

To Android Studio είναι ένα υποπροϊόν του δημοφιλούς Java IDE της Intellij. Αποτελεί την νεότερη λύση της Google σε πολλά προβλήματα ανάπτυξης εφαρμογών Android. Με το Android Studio, το Android λαμβάνει ένα νέο ενιαίο σύστημα δημιουργίας, το Gradle, το οποίο είναι πλήρως ενσωματωμένο, ώστε να επιτρέπει την μέγιστη δυνατή ευελιξία στην ανάπτυξή εφαρμογών [19].

#### **2.4.6 Arduino IDE**

Το Arduino IDE είναι ένα λογισμικού ανοιχτού κώδικα, το οποίο καθιστά εύκολη την συγγραφή κώδικα και το «ανέβασμα» αυτού στην πλατφόρμα του μικροελεγκτή. Εκτελείται σε Windows, Mac OS X και Linux. Το περιβάλλον είναι γραμμένο σε Java και βασίζεται σε άλλα λογισμικά ανοιχτού κώδικα, όπως για παράδειγμα το Processing [12].

### **2.4.7 Twitter Bootstrap**

Το Bootstrap είναι ένα κομψό, έξυπνο και ισχυρό front-end εργαλείο, το οποίο χρησιμοποιείται για την ταχύτερη και ευκολότερη ανάπτυξη διαδικτυακών εφαρμογών. Χρησιμοποιεί HTML, CSS και Javascript.

Το Bootstrap αναπτύχθηκε από τους Mark Otto και Jacob Thornton για το Twitter. Κυκλοφόρησε ως προϊόν ανοιχτού κώδικα τον Αύγουστο του 2011 στο GitHub.

Σημαντικά πλεονεκτήματα: [20]

- Υποστηρίζεται από όλα τα δημοφιλή προγράμματα περιήγησης.
- Είναι εύκολο στην εκμάθηση, καθώς προϋποθέτει βασικές γνώσεις HTML και CSS.
- Έχει δημιουργηθεί έχοντας ως γνώμονα την βέλτιστη εμφάνιση σε οθόνες κινητών συσκευών.
- Προσαρμόζεται αυτόματα σε οποιαδήποτε οθόνη.

## **2.4.8 Google maps api**

Όπως σήμερα έχει διαμορφωθεί η καθημερινότητα, βασική απαίτηση του χρήστη είναι η χαρτογράφηση, ώστε να είναι σε θέση να λάβει οδηγίες για μια τοποθεσία. Υπάρχουν πολλές λύσεις χαρτογράφησης, όπως αυτές της Yahoo και του Bing, αλλά η πιο δημοφιλής είναι το Google Maps.

Το Google Maps API επιτρέπει την αξιοποίηση των Χαρτών της Google σε εφαρμογές, ώστε να προβάλλεται μια δεδομένη τοποθεσία με έναν αποτελεσματικό και χρησιμοποιήσιμο τρόπο [21].

### **2.4.9 Fritzing**

Το Fritzing<sup>15</sup> είναι μία ανοιχτού κώδικα πλατφόρμα σχεδίασης ηλεκτρονικών κυκλωμάτων για Windows, Mac OS και Linux. Θεωρείται ένα από τα πιο δημοφιλή προγράμματα σγεδιασμού ηλεκτρονικών κυκλωμάτων. Υποστηρίζει πληθώρα ηλεκτρονικών μικροελεγκτών και στοιχείων, ενώ το περιβάλλον εργασίας του απλό και φιλικό προς τον χρήστη.

## **2.5 Λειτουργικά Συστήματα**

## **2.5.1 Android OS**

Το Android OS είναι ένα λειτουργικό σύστημα κινητής τηλεφωνίας που αναπτύχθηκε από την Google, βασισμένο στον πυρήνα του Linux και σχεδιασμένο κυρίως για φορητές συσκευές αφής, όπως smartphones και tablet. Το Android OS δημιουργήθηκε αρχικά από το Android, Inc., το οποίο αγοράστηκε από την Google το 2005. Η Google συνεργάστηκε με άλλες εταιρείες για να σχηματίσει η Open Handset Alliance (OHA), το οποίο είναι υπεύθυνο για τη συνεχή ανάπτυξη του Android OS. Από την κυκλοφορία του Android 1.0 SDK και μετά, η ανάπτυξη της πλατφόρμας Android έχει ακολουθήσει μια πολύ γρήγορη πορεία. Για αρκετό καιρό, εμφανιζόταν ένα νέο SDK κάθε δύο μήνες. Κάθε SDK συνοδεύεται από ένα όνομα έργου και στην περίπτωση του Android, τα SDK παίρνουν ονόματα γλυκών στα Αγγλικά, τα οποία ακολουθούν αλφαβητική σειρά [22].

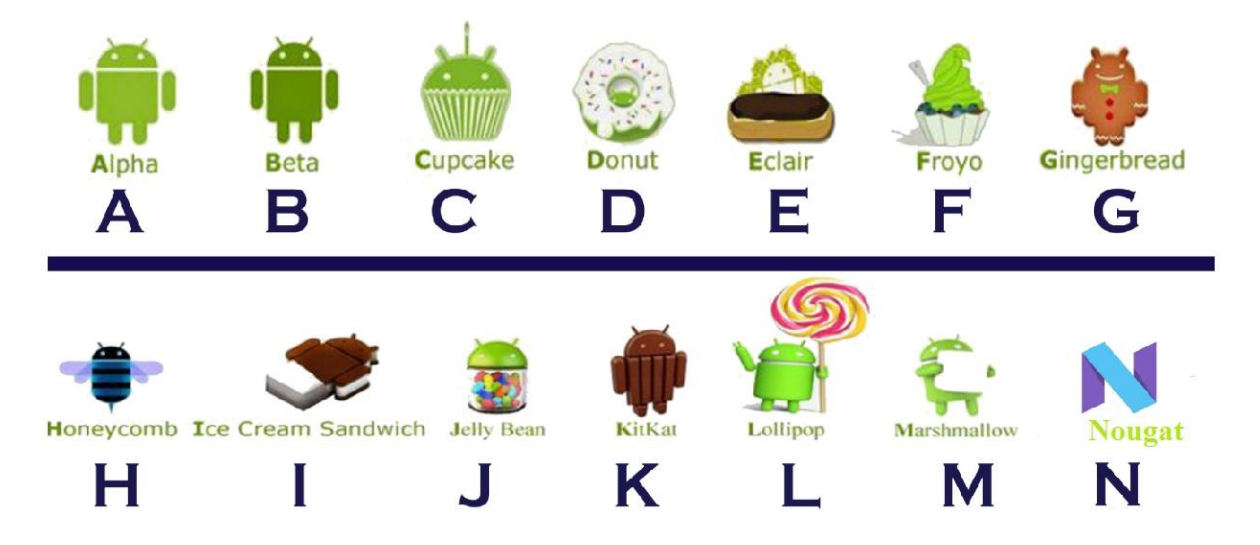

**Εικόνα 2: Όλα τα 'γλυκά' του android.**

## **2.6 Σύνοψη Κεφαλαίου**

Το παρόν κεφάλαιο είχε ως στόχο την παράθεση βασικών εννοιών, όσον αφορά την ανάπτυξη διαδικτυακών εφαρμογών. Παρουσιάστηκαν πρωτόκολλα επικοινωνίας, γλώσσες προγραμματισμού Client-Side και Server- Side, καθώς και στοιχεία για τις βάσεις δεδομένων. Επίσης, έγινε μια σύντομη περιγραφή του λειτουργικού συστήματος Android. Τέλος, περιγράφηκαν τα εργαλεία λογισμικού που επιλέχθηκαν και χρησιμοποιήθηκαν για την υλοποίηση της παρούσας διπλωματικής εργασίας.

# **Κεφάλαιο 3**

## **Υλικό Μέρος Συστήματος**

## **3.1 Arduino Uno**

Το Arduino αποτελεί μια πλατφόρμα χαμηλού κόστους και ανοιχτής αρχιτεκτονικής που προσφέρει γρήγορη ανάπτυξη με κώδικα υψηλού επιπέδου. Για αυτούς τους λόγους αποτελεί και τη δημοφιλέστερη τεχνολογία ανάπτυξης εφαρμογών στον κόσμο.

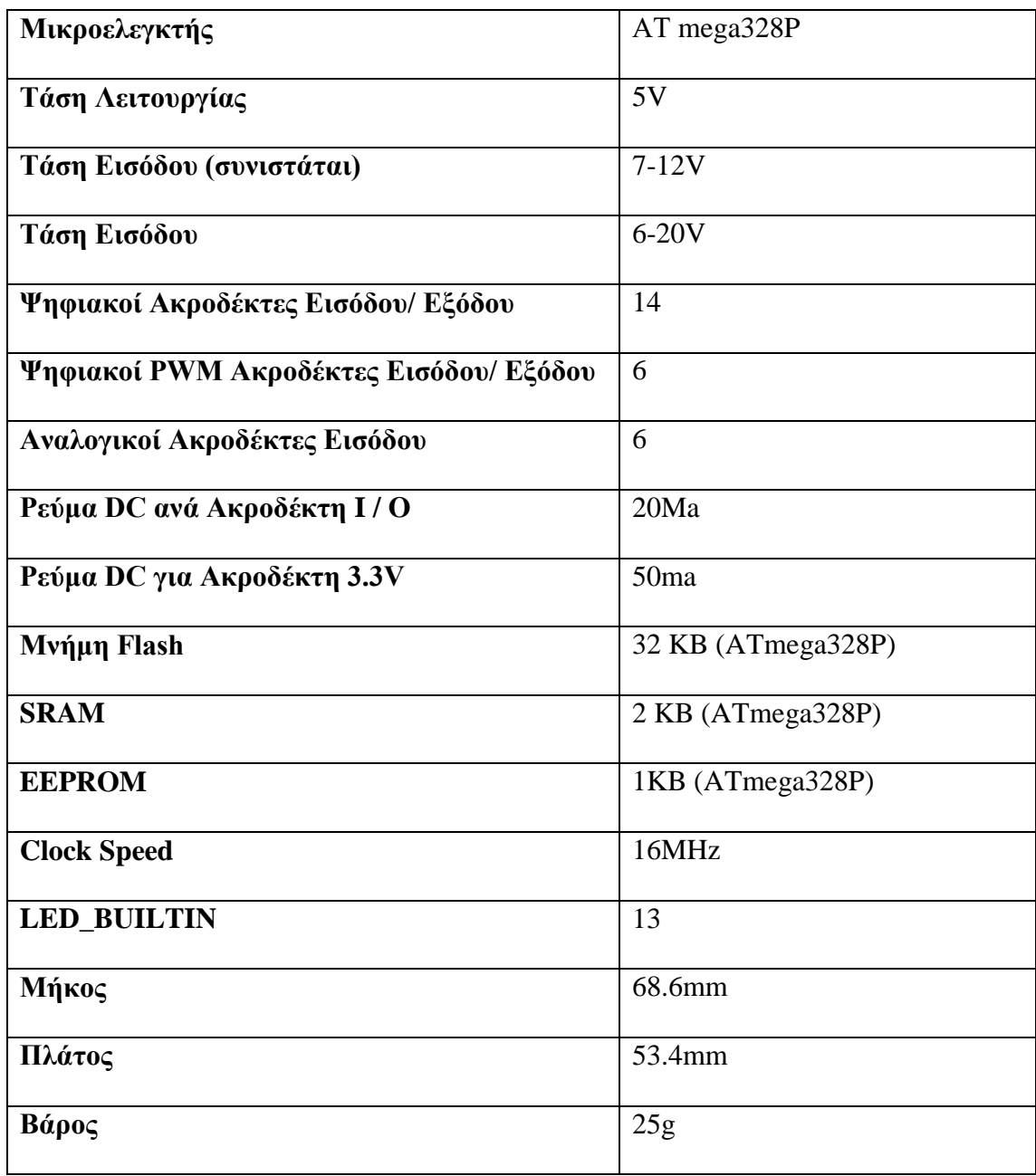

**Πίνακας 2: Τεχνικά χαρακτηριστικά Arduino Uno.**

Το Arduino Uno<sup>16</sup> χρησιμοποιεί τον μικροελεγκτή ATmega328P. Έχει 14 ψηφιακούς ακροδέκτες εισόδου / εξόδου, από τους οποίους 6 μπορούν να χρησιμοποιηθούν ως έξοδοι PWM, 6 αναλογικές εισόδους, κρυστάλλων quartz 16 MHz, σύνδεση USB, υποδοχή τροφοδοσίας, κεφαλίδα ICSP και κουμπί επαναφοράς [12].

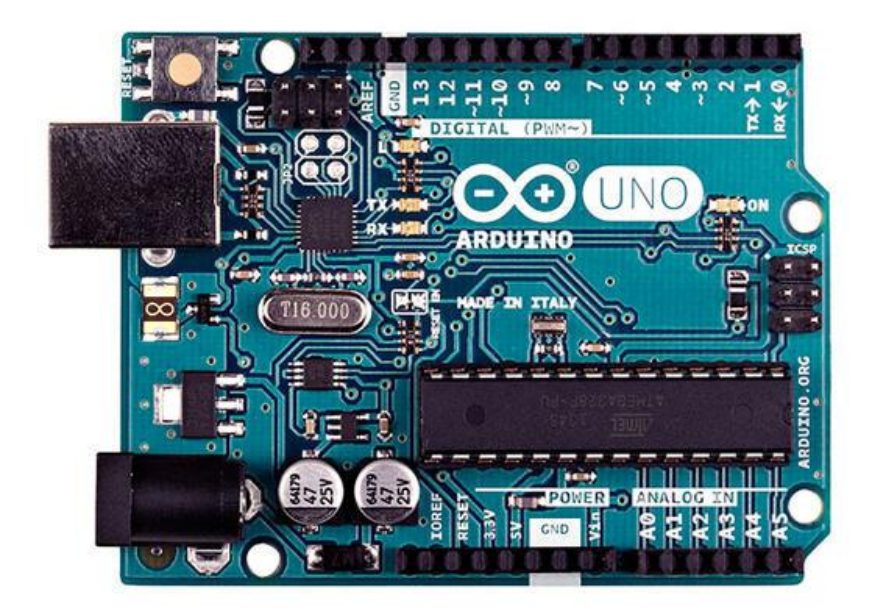

**Εικόνα 3: Η κάρτα Arduino (έκδοση Uno).**

## **3.2 A6 GSM/ GPRS- Quad-Band Module**

Η μονάδα GSM / GPRS χρησιμοποιείται για την εγκαθίδρυση της επικοινωνίας μεταξύ ενός υπολογιστή και ενός συστήματος GSM-GPRS. Το Παγκόσμιο Σύστημα Κινητής Επικοινωνίας (GSM) είναι μια αρχιτεκτονική που χρησιμοποιείται στις κινητές επικοινωνίες στις περισσότερες χώρες. Το Παγκόσμιο Ραδιοσύστημα Πακέτων (GPRS) είναι μια επέκταση του GSM που επιτρέπει υψηλότερο ρυθμό μετάδοσης δεδομένων. Η μονάδα GSM / GPRS αποτελείται από ένα μόντεμ GSM / GPRS συναρμολογημένο μαζί με το κύκλωμα τροφοδοσίας και τις διεπαφές επικοινωνίας με έναν υπολογιστή.

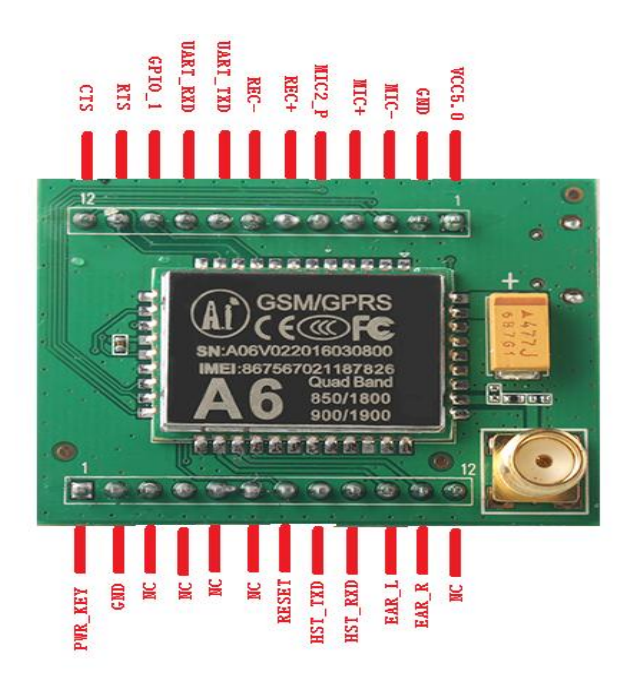

**Εικόνα 4: A6 GSM/ GPRS- Quad-Band Module.**

Το A6 17 απαιτεί περισσότερα από 3.3V, για να λειτουργήσει, ενώ ιδανικά χρειάζεται από 3.3V έως 4.2V. Όταν βρίσκεται σε κατάσταση αναμονής, το ρεύμα που καταναλώνει είναι λιγότερο από 3mA. Υποστηρίζει quad-band GSM/ GPRS, φωνητικές κλήσεις, μηνύματα SMS και δύο σειριακές θύρες (download serial port & AT serial port) . Η ευαισθησία του είναι μικρότερη από-105.

**3.3 ESP 8266**

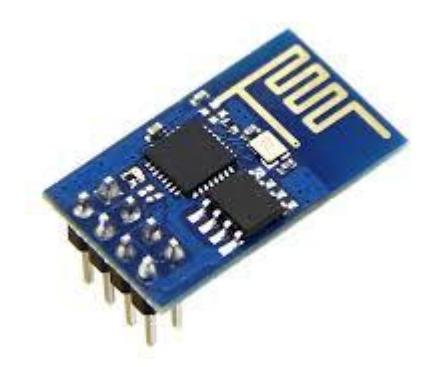

**Εικόνα 5: Το ESP 8266.**

Πρόκειται για ένα αυτόνομο SOC με ενσωματωμένη στοίβα πρωτοκόλλων TCP / IP που μπορεί να δώσει σε ένα μικροελεγκτή πρόσβαση σε WiFi δίκτυο. Το ESP8266<sup>18</sup> μπορεί είτε να φιλοξενήσει μια εφαρμογή είτε να εκφορτώσει όλες τις λειτουργίες δικτύωσης Wi-Fi από κάποιον άλλο επεξεργαστή εφαρμογών. Κάθε μονάδα ESP8266 έρχεται προπρογραμματισμένη με μία σειρά AT εντολών.

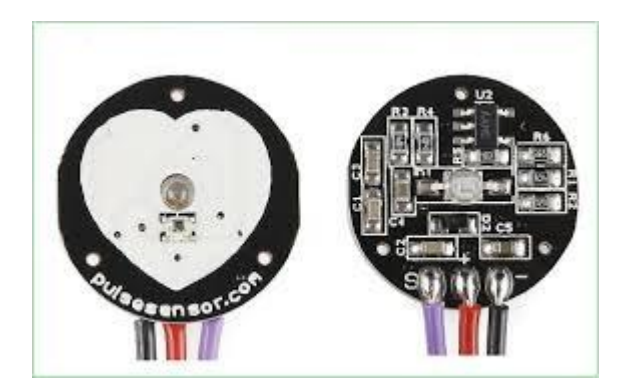

## **3.4 Αισθητήρας Καρδιακού Παλμού- SEN 11574**

**Εικόνα 6: Ο αισθητήρας καρδιακού παλμού.**

Ο αισθητήρας παλμού Amped<sup>19</sup> είναι ένας αισθητήρας καρδιακού ρυθμού plug-andplay για το Arduino. Συνδυάζει ουσιαστικά έναν απλό οπτικό αισθητήρα καρδιακού ρυθμού με κυκλώματα ενίσχυσης και ακύρωσης θορύβου, για αυτό τον λόγο είναι εύκολο να πάρει αξιόπιστες μετρήσεις παλμών. Τροφοδοτείται με ρεύμα μόλις 4mA.

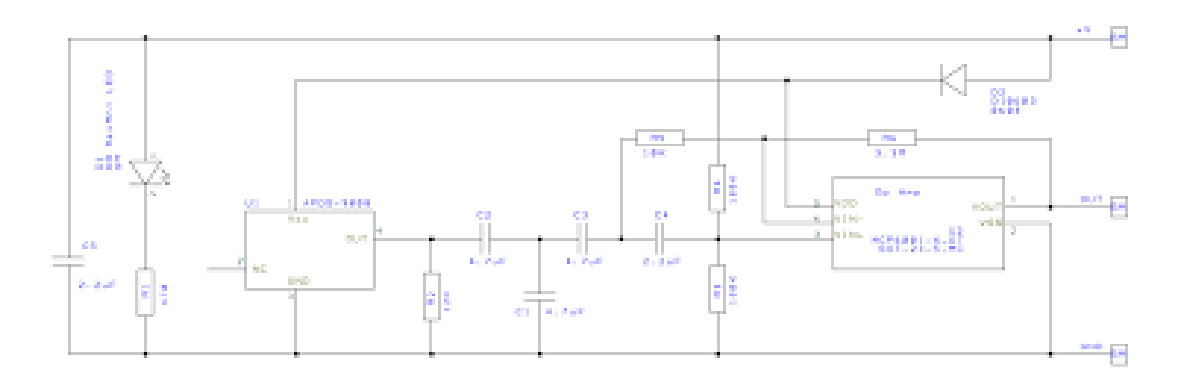

**Εικόνα 7: Το σχηματικό του SEN- 11574**

## **3.5 MPU 9150**

Το MPU9150<sup>20</sup> είναι ένα ενσωματωμένο, που αποτελείται από ένα γυροσκόπιο, έναν επιταχυντή και ένα μαγνητόμετρο και απαιτεί τροφοδοσία 3-5 V. Το πλάτος του είναι 2.54mm. Το MPU9150 χρησιμοποιεί έναν AD μετατροπέα 16bit και δίνει ως έξοδο δεδομένα 16bit. Χρησιμοποιεί, ακόμα, το IIC πρωτόκολλο, για να επικοινωνήσει με κάποιον μικροελεγκτή. Το εύρος του γυροσκοπίου κυμαίνεται στα :  $\pm$  250 500 1000 2000 ° / s, το εύρος του επιταχυντή στα:  $\pm 2 \pm 4 \pm 8 \pm 16$ g, ενώ η περιοχή μαγνητικού πεδίου βρίσκεται στα: ± 1200uT.

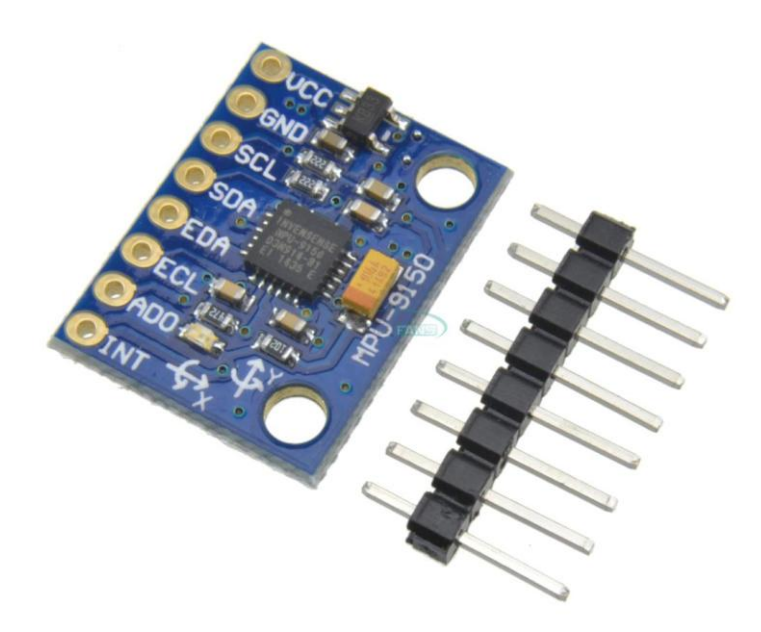

**Εικόνα 8: Ο MPU9150.**

Οι ακροδέκτες που περιλαμβάνει είναι οι: VCC, GND, SCL, SDA, EDA,ECL,ADD και INT.

## **3.6 Συνδεσμολογία υλικού**

Στην Εικόνα 9 παρουσιάζεται τo τελικό σχηματικό του κυκλώματος που υλοποιήθηκε σε μορφή breadboard:

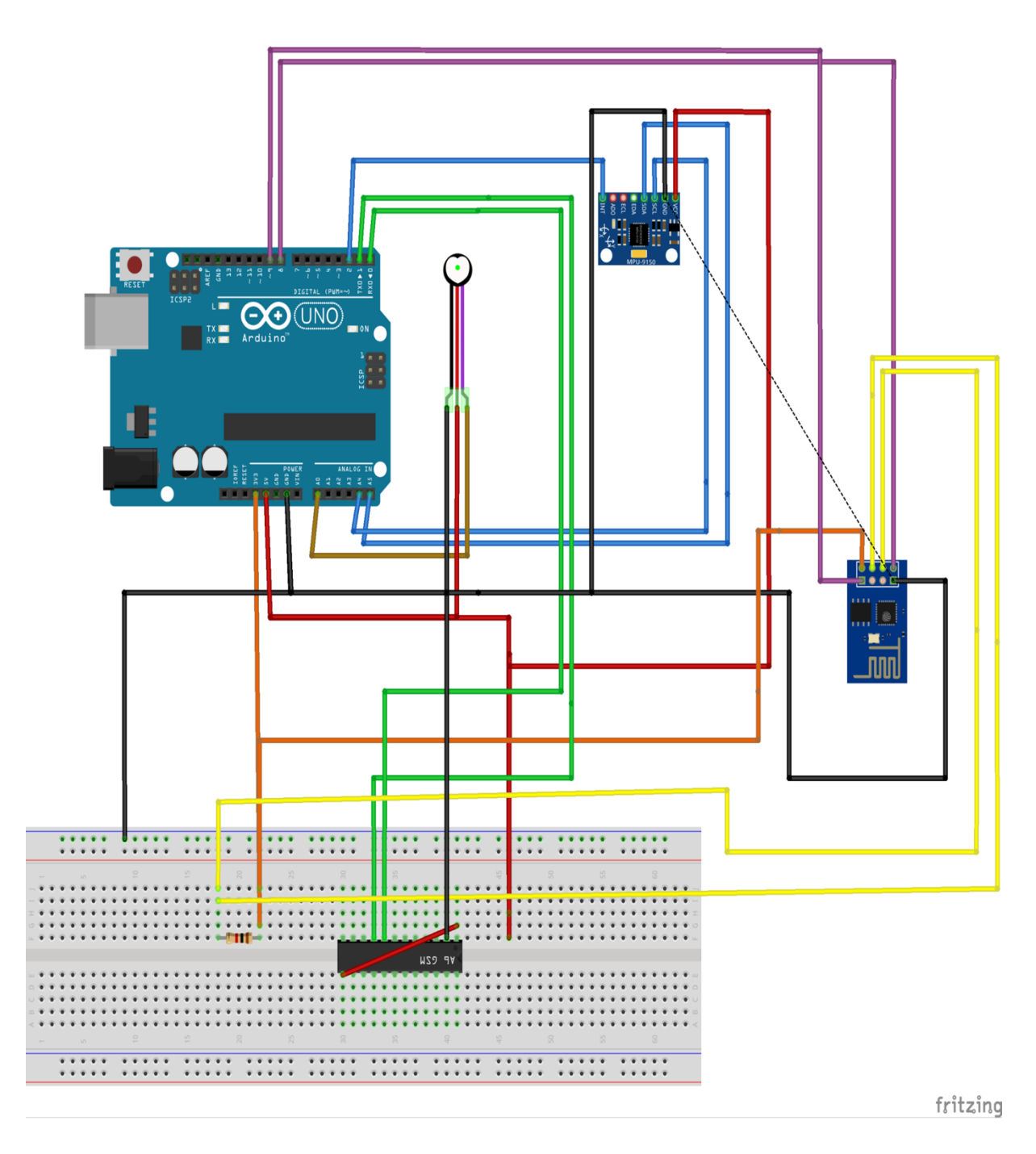

**Εικόνα 9: Συνδεσμολογία υλικού περικαρπίου σε μορφή Breadboard.**

Παρακάτω απεικονίζεται το τελικό σχέδιο του κυκλώματος που υλοποιήθηκε (Εικόνα 10):

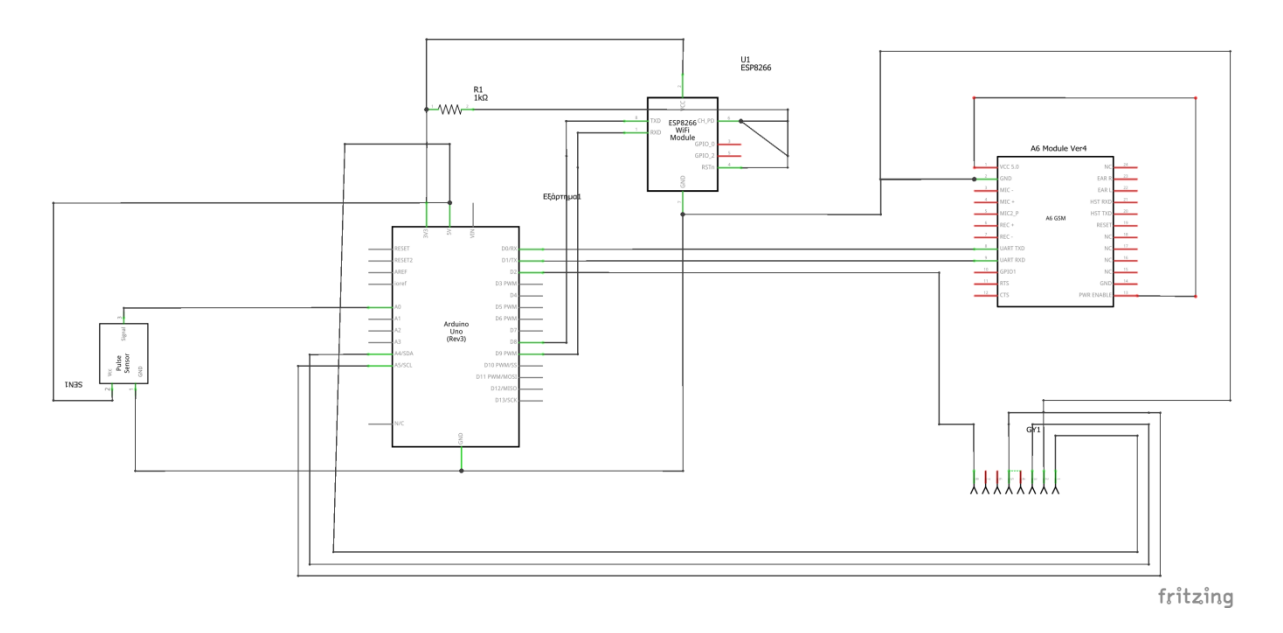

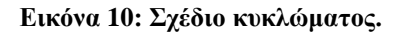

## **3.6 Κόστος Υλικού Μέρους**

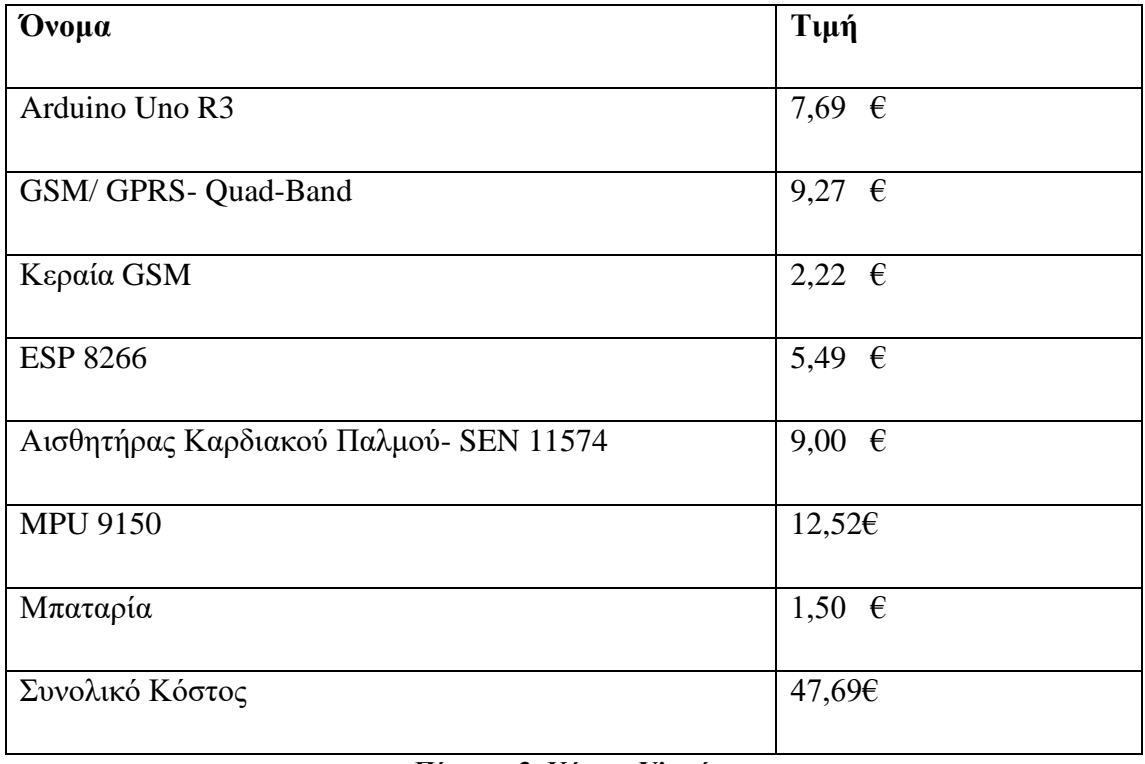

**Πίνακας 3: Κόστος Υλικών.**

Στον Πίνακα 3 παρουσιάζεται το σύνολο των υλικών που χρησιμοποιήθηκαν για την υλοποίηση του περικαρπίου παρακολούθησης ασθενών με Alzheimer συνοδευόμενα από το κόστος αγοράς τους συμπεριλαμβανομένου ΦΠΑ. Όλα τα ηλεκτρονικά εξαρτήματα αγοράστηκαν από καταστήματα που εδρεύουν στον Ελλαδικό χώρο, με εξαίρεση το MPU 9150, το οποίο δεν διατίθεται στα ελληνικά καταστήματα.

## **3.8 Σύνοψη Κεφαλαίου**

Σε αυτό το κεφάλαιο παρουσιάζονται τα ηλεκτρονικά στοιχεία και ο μικροελεγκτής που χρησιμοποιήθηκαν για την υλοποίηση του περικαρπίου παρακολούθησης ασθενών με ΑΤΑ. Παρατίθενται απεικονίσεις της συνδεσμολογίας του τελικού συστήματος, τόσο σε μορφή απλού σχηματικού, όσο και σε μορφή breadboard. Τέλος, αναλύεται το κόστος υλοποίησης του ενσωματωμένου.

## **Κεφάλαιο 4**

## **Σχεδιασμός & Ανάπτυξη Λογισμικού**

## **4.1 Μη Λειτουργικές Απαιτήσεις**

Τα χαρακτηριστικά ενός ποιοτικού λογισμικού εξαρτώνται από το ποιος εξετάζει το λογισμικό. Ένα υψηλής ποιότητας λογισμικό, θα πρέπει να ανταποκρίνεται στις ανάγκες των χρηστών, των ανθρώπων ανάπτυξης του λογισμικού και των συντηρητών του λογισμικού.

Για την ανάπτυξη ενός λογισμικού απαραίτητη προϋπόθεση είναι η καταγραφή των μη λειτουργικών απαιτήσεων. Στην κατηγορία αυτή ανήκουν απαιτήσεις που αφορούν απαιτήσεις επίδοσης σε ταχύτητα ή χωρητικότητα, απαιτήσεις που αφορούν τα ποιοτικά χαρακτηριστικά του συστήματός, απαιτήσεις οργανωτικών αλλαγών από την πλευρά του πελάτη, ώστε να αξιοποιηθεί το υπό ανάπτυξη λογισμικό και τέλος απαιτήσεις που σχετίζονται με ζητήματα προστασίας προσωπικών δεδομένων και ασφάλειας.

Παρακάτω παρατίθενται οι μη λειτουργικές απαιτήσεις που ικανοποιούνται από το σύστημα, έχοντας αυτό δοκιμαστεί σε πραγματικές συνθήκες από την 'Ελληνική Εταιρεία Νόσου Alzheimer και Συγγενών Διαταραχών- Alzheimer Hellas'. Πρέπει να σημειωθεί πως επειδή το σύστημα, ακόμη βρίσκεται σε πειραματικό στάδιο, εξετάζονται οι δυνατότητες εξυπηρέτησης και άλλων απαιτήσεων.

Το σύστημα παρακολούθησης ασθενών με Alzheimer λειτουργεί ανελλιπώς. Είναι αξιόπιστο, καθώς ανταποκρίνεται σε λιγότερο από ένα δευτερόλεπτο στο 'κλικ΄ του χρήστη, διεκπεραιώνει τις εργασίες άμεσα και χωρίς καθυστέρηση. Μπορεί να υποστηρίξει παράλληλα μεγάλο αριθμό χρηστών, χωρίς να συμβούν αποτυχίες. Τα δεδομένα αποθηκεύονται ορθά, άμεσα. Δεν διαγράφονται χωρίς την συγκατάθεση του χρήστη. Σε κάθε περίπτωση το σύστημα ενημερώνει άμεσα τους χρήστες σε περίπτωση που εντοπιστεί κάποιο σφάλμα.

Κύριο μέλημα, όσον αφορά στην ανάπτυξη του συστήματος παρακολούθησης ασθενών με Alzheimer ήταν η προστασία των ευαίσθητων προσωπικών και ιατρικών δεδομένων των ασθενών και κατά συνέπεια η ασφάλεια. Για τους λόγους αυτούς επιτρέπεται από το σύστημα είσοδος μόνον σε χρήστες οι οποίοι έχουν δημιουργηθεί από τον διαχειριστή, που ο λογαριασμός τους έχει επιβεβαιωθεί και είναι ενεργός. Εφόσον εισέλθουν στο σύστημα, μπορούν να έχουν πρόσβαση μόνο στα δεδομένα που ο διαχειριστής τους έχει επιτρέψει. Χρησιμοποιείται συχνά η κωδικοποίηση md5 σε δεδομένα.

Όσον αφορά στην εφαρμογή android, αυτή δεν καταλαμβάνει μεγάλο μέρος του αποθηκευτικού χώρου της συσκευής. Έχει αναπτυχθεί σύμφωνα με τις νέες οδηγίες της Google και είναι συμβατή με όλες τις συσκευές που διαθέτουν λειτουργικό σύστημα Android Lollipop ή νεότερο. Η εφαρμογή διαθέτει φιλικό περιβάλλον προς χρήστες, οι οποίοι δεν είναι εξοικειωμένοι με τις νέες τεχνολογίες. Τόσο η εγκατάσταση της, όσο και η απεγκατάσταση της γίνεται εύκολα και γρήγορα στην συσκευή του χρήστη.

Η διαδικτυακή πλατφόρμα είναι έτσι σχεδιασμένη, ώστε να είναι προσβάσιμη από τον χρήστη από οποιαδήποτε συσκευή. Έχει σχεδιαστεί σε συνεργασία με εξεταστές (ιατρούς, ψυχολόγους), σύμφωνα με τις μεθόδους εξέτασης που αυτοί ακολουθούν, για τη διάγνωση της άνοιας, έτσι ώστε να είναι εύκολο για το χρήστη να το μάθει και να το χρησιμοποιήσει.

Τέλος, το λογισμικό του περικαρπίου, έχει σχεδιαστεί, έτσι ώστε να καταναλώνει κατά το λιγότερο δυνατό από το χώρο αποθήκευσης του υλικού και της δυναμικής μνήμης. Είναι αποδοτικό, καθώς η ταχύτητα απόκρισής του είναι μερικά ns. Ενώ στα βασικά χαρακτηριστικά του περιλαμβάνονται η διαλειτουργικότητα, η συντηρησιμότητα, η αξιοπιστία και η ελεγξιμότητα, εξαιτίας του γεγονότος ότι για την κατασκευή του επιλέχθηκαν προσεκτικά τα μέρη του υλικού που το αποτελούν.

## **4.2 Ασφάλεια του Συστήματος**

Η ελληνική νομοθεσία μέσω των προβλέψεων του Ν. 2472/97 και των τροποποιήσεων αυτού, περιγράφει το γενικό νομικό πλαίσιο που διέπει τη χρήση ευαίσθητων προσωπικών και ιατρικών δεδομένων. Στα πλαίσια της παρούσας διπλωματικής εργασίας έχει ληφθεί ιδιαίτερη πρόνοια για την πιστή τήρηση του νομικού αυτού πλαισίου.

Κύριο μέλημα, λοιπόν, για την ανάπτυξη του λογισμικού αποτέλεσε η απαγόρευση εισόδου σε μη εγκεκριμένους χρήστες- εισβολείς, μία από τις πιο επικίνδυνες απειλές ως προς την ασφάλεια των υπολογιστικών συστημάτων.

Σύμφωνα με τον Anderson [23] οι εισβολείς μπορούν να κατηγοριοποιηθούν ως εξής:

- Μεταμφιεσμένος: Ένα άτομο που δεν είναι εξουσιοδοτημένο να χρησιμοποιεί το σύστημα και το οποίο διαπερνά τους ελέγχους πρόσβασης στο σύστημα, για να εκμεταλλευτεί το λογαριασμό ενός νόμιμου χρήστη.
- Παράνομος: Ένας νόμιμος χρήστης, ο οποίος προσπελάζει δεδομένα για τα οποία δεν έχει εξουσιοδοτηθεί ή ο οποίος είναι εξουσιοδοτημένος, αλλά κακομεταχειρίζεται τα προνόμιά του.
- Κρυφός χρήστης: ένα άτομο που αποκτά γενικό έλεγχο εποπτείας ενός συστήματος, και τον χρησιμοποιεί για να αποφύγει την παρακολούθηση και τους ελέγχους πρόσβασης.

Παρακάτω περιγράφονται αναλυτικά, όλες οι τεχνικές που εφαρμόσθηκαν, με σκοπό την προστασία του συστήματός μας από κακόβουλες επιθέσεις.

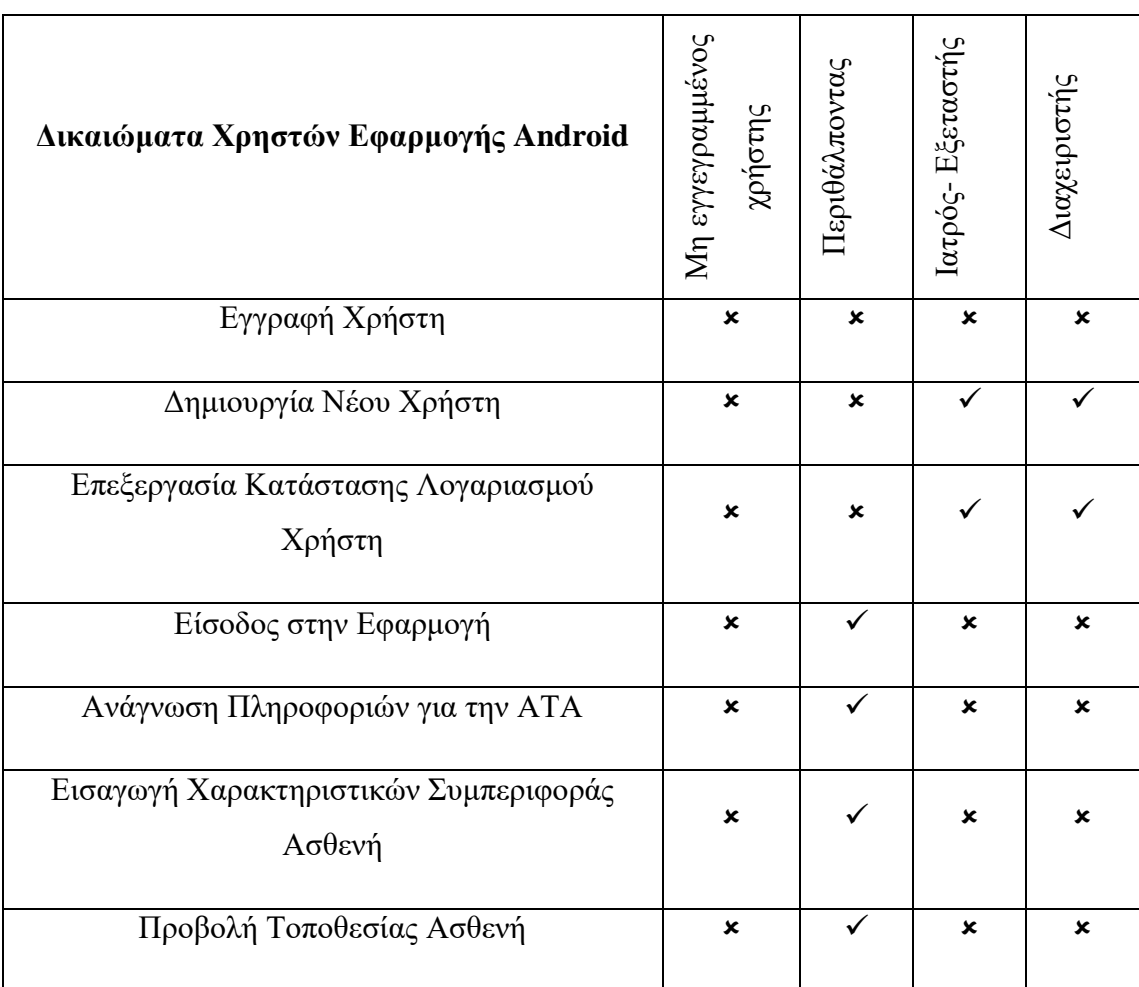

## **4.2.1 Δικαιώματα Πρόσβασης Χρηστών**

**Πίνακας 4: Δικαιώματα Χρηστών στην εφαρμογή Android.**

Τα δικαιώματα Πρόσβασης Χρηστών τοποθετούνται σε δύο βασικές κατηγορίες. Στην πρώτη κατηγορία, ανήκουν οι εγγεγραμμένοι χρήστες του συστήματος. Στην δεύτερη κατηγορία ανήκουν οι 'επισκέπτες', οι οποίοι δεν διαθέτουν λογαριασμό σύνδεσης είτε στην διαδικτυακή πλατφόρμα είτε στην εφαρμογή android.

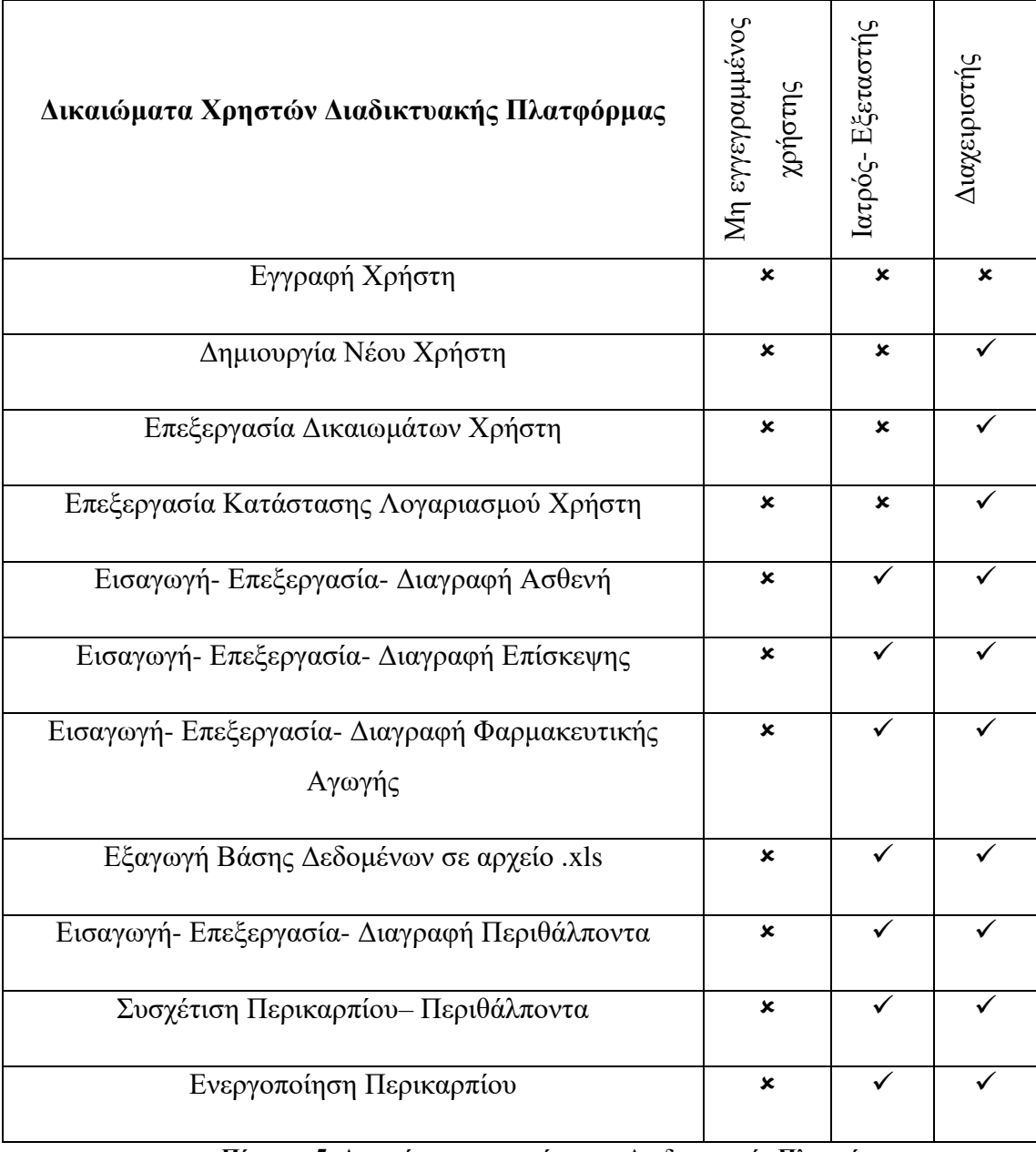

**Πίνακας 5: Δικαιώματα χρηστών στην Διαδικτυακής Πλατφόρμας**

Πρέπει να τονιστεί πως δεν διατίθεται διεργασία η οποία να εκτελείται από μη εγγεγραμμένους χρήστες.

Αρχικά το σύστημα διαθέτει έναν μόνο χρήστη, τον βασικό διαχειριστή. Κάθε νέος χρήστης πρέπει να δημιουργηθεί από τον διαχειριστή, ο οποίος καθορίζει και τα δικαιώματά του. Για την ολοκλήρωση της εγγραφής, αποστέλλεται ένα μήνυμα ηλεκτρονικού στο email που αντιστοιχεί στον νέο χρήστη, με ένα link επιβεβαίωσης. Εφόσον ο χρήστης πατήσει στον σύνδεσμο, λαμβάνει ένα token και ενεργοποιείται ο λογαριασμός του.

Η διαπίστευση των εγγεγραμμένων χρηστών γίνεται με τη χρήση μιας φόρμας δεδομένων. Η φόρμα αυτή περιέχει ένα πεδίο τύπου email για το email του χρήστη και ένα πεδίο τύπου password για τον κωδικό πρόσβασης, καθώς και ένα πλήκτρο τύπου submit για την κατάθεση των δεδομένων της φόρμας. Η αποστολή των δεδομένων γίνεται προς ένα σενάριο php, το οποίο εκτελεί τους απαραίτητους ελέγχους διαπίστευσης του χρήστη.

## **4.2.2 Ασφάλεια Κωδικών Πρόσβασης**

Οι εγγεγραμμένοι χρήστες της εφαρμογής είναι αποθηκευμένοι σε πίνακες της βάσης δεδομένων MySQL tbl\_users και tbl\_caregiver για την είσοδο στον ιστότοπο ή την εφαρμογή αντίστοιχα. Οι κωδικοί πρόσβασης δεν αποθηκεύονται σε καθαρή μορφή κειμένου (plain text), για λόγους ασφαλείας. Αντίθετα, κατά την εγγραφή ενός χρήστη ο επιθυμητός κωδικός δίδεται ως όρισμα εισόδου της συνάρτησης hash που παράγει την MD5 σύνοψή του. Η σύνοψη αυτή αποθηκεύεται στον αντίστοιχο πίνακα της βάσης δεδομένων.

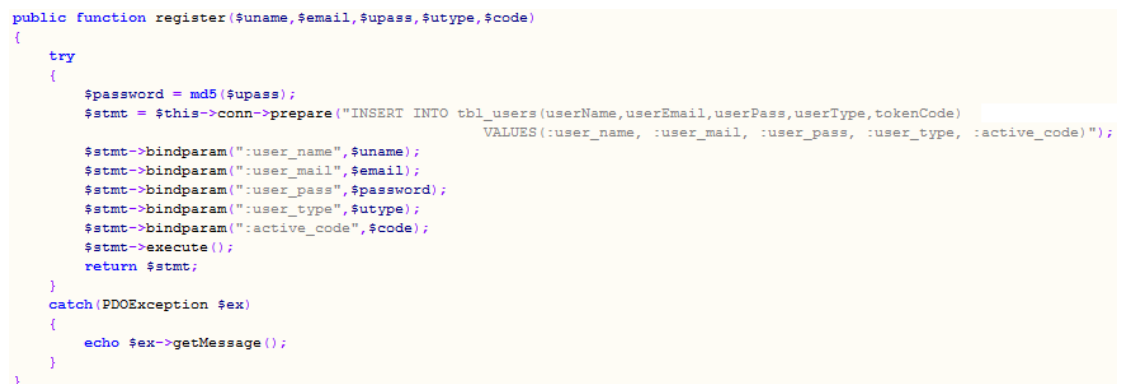

**Εικόνα 11: Συνάρτηση εγγραφής χρήστη.**

## **4.2.3 Έλεγχος Σύνδεσης**

Μετά τους απαραίτητους ελέγχους διαπίστευσης χρήστη, στην περίπτωση επιτυχούς ταυτοποίησης, εγκαθιδρύεται ένα αρχείο συνεδρίας (Session File), στο οποίο τοποθετούνται τα απαραίτητα στοιχεία για τον συνδεδεμένο χρήστη.

```
public function is logged in()
     if(isset($_SESSION['userSession']))
     \overline{A}return true;
     -1
- }
```
**Εικόνα 12: Συνάρτηση ελέγχου σύνδεσης χρήστη.**

Στην συνάρτηση της Εικόνας 12 γίνεται ένας έλεγχος για την ύπαρξη του SESSION. Αν το SESSION έχει εγκαθιδρυθεί, τότε κάποιος χρήστης έχει συνδεθεί επιτυχώς στο σύστημα και μπορεί να συνεχίσει την περιήγησή του σε αυτό. Σε αντίθετη περίπτωση, η σελίδα ανακατευθύνεται στην αρχική σελίδα index.php, με τη χρήση της συνάρτησης header() (Εικόνα 13).

```
session start():
require once 'class.user.php';
$user home = new USER();
if(!$user_home->is_logged_in())
\vert {
     $user home->redirect('index.php');
្ម
```
**Εικόνα 13: Χρήση συνάρτησης ελέγχου σύνδεσης.**

H συνάρτηση header(), παρέχει ασφάλεια σχετικά με τα αιτήματα URL, δηλαδή αποτρέπει οποιαδήποτε προσπάθεια ενός μη εξουσιοδοτημένου χρήστη να εισέλθει σε κάποια εσωτερική σελίδα του συστήματος, χωρίς να έχει συνδεθεί.

## **4.2.4 Ασφάλεια Πεδίων στις Φόρμες**

Τα φίλτρα της PHP χρησιμοποιούνται για την επικύρωση και το «καθάρισμα» των δεδομένων που δέχεται ένα σύστημα ως είσοδο. Έχουν σχεδιαστεί, για να διευκολύνουν και να επιταχύνουν την επικύρωση δεδομένων. Θεωρούνται απαραίτητα για την ασφάλεια του συστήματος και την αποφυγή εισαγωγής κακόβουλων δεδομένων.

Η συνάρτηση filter var()<sup>21</sup> φιλτράρει μια μεταβλητή με ένα καθορισμένο φίλτρο. Επιστρέφει τα φιλτραρισμένα δεδομένα ή FALSE αν το φίλτρο αποτύχει.

Η συνάρτηση trim(), χρησιμοποιείται για την απαλοιφή χαρακτήρων χωρίς πραγματική παράσταση συμβόλου ή άλλων απλών χαρακτήρων από τα άκρα μιας συμβολοσειράς. Στην έξοδο της συνάρτησης επιστρέφεται η επεξεργασμένη συμβολοσειρά χωρίς τους χαρακτήρες που παραλείφθηκαν [6].

Στο πληροφορικό σύστημα που αναπτύχθηκε, χρησιμοποιήθηκαν τόσο η filter\_var(), όσο και η trim (). Στην Εικόνα 14 δίνονται παραδείγματα χρήσης των συναρτήσεων αυτών.

```
$patientNameSurname = filter var(trim($ POST['patientNameSurname']), FILTER SANITIZE STRING);
$patientAMKA = filter var(trim($ POST['patientAMKA']), FILTER SANITIZE STRING);
$insurance = filter var(trim($ POST['insurance']), FILTER SANITIZE STRING);
$program = filter var(trim($ POST['program']), FILTER SANITIZE STRING);
$patientVlenogonos = filter var(trim($ POST['patientVlenogonos']), FILTER SANITIZE STRING);
$patientTell = filter var(trim($ POST['patientTell']), FILTER SANITIZE STRING);
$patientTel2 = filter_var(trim($_POST['patientTel2']), FILTER_SANITIZE_STRING);
$patientBirth = filter var(trim($ POST['patientBirth']), FILTER SANITIZE NUMBER INT);
$patientEducation = filter_var(trim($_POST['patientEducation']), FILTER_SANITIZE_NUMBER_INT);
$patientJob = filter var(trim($ POST[^{\dagger}patientJob']), FILTER SANITIZE STRING);
$patientDuration = filter var($ POST['patientDuration'], FILTER SANITIZE NUMBER FLOAT);
$patientAddress = filter_var(trim($_POST['patientAddress']), FILTER_SANITIZE_STRING);
$patientEmail = filter var(trim($ POST['patientEmail']), FILTER SANITIZE EMAIL);
```
#### **Εικόνα 14: Εφαρμογή φίλτρων ασφαλείας.**

## **4.2.5 Χρήση PDO**

Η επέκταση PHP Data Objects (PDO) καθορίζει μια σταθερή διεπαφή πρόσβασης σε βάσεις δεδομένων μέσω της PHP, με ελάχιστες απαιτήσεις πόρων. Χαρακτηριστικό της αποτελεί ο διαχωρισμός εντολών SQL και δεδομένων με την χρήση των prepare statements, ενώ είναι η αποτελεσματικότερη μέθοδος αποτροπής επιθέσεων SQL injection.

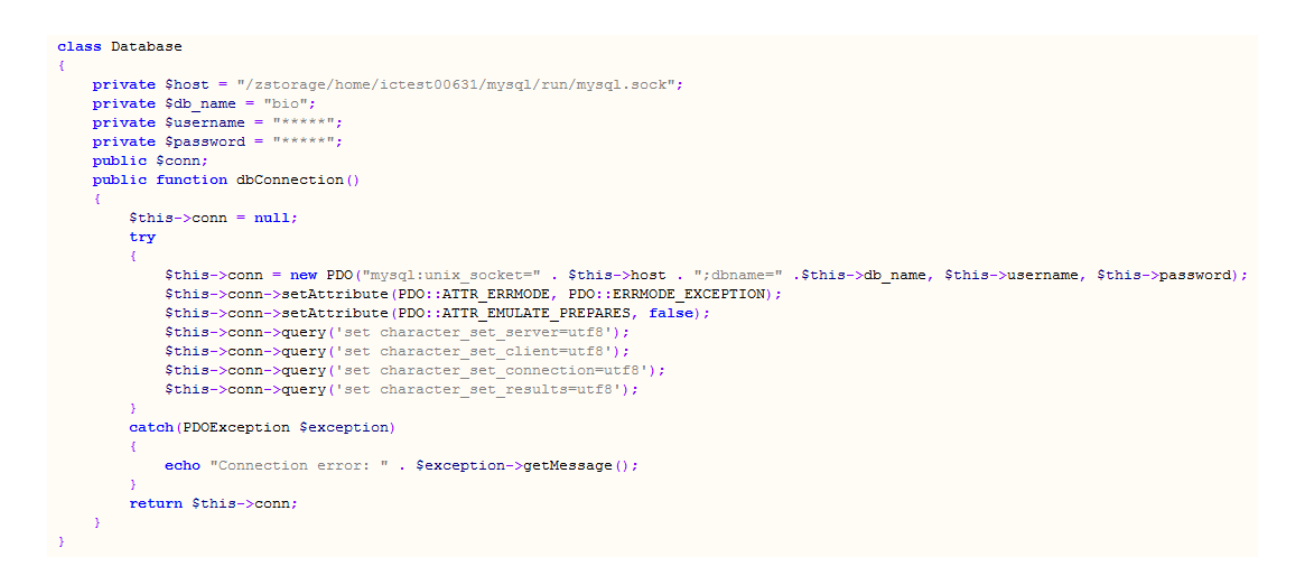

**Εικόνα 15: Η κλάση Database. Χρησιμοποιείται για τη σύνδεση με τη βάση δεδομένων.**

Η μορφή επίθεσης SQL Injection προκύπτει όταν ένας κακόβουλος χρήστης εισάγει σε ένα πεδίο χαρακτήρων μιας φόρμας μια κακόβουλη εντολή, με σκοπό αυτή να 'τρέξει' κατά την εκτέλεση του SQL ερωτήματος. Η εντολή αυτή μπορεί να επιτρέψει στον επιτιθέμενο να πλαστοποιήσει την ταυτότητα του, να τροποποιήσει τα υπάρχοντα δεδομένα της βάσης, να αποκτήσει πλήρη πρόσβαση στην βάση ή και να την καταστρέψει.

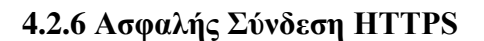

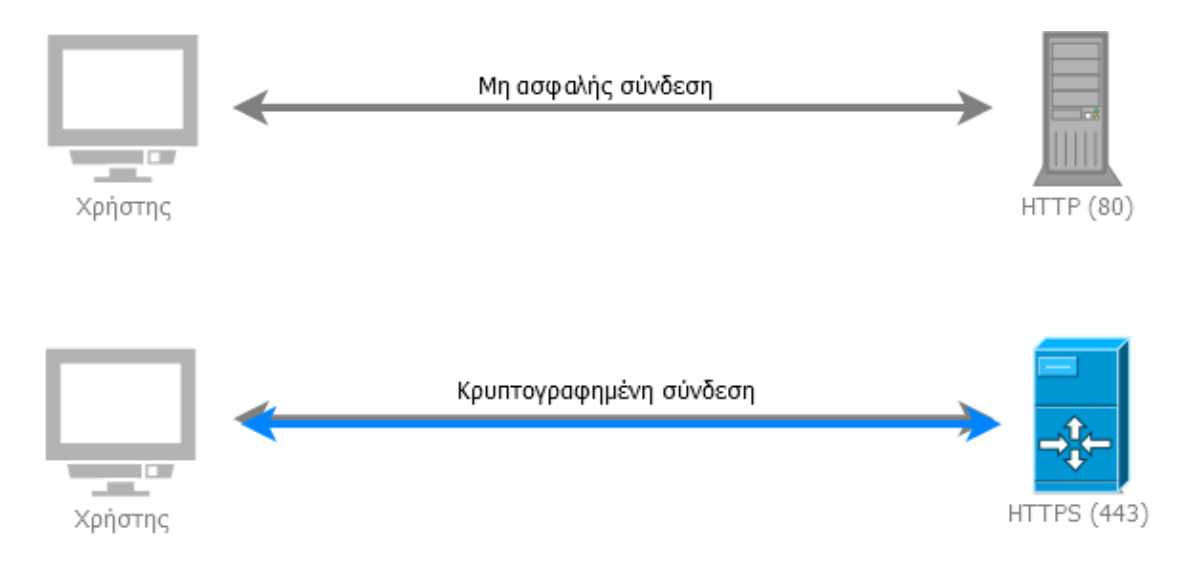

**Εικόνα 16: Σύγκριση των HTTP και HTTPS.**

Το HTTPS- HyperText Transfer Protocol Secure αποτελεί την ασφαλέστερη έκδοση του πρωτοκόλλου HTTP. Κάνει χρήση τεχνικών κρυπτογράφησης δημοσίου κλειδιού (Public Key Cryptography), ενώ απαιτεί την ύπαρξη πιστοποιητικών ταυτότητας (Certificates) των υπηρεσιών. Η επικοινωνία στο πρωτόκολλο HTTPS γίνεται μέσω ασφαλών συνδέσεων, με την χρήση των κρυπτογραφικών πρωτοκόλλων Secure Socket Layer (SSL) ή του νεότερου Transport Layer Security (TLS) [6].

```
if(!isset($ SERVER['HTTPS']) || $ SERVER['HTTPS'] == "")
Ŧ
    ${\tt redirect} = "https://".$ {\tt SERVER['HTTP\_HOST']}.$ {\tt SERVER['REQUEST_URI']};header("HTTP/1.1 301 Moved Permanetly");
    header("Location: $redirect");
\bf{1}
```
**Εικόνα 17: Κώδικας αναδρομολόγησης από HTTP σε HTTPS.**

Ο κώδικας της εικόνας, βρίσκεται στο header file του συστήματος, ώστε σε περίπτωση που ο χρήσης έχει δώσει http:// στον περιηγητή, να ανακατευθύνεται στην ίδια ιστοσελίδα με https://. Ο φοιτητικός διακομιστής zafora υποστηρίζει ασφαλή σύνδεση.

#### **4.2.7 Έγκριση/ Άρση Πρόσβασης στη Δεδομένων**

Στην διαδικτυακή πλατφόρμα, παρέχεται η δυνατότητα Ενεργοποίησης-Απενεργοποίησης Λογαριασμού Χρήστη. Αυτό πρακτικά σημαίνει ότι τόσο ο Διαχειριστής, όσο και ο Απλός Χρήστης, αν κρίνουν απαραίτητο, μπορούν να απενεργοποιήσουν τον λογαριασμό ενός περιθάλποντα, ώστε αυτός να μην έχει πρόσβαση σε δεδομένα, όπως η τελευταία τοποθεσία στην οποία εντοπίστηκε ο ασθενής. Το ίδιο μπορεί να συμβεί και για οποιονδήποτε άλλο χρήστη του συστήματος, εάν ο διαχειριστής το θεωρήσει αναγκαίο. Σκοπός των παραπάνω είναι η διασφάλιση της προστασίας των ευαίσθητων ιατρικών δεδομένων των ασθενών, ακόμα κι από τους ίδιους τους χρήστες.

## **4.3 Δομή Βάσης Δεδομένων**

Βαρύνουσας σημασίας για την ανάπτυξη ενός συστήματος είναι ο σχεδιασμός της βάσης δεδομένων. Κατά την σχεδίαση αυτή λαμβάνονται υπόψη πολλά θέματα για τον τρόπο λειτουργίας και τις λεπτομέρειες υλοποίησης της, ώστε να είναι αποδοτική και να καλύπτει τις προδιαγραφές μιας συνεχώς αναβαθμιζόμενης και λειτουργικά επεκτεινόμενης εφαρμογής.

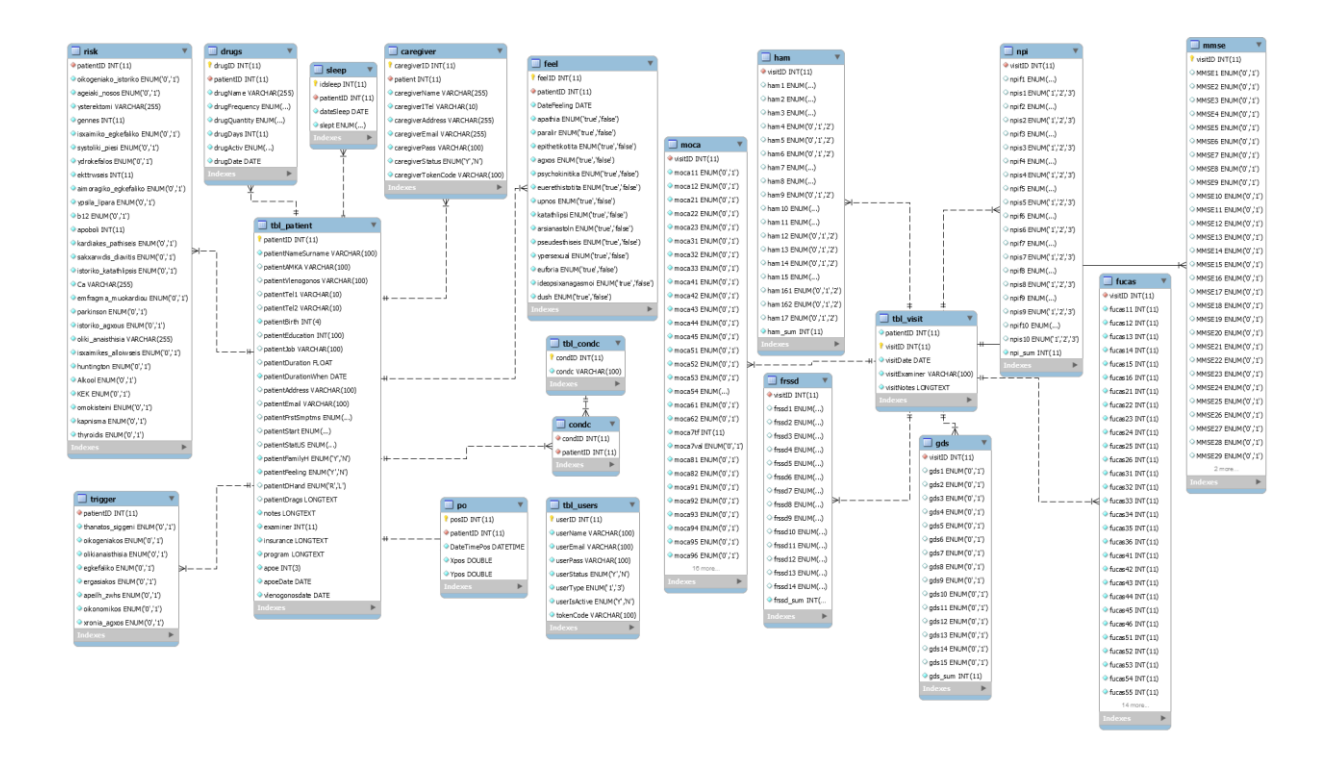

**Εικόνα 18: Η δομή της Βάσης Δεδομένων**

Λαμβάνοντας υπόψη τα προαναφερθέντα, προχωρήσαμε στην σχεδίαση της βάσης δεδομένων του συστήματος, η οποία απαρτίζεται από δεκαεννιά πίνακες. Οι πίνακες αυτοί συνδέονται μεταξύ τους με ξένα κλειδιά (foreign keys), ώστε όταν τροποποιηθούν κάποια δεδομένα ενός πίνακα, να ενημερώνονται αυτόματα και οι υπόλοιποι πίνακες που είναι συνδεδεμένοι με αυτόν.

Ακολουθεί αναλυτική περιγραφή των πινάκων και των πεδίων τους, καθώς και το είδος των δεδομένων που αποθηκεύουν.

## **4.3.1 Πίνακας tbl\_users**

Τα προσωπικά στοιχεία των εγγεγραμμένων χρηστών της εφαρμογής, καθώς, επίσης, η κατάσταση του λογαριασμού κάθε χρήστη αποθηκεύονται στον πίνακα tbl\_users της MySQL, η δομή του οποίου φαίνεται στη συνέχεια:

| Όνομα                       | Τύπος          | Σύνθεση Χαρακτηριστικά Κενό Προεπιλογή |            |         |
|-----------------------------|----------------|----------------------------------------|------------|---------|
| userID                      | int(11)        |                                        | <b>Oxi</b> | Kaµía   |
| userName                    | varchar(100)   |                                        | <b>Oxi</b> | Kaµía   |
| userEmail (W) varchar(100)  |                |                                        | Oxi        | Kaµía   |
| userPass                    | varchar(100)   |                                        | Oxi -      | Καμία   |
| userStatus                  | enum('Y', 'N') |                                        | Oxi        | N       |
| userType                    | enum('1', '3') |                                        | Oxi        | $\vert$ |
| userIsActive enum("Y", "N") |                |                                        | <b>Oxi</b> | - Y     |
| tokenCode                   | varchar(100)   |                                        | Оxі        | Kaµía   |

**Εικόνα 19: Δομή πίνακα tbl\_users.**

userID: Το πρωτεύον κλειδί του πίνακα. Πρόκειται για πεδίο αυτόματης αρίθμησης, το οποίο χρησιμοποιείται, για να αναγνωρίζονται μοναδικά οι χρήστες της διαδικτυακής πλατφόρμας.

userName: Πεδίο χαρακτήρων μεταβλητού μήκους, μέγιστης χωρητικότητας 100 χαρακτήρων. Χρησιμοποιείται για την αποθήκευση του ονόματος χρήστη.

userEmail: Πεδίο χαρακτήρων μεταβλητού μήκους, μέγιστης χωρητικότητας 100 χαρακτήρων. Σε αυτό αποθηκεύεται το email που θα χρησιμοποιείται από τους χρήστες για την σύνδεσή τους στη διαδικτυακή πλατφόρμα. Αποτελεί μοναδικό κλειδί του πίνακα.

userPass: Πεδίο χαρακτήρων μεταβλητού μήκους, μέγιστης χωρητικότητας 100 χαρακτήρων. Σε αυτό αποθηκεύεται ο κωδικός πρόσβασης του χρήστη με κωδικοποίηση md5.

userStatus: Πεδίο απαρίθμησης. Αποθηκεύει το αν ο λογαριασμός του χρήστη έχει επιβεβαιωθεί (Υ) ή όχι(Ν).

userType: Πρόκειται για ένα πεδίο απαρίθμησης, στο οποίο αποθηκεύονται τα δικαιώματα χρήστη. Οι τιμές που μπορεί να πάρει είναι 0- χρήστης με δικαιώματα μόνο για ανάγνωση,1-απλός χρήστης, 2- χρήστης με δικαιώματα διαχειριστή.

userIsActive: Το πεδίο περιγράφει τη κατάσταση λογαριασμού του χρήστη. Είναι πεδίο απαρίθμησης. Οι πιθανές τιμές που μπορεί να πάρει είναι: Υ αν λογαριασμός είναι ενεργοποιημένος,ενώ είναι Ν αν ο λογαριασμός χρήστη έχει απενεργοποιηθεί.

userTokenCode: Στο πεδίο αυτό αποθηκεύεται το token του λογαριασμού του χρήστη, το οποίο προκύπτει από τη διαδικασία επιβεβαίωσης του λογαριασμού. Είναι πεδίο μεταβλητού μήκους χαρακτήρων και μέγιστης χωρητικότητας 100 χαρακτήρων.

#### **4.3.2 Πίνακας tbl\_patient**

Ο πίνακας tbl\_patient αποθηκεύει όλα τα προσωπικά στοιχεία του ασθενή, στοιχεία σχετικά με την έναρξη της ασθένειας, τα φάρμακα καθώς και στοιχεία ιατρικών εξετάσεων.

patientID: Το πρωτεύον κλειδί του πίνακα. Πρόκειται για πεδίο αυτόματης αρίθμησης, το οποίο χρησιμοποιείται για να αναγνωρίζονται μοναδικά οι ασθενείς.

patientNameSurname: Πεδίο χαρακτήρων μεταβλητού μήκους, μέγιστης χωρητικότητας 100 χαρακτήρων. Χρησιμοποιείται για την αποθήκευση του ονόματος του ασθενούς.

patientAMKA: : Πεδίο χαρακτήρων μεταβλητού μήκους, μέγιστης χωρητικότητας 100 χαρακτήρων. Χρησιμοποιείται για την αποθήκευση του AMKA του ασθενούς.

patientVlenogonos: Για την καταγραφή του, αν έχει γίνει εξέταση Βλεννογόνου ή όχι, υπάρχει στον πίνακα tbl\_patient το πεδίο patientVlenogonos, το οποίο είναι πεδίο χαρακτήρων μεταβλητού μήκους.

Βέβαια, σημαντικό είναι να γνωρίζει ο χρήστης την ημερομηνία κατά την οποία έγινε η εξέταση Βλεννογόνου.

VlenogonosDate: Για την καταγραφή της ημερομηνίας εξέτασης Βλεννογόνου, υπάρχει το πεδίο VlenogonosDate τύπου date.

patientTel1, patientTel2: Καταγράφονται τα τηλέφωνα επικοινωνίας στα πεδία patientTel1και patientTel2.Οι αριθμοί τηλεφώνων αποθηκεύονται σε μορφή χαρακτήρων μεταβλητού μήκους χωρητικότητα 10 χαρακτήρων.

patientBirth:Η ημερομηνία γέννησης του ασθενούς είναι τύπου date και καταγράφεται στο πεδίο patientBirth.

patientEducation: Στο αριθμητικό πεδίο ακεραίου τύπου patientEducation αποθηκεύονται τα χρόνια εκπαίδευσης του ασθενούς.

67

patientJob:Στο πεδίο patientJob, τύπου χαρακτήρων μεταβλητού μήκους και μέγιστης χωρητικότητας 100, καταγράφεται το επάγγελμα του ασθενούς.

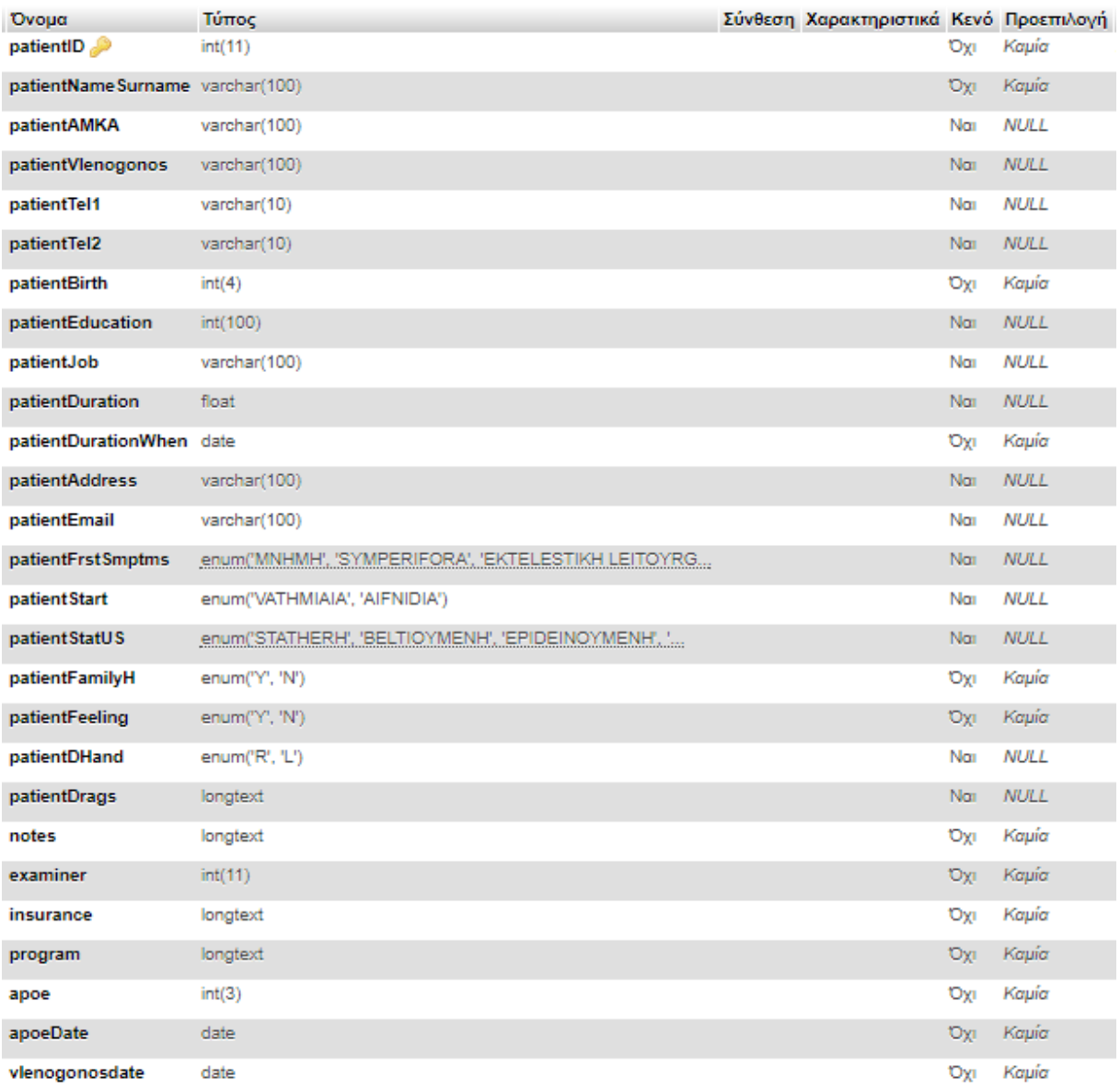

## **Εικόνα 20: Δομή πίνακα tbl\_patient.**

Ξεχωριστή θέση κατέχουν στον πίνακα κατέχουν τα πεδία patientDuration και patientDurationWhen, τα οποία καταγράφουν πληροφορίες σχετικά με τη διάρκεια της νόσου, κατά την οποία ο ασθενής πάσχει από ΑΤΑ ή άλλου τύπου Άνοιας. Πιο συγκεκριμένα:

patientDuration: Στο πεδίο patientDuration, πεδίο αριθμητικών τιμών κινητής υποδιαστολής, καταγράφεται η διάρκεια της νόσου.

patientDurationWhen: Ο ρόλος του είναι να καταχωρείται η ημερομηνία καταγραφής, κατά την οποία ο ασθενής πάσχει από Άνοια για χρόνο ίσο με patientDuration. Είναι τύπου date.

patientAddress: Πρόκειται για πεδίο χαρακτήρων μεταβλητού μήκους, μέγιστης χωρητικότητας 100 χαρακτήρων. Χρησιμοποιείται για την αποθήκευση της διεύθυνσης του ασθενούς.

patientEmail: Πεδίο χαρακτήρων μεταβλητού μήκους, μέγιστης χωρητικότητας 100 χαρακτήρων, στο οποίο καταγράφεται ένα email επικοινωνίας με τον ασθενή.

Σχετικά με την έναρξη και την εξέλιξη της ασθένειας στον πίνακα tbl\_patient καταγράφονται: τα πρώτα συμπτώματα που παρουσίασε ο ασθενής, ο τρόπος με τον οποίο εμφανίστηκαν αυτά, η κατάσταση του ασθενούς, το κατά πόσον υπάρχει οικογενειακό ιστορικό άνοιας και το αν ο ασθενής έχει εναισθησία.

patientFirstSmptms: Πρόκειται για ένα πεδίο απαρίθμησης. Αφορά τα πρώτα συμπτώματα που παρουσίασε ο ασθενής. Οι πιθανές τιμές που μπορεί να πάρει είναι: ΜΝΗΜΗ (μνήμη), SYMPERIFORA (συμπεριφορά), EKTELESTIKH LEITOYRGIA (εκτελεστική λειτουργία), OPTIKOXWRIKES IKANOTHTES (οπτικοχωρικές ικανότητες), AFASIA KATANOHSHS (αφασία κατανόησης) και AFASIA EKFRASIS(αφασία έκφρασης).

patientStart:Στο πεδίο καταγράφεται ο τρόπος με τον οποίο εμφανίστηκε η ασθένεια. Οι πιθανές τιμές που μπορεί να πάρει είναι: VATHMIAIA (βαθμιαία), AIFNIDIA (αιφνίδια). Είναι ένα πεδίο απαρίθμησης.

patientStatus: Πεδίο απαρίθμησης με τιμές επιλογής τις: STATHERH (σταθερή), BELTIOYMENH (βελτιούμενη), EPIDEINOYMENH (επιδεινούμενη), DIAKYMANSEIS (διακυμάνσεις) και αντιστοιχούν στην κατάσταση του ασθενούς.

patientFeeling: Πεδίο απαρίθμησης. Αποθηκεύει το αν ο ασθενής έχει εναισθησία κατά τη διάρκεια της εξέτασης. Οι πιθανές τιμές που μπορεί να πάρει είναι: Υ ή Ν, αν έχει ή όχι αντίστοιχα.

patientFamilyH: Στο πεδίο αυτό αποθηκεύεται αν ο ασθενής έχει οικογενειακό ιστορικό άνοιας ή όχι. Πρόκειται για ένα πεδία απαρίθμησης με δεκτές τιμές τις Υ και Ν, αν έχει οικογενειακό ιστορικό ή όχι αντίστοιχα

patientDHand: : Πεδίο απαρίθμησης. Αποθηκεύει το αν ο ασθενής είναι δεξιόχειρας(R) ή αριστερόχειρας (L).

patientDrags: Πεδίο χαρακτήρων μεταβλητού μήκους έως 4GB, στο οποίο αποθηκεύονται στοιχεία σχετικά με την φαρμακευτική αγωγή την οποία λαμβάνει ο ασθενής. Το πεδίο αυτό πρόκειται να καταργηθεί και να αντικατασταθεί από τον πίνακα drugs, ωστόσο τη δεδομένη στιγμή είναι απαραίτητο για λόγους συμβατότητας με υπάρχουσες βάσεις ασθενών, αποθηκευμένες σε μορφή αρχείου \*.xls.

notes: Πεδίο χαρακτήρων μεταβλητού μήκους, έως 4GB.Εδώ αποθηκεύονται τα σχόλια τoυ εξεταστή σε σχέση με την εξέταση.

examiner: Αριθμητικό πεδίο, στο οποίο καταγράφεται ο μοναδικός αριθμός αναγνώρισης του χρήστη, ο οποίος εισάγει τα στοιχεία του ασθενή στη βάση δεδομένων.

insurance: Σε αυτό το πεδίο, καταχωρούνται στοιχεία σχετικά με την ασφάλιση του ασθενούς. Τα στοιχεία που αποθηκεύονται είναι χαρακτήρες μεταβλητού μήκους, έως 4GB.

program: Πεδίο χαρακτήρων μεταβλητού μήκους, έως 4GB.Εδώ αποθηκεύονται πληροφορίες σχετικές με τα ερευνητικά προγράμματα, στα οποία ο ασθενής συμμετέχει ή συμμετείχε.

apoe: Για την καταγραφή του αν έχει γίνει εξέταση ΑΠΟΕ ή όχι, υπάρχει στον πίνακα tbl\_patient το πεδίο apoe, το οποίο είναι αριθμητικό πεδίο.

Ιδιαίτερα σημαντικό είναι να γνωρίζει ο χρήστης την ημερομηνία κατά την οποία έγινε η εξέταση ΑΠΟΕ.

apoeDate: Για την καταγραφή της ημερομηνίας εξέτασης ΑΠΟΕ, υπάρχει το πεδίο apoeDate τύπου date.

### **4.3.3 Πίνακας risk**

Ο πίνακας risk αποθηκεύει τους παράγοντες κινδύνου που σχετίζονται με την άνοια.

patientID: Αριθμητικό πεδίο. Περιέχει τον μοναδικό κωδικό ασθενή. Αποτελεί ξένο κλειδί του πίνακα και δημιουργεί τη σύνδεσή του με τον πίνακα των ασθενών (tbl\_patient).

| Ovoua                                | Τύπος          | Σύνθεση Χαρακτηριστικά Κενό Προεπιλογή |     |         |
|--------------------------------------|----------------|----------------------------------------|-----|---------|
| patientID                            | int(11)        |                                        | Oхı | Kaµía   |
| oikogeniako istoriko                 | enum('0', '1') |                                        | Oхı | $\circ$ |
| ageiaki nosos                        | enum('0', '1') |                                        | Oхı | 0       |
| ysterektomi                          | varchar(255)   |                                        | Охг | Καμία   |
| gennes                               | int(11)        |                                        | Oхı | Kaµía   |
| isxaimiko_egkefaliko                 | enum('0', '1') |                                        | Охг | $\circ$ |
| systoliki piesi                      | enum('0', '1') |                                        | Oхı | 0       |
| vdrokefalos                          | enum('0', '1') |                                        | TXO | $\circ$ |
| ekttrwseis                           | int(11)        |                                        | Oхı | Kaµía   |
| aimoragiko egkefaliko enum('0', '1') |                |                                        | Oхı | $\circ$ |
| ypsila_lipara                        | enum('0', '1') |                                        | Oхı | 0       |
| b12                                  | enum('0', '1') |                                        | Охг | $\circ$ |
| apoboli                              | int(11)        |                                        | Oхı | Kaµía   |
| kardiakes_pathiseis                  | enum('0', '1') |                                        | Оxі | 0       |
| sakxarwdis_diavitis                  | enum('0', '1') |                                        | Oхı | 0       |
| istoriko_katathlipsis                | enum('0', '1') |                                        | Оxі | 0       |
| Ca                                   | varchar(255)   |                                        | Oхı | Kaµía   |
| emfragma_muokardiou_enum('0', '1')   |                |                                        | Oхı | 0       |
| parkinson                            | enum('0', '1') |                                        | Оχι | 0       |
| istoriko agxous                      | enum('0', '1') |                                        | TXO | $\circ$ |
| oliki anaisthisia                    | varchar(255)   |                                        | Oхı | Kaµía   |
| isxaimikes alloiwseis                | enum('0', '1') |                                        | Юχι | 0       |
| huntington                           | enum('0', '1') |                                        | Oхı | 0       |
| <b>Alkool</b>                        | enum('0', '1') |                                        | Oхı | 0       |
| KEK                                  | enum('0', '1') |                                        | Oхı | 0       |
| omokisteini                          | enum('0', '1') |                                        | TXO | 0       |
| kapnisma                             | enum('0', '1') |                                        | Охі | 0       |
| thyroidis                            | enum('0', '1') |                                        | Oхı | 0       |

**Εικόνα 21: Δομή πίνακα risk.**

Τα υπόλοιπα πεδία του πίνακα είναι πεδία απαρίθμησης. Πρόκειται για πεδία τα οποία αντιστοιχούν στους παράγοντες κινδύνου: Οικογενειακό Ιστορικό, Ισχαιμικό Εγκεφαλικό Επεισόδιο, Αιμορραγικό Εγκεφαλικό Επεισόδιο, Καρδιακές Παθήσεις, Έμφραγμα Μυοκαρδίου, Ισχαιμικές Αλλοιώσεις, Αγγειακή Νόσο, Αρτηριακή Υπέρταση, Υπερτριγλυκεριδαιμία, Έλλειψη Β12, Σακχαρώδης Διαβήτης, Parkinson, Huntington, Θυρεοειδοπάθεια, Υδροκέφαλος, KEK, Ιστορικό Κατάθλιψης, Ιστορικό Άγχους, Αλκοόλ, Κάπνισμα, Ομοκυστεϊνη, Γέννες, Εκτρώσεις, Αποβολές, Υστερεκτομή, Ολική Αναισθησία

και Κακοήθειες. Ανάλογα με τη τιμή που αποθηκεύεται σε αυτά τα πεδία- 0 ή 1 καταγράφεται στην βάση αν ο ασθενής εμφανίζει τον αντίστοιχο παράγοντα κινδύνου.

## **4.3.4 Πίνακας trigger**

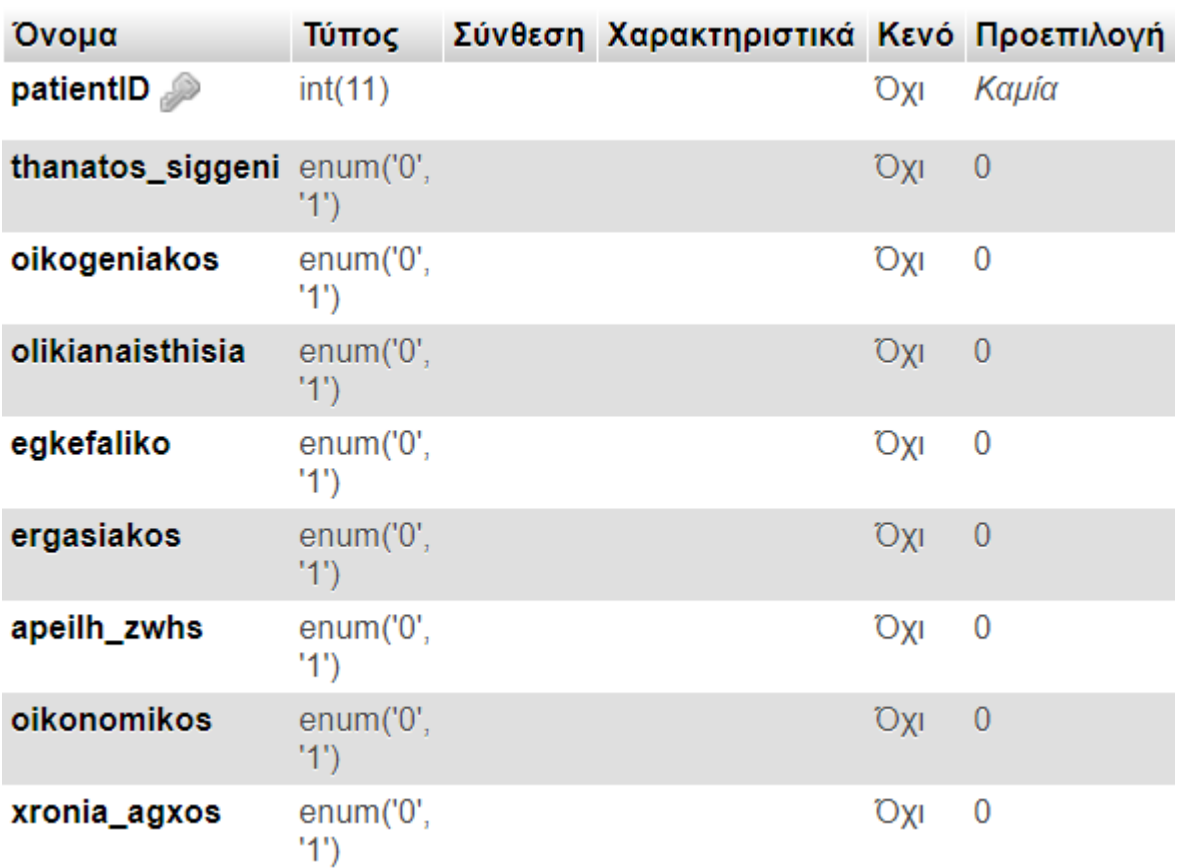

Ο πίνακας trigger αποθηκεύει τους εκλυτικούς παράγοντες της ΑΤΑ.

#### **Εικόνα 22: Δομή πίνακα trigger**

patientID: Αριθμητικό πεδίο. Περιέχει τον μοναδικό κωδικό ασθενή. Αποτελεί ξένο κλειδί του πίνακα και δημιουργεί τη σύνδεσή του με τον πίνακα των ασθενών (tbl\_patient).

Τα υπόλοιπα πεδία του πίνακα είναι πεδία απαρίθμησης. Πρόκειται για πεδία τα οποία αντιστοιχούν στους εκλυτικούς παράγοντες: Θάνατος συγγενή, Οικογενειακός, Εργασιακός, Απειλή Ζωή, Οικονομικό, Χρόνιο Άγχος, Ολική Αναισθησία, Εγκεφαλικό. Ανάλογα με τη τιμή που αποθηκεύεται σε αυτά τα πεδία- 0 ή 1- καταγράφεται στην βάση αν ο ασθενής εμφανίζει τον αντίστοιχο εκλυτικό παράγοντα.
### **4.3.5 Πίνακας tbl\_condc**

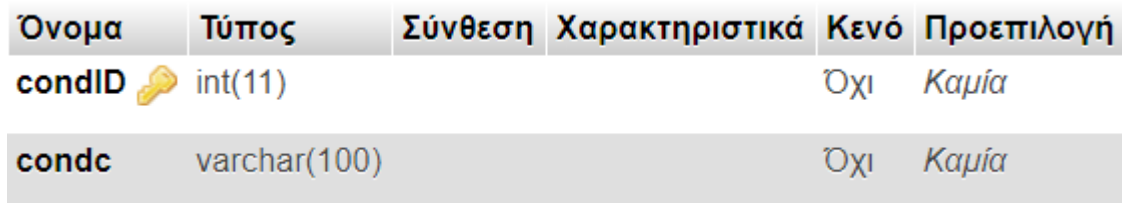

### **Εικόνα 23: Δομή πίνακα tbl\_condc.**

Ο πίνακας tbl\_condc, δημιουργήθηκε για να αποθηκεύει πιθανές διαγνώσεις ασθενών και αποτελείται από δύο πεδία, τα condID και condc.

condID: Αριθμητικό πεδίο. Περιέχει το πρωτεύον κλειδί του πίνακα tbl\_condc. Πρόκειται για πεδίο αυτόματης αρίθμησης, το οποίο χρησιμοποιείται για να αναγνωριστεί μοναδικά μία ασθένεια.

Condc: Πεδίο χαρακτήρων μεταβλητού μήκους, μέγιστης χωρητικότητας 100 χαρακτήρων. Χρησιμοποιείται για την αποθήκευση της διάγνωσης.

### **4.3.6 Πίνακας condc**

Ο πίνακας condc χρησιμοποιείται με σκοπό να καταγράφεται η διάγνωση του γιατρού για έναν ασθενή. Τα δύο πεδία από τα οποία αποτελείται είναι τα condID και patientID και τα δύο είναι αριθμητικά πεδία. αποτελούν ξένα κλειδία του πίνακα και δημιουργούν τη σύνδεσή του με τους πίνακες των ασθενών (tbl\_patient) και των διαγνώσεων (tbl\_condc) αντίστοιχα..

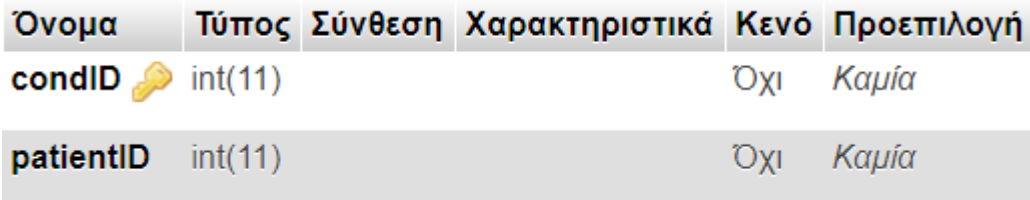

#### **Εικόνα 24: Δομή πίνακα condc.**

### **4.3.7 Πίνακας tbl\_visit**

Τα στοιχεία κάθε επίσκεψης αποθηκεύονται στον πίνακα tbl\_visit. Τα πεδία του πίνακα παρουσιάζονται παρακάτω:

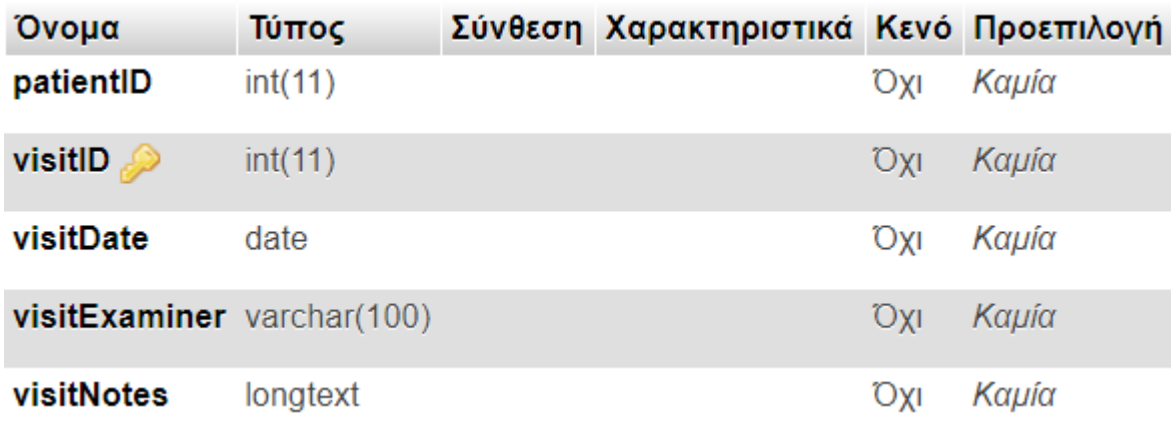

**Εικόνα 25: Δομή πίνακα tbl\_visti.**

patientID: Αριθμητικό πεδίο. Περιέχει τον μοναδικό κωδικό ασθενή. Αποτελεί ξένο κλειδί του πίνακα και δημιουργεί τη σύνδεσή του με τον πίνακα των ασθενών (tbl\_patient).

visitID: Αριθμητικό πεδίο. Περιέχει το πρωτεύον κλειδί του πίνακα tbl visit. Πρόκειται για πεδίο αυτόματης αρίθμησης, το οποίο χρησιμοποιείται για να αναγνωριστεί μοναδικά μία επίσκεψη.

visitDate: Πεδίο ημερομηνίας τύπου date. Περιέχει την ημερομηνία κατά την οποία πραγματοποιήθηκε η επίσκεψη.

visitExaminer: Πεδίο χαρακτήρων μεταβλητού μήκους, μέγιστης χωρητικότητας 100 χαρακτήρων. Σε αυτό αποθηκεύεται o εξεταστής, δηλαδή ο χρήστης που πρόσθεσε την επίσκεψη.

visitNotes: Πεδίο χαρακτήρων μεταβλητού μήκους, έως 4GB.Εδώ αποθηκεύονται τα σχόλια τoυ εξεταστή σε σχέση με την επίσκεψη.

### **4.3.8 Πίνακες: mmse, ham, gds, frssd, fucas & moca**

Οι πίνακες mmse,ham,gds,frssd,fucas και moca, αντιστοιχούν στις κλίμακες αξιολόγησης: 'Mini Mental State Examination', 'Hamilton', 'Global Deterioration Scale' 'Fanctional Rating Scale for Dementia', 'Functional Cognitive ASessment' και 'Montreal Cognitive Assessment' Σε αυτούς καταγράφεται αναλυτικά κάθε δοκιμασία και το αποτέλεσμά της.

Πρώτο πεδίο όλων των πινάκων είναι το visitID το οποίο είναι πρωτεύον κλειδί του πίνακα. Πρόκειται για πεδίο αυτόματης αρίθμησης, το οποίο χρησιμοποιείται, για να αναγνωριστεί μοναδικά η επίσκεψη ενός ασθενή.

Όσον αφορά στον πίνακα mmse,τα πεδία που ακολουθούν- πλην του τελευταίου, είναι πεδία απαρίθμησης. Ανάλογα με τις απαντήσεις που δίνει ο ασθενής στα ερωτήματα της δοκιμασίας βαθμολογείται με 0 ή 1 αν οι απαντήσεις που έδωσε είναι λανθασμένες ή σωστές αντίστοιχα.

| Ovoua            | Τύπος          | Σύνθεση Χαρακτηριστικά Κενό Προεπιλογή |     |             |
|------------------|----------------|----------------------------------------|-----|-------------|
| @ visitID        | int(11)        |                                        | Юyı | Καμία       |
| MMSE1            | enum('0', '1') |                                        | Nai | NULL        |
| MMSE2            | enum('0', '1') |                                        | Nai | NULL        |
| MMSE3            | enum('0', '1') |                                        | Nar | <b>NULL</b> |
| MMSE4            | enum('0', '1') |                                        | Nai | <b>NULL</b> |
| MMSE5            | enum('0', '1') |                                        | Nar | <b>NULL</b> |
| <b>MMSE6</b>     | enum('0', '1') |                                        | Nai | NULL        |
| MMSE7            | enum('0', '1') |                                        | Nar | <b>NULL</b> |
| MMSE8            | enum('0', '1') |                                        | Nai | <b>NULL</b> |
| MMSE9            | enum('0', '1') |                                        | Nar | <b>NULL</b> |
| MMSE10           | enum('0', '1') |                                        | Nai | NULL        |
| MMSE11           | enum('0', '1') |                                        | Nar | <b>NULL</b> |
| MMSE12           | enum('0', '1') |                                        | Nai | NULL        |
| MMSE13           | enum('0', '1') |                                        | Nar | <b>NULL</b> |
| MMSE14           | enum('0', '1') |                                        | Nai | NULL        |
| MMSE15           | enum('0', '1') |                                        | Nar | <b>NULL</b> |
| MMSE16           | enum('0', '1') |                                        | Nai | NULL        |
| MMSE17           | enum('0', '1') |                                        | Nar | <b>NULL</b> |
| MMSE18           | enum('0', '1') |                                        | Nai | NULL        |
| MMSE19           | enum('0', '1') |                                        | Nar | <b>NULL</b> |
| MMSE20           | enum('0', '1') |                                        | Nai | NULL        |
| MMSE21           | enum('0', '1') |                                        | Nar | <b>NULL</b> |
| MMSE22           | enum('0', '1') |                                        | Nai | <b>NULL</b> |
| MMSE23           | enum('0', '1') |                                        | Nar | <b>NULL</b> |
| MMSE24           | enum('0', '1') |                                        | Nai | NULL        |
| MMSE25           | enum('0', '1') |                                        | Nar | <b>NULL</b> |
| MMSE26           | enum('0', '1') |                                        | Nai | NULL        |
| MMSE27           | enum('0', '1') |                                        | Nai | <b>NULL</b> |
| MMSE28           | enum('0', '1') |                                        | Nai | NULL        |
| MMSE29           | enum('0', '1') |                                        | Nar | <b>NULL</b> |
| MMSE30           | enum('0', '1') |                                        | Nai | <b>NULL</b> |
| MMSE SUM int(11) |                |                                        | Nar | <b>NULL</b> |

**Εικόνα 26: Δομή πίνακα MMSE.**

Το τελευταίο πεδίο του πίνακα, ονομάζεται ΜΜSE\_SUM και είναι αριθμητικό. Σε αυτό αποθηκεύεται η βαθμολογία του ασθενή στην συγκεκριμένη δοκιμασία.

Κατ' αντιστοιχία έχει δημιουργηθεί και ο πίνακας ham. Και εδώ τα πεδία, στα οποία καταγράφονται οι απαντήσεις ενός ασθενή για τα ερωτήματα της δοκιμασίας είναι πεδία απαρίθμησης βαθμολογούνται με 0 έως 2 ή 0 έως 4, ανάλογα με το ερώτημα.

Το τελευταίο πεδίο του πίνακα είναι αριθμητικό πεδίο. Oνομάζεται ham\_sum. Σε αυτό αποθηκεύεται η βαθμολογία του ασθενή στην συγκεκριμένη δοκιμασία.

| Όνομα               | Τύπος                         | Σύνθεση Χαρακτηριστικά Κενό Προεπιλογή |            |             |
|---------------------|-------------------------------|----------------------------------------|------------|-------------|
| $visitID$ int(11)   |                               |                                        | <b>DXI</b> | Kaµía       |
| ham1                | enum('0', '1', '2', '3', '4') |                                        | Nai.       | <b>NULL</b> |
| ham2                | enum('0', '1', '2', '3', '4') |                                        | Nai        | <b>NULL</b> |
| ham3                | enum('0', '1', '2', '3', '4') |                                        | Nai-       | <b>NULL</b> |
| ham4                | enum('0', '1', '2')           |                                        | Nai        | <b>NULL</b> |
| ham <sub>5</sub>    | enum('0', '1', '2')           |                                        | Nai.       | <b>NULL</b> |
| ham6                | enum('0', '1', '2')           |                                        | Nai        | <b>NULL</b> |
| ham7                | enum('0', '1', '2', '3', '4') |                                        | Nai.       | <b>NULL</b> |
| ham8                | enum('0', '1', '2', '3', '4') |                                        | Nai        | <b>NULL</b> |
| ham9                | enum('0', '1', '2')           |                                        | Nai-       | <b>NULL</b> |
| ham10               | enum('0', '1', '2', '3', '4') |                                        | Nai        | <b>NULL</b> |
| ham11               | enum('0', '1', '2', '3', '4') |                                        | Nai.       | <b>NULL</b> |
| ham12               | enum('0', '1', '2')           |                                        | Nai        | NULL        |
| ham13               | enum('0', '1', '2')           |                                        | Nai-       | <b>NULL</b> |
| ham14               | enum(0', '1', '2')            |                                        | Nai        | <b>NULL</b> |
| ham15               | enum('0', '1', '2', '3', '4') |                                        | Nai.       | <b>NULL</b> |
| ham161              | enum('0', '1', '2')           |                                        | Nai        | <b>NULL</b> |
| ham162              | enum('0', '1', '2')           |                                        | Nai-       | <b>NULL</b> |
| ham17               | enum('0', '1', '2')           |                                        | Nai        | <b>NULL</b> |
| $ham\_sum\_int(11)$ |                               |                                        | Охг        | Kapía       |

**Εικόνα 27: Δομή πίνακα ham.**

Ο πίνακας gds, έπειτα από το πεδίο visitID, περιέχει 15 πεδία απαρίθμησης. Ανάλογα με τις απαντήσεις που δίνει ο ασθενής στα ερωτήματα της δοκιμασίας βαθμολογείται με 0 ή 1 ανάλογα με τις απαντήσεις που έδωσε.

Το τελευταίο πεδίο του πίνακα, ονομάζεται gds\_sum και είναι αριθμητικό. Σε αυτό αποθηκεύεται η βαθμολογία του ασθενή στην συγκεκριμένη δοκιμασία.

| Όνομα                         | Τύπος          | Σύνθεση Χαρακτηριστικά Κενό Προεπιλογή |      |             |
|-------------------------------|----------------|----------------------------------------|------|-------------|
| visitID $\mathcal{P}$ int(11) |                |                                        | Охі  | Kaµía       |
| gds1                          | enum('0', '1') |                                        | Nai. | <b>NULL</b> |
| gds2                          | enum('0', '1') |                                        | Nai  | <b>NULL</b> |
| gds3                          | enum('0', '1') |                                        | Nai. | <b>NULL</b> |
| gds4                          | enum('0', '1') |                                        | Nai  | <b>NULL</b> |
| gds5                          | enum('0', '1') |                                        | Nai  | <b>NULL</b> |
| gds6                          | enum('0', '1') |                                        | Nai  | <b>NULL</b> |
| gds7                          | enum('0', '1') |                                        | Nai  | <b>NULL</b> |
| gds8                          | enum('0', '1') |                                        | Nai  | <b>NULL</b> |
| gds9                          | enum('0', '1') |                                        | Nai. | <b>NULL</b> |
| gds 10                        | enum('0', '1') |                                        | Nai  | <b>NULL</b> |
| gds11                         | enum('0', '1') |                                        | Nai. | <b>NULL</b> |
| gds 12                        | enum('0', '1') |                                        | Nai  | <b>NULL</b> |
| gds13                         | enum('0', '1') |                                        | Nai. | <b>NULL</b> |
| gds 14                        | enum('0', '1') |                                        | Nai  | <b>NULL</b> |
| gds 15                        | enum('0', '1') |                                        | Nai- | <b>NULL</b> |
| gds sum int(11)               |                |                                        | Оxі  | Kaµía       |

**Εικόνα 28: Δομή πίνακα gds.**

Τα πεδία που αποθηκεύουν τις απαντήσεις στα ερωτήματα της κλίμακας frssd είναι και αυτά πεδία απαρίθμησης. Η βαθμολογία κυμαίνεται μεταξύ 0 και 3. ΄

Το τελευταίο πεδίο του πίνακα frssd είναι το frssd\_sum, σε αυτό αποθηκεύεται μια ακέραια αριθμητική τιμή, η οποία αντιστοιχεί με την βαθμολογία του ασθενή στη συγκεκριμένη κλίμακα.

| Όνομα             | Τύπος                    | Σύνθεση Χαρακτηριστικά Κενό Προεπιλογή |       |             |
|-------------------|--------------------------|----------------------------------------|-------|-------------|
| visitID <i></i>   | int(11)                  |                                        | Oxi   | Kaµía       |
| frssd1            | enum('0', '1', '2', '3') |                                        | Nai   | <b>NULL</b> |
| frssd2            | enum('0', '1', '2', '3') |                                        | Nai   | <b>NULL</b> |
| frssd3            | enum('0', '1', '2', '3') |                                        | Nai.  | <b>NULL</b> |
| $f$ rssd $4$      | enum('0', '1', '2', '3') |                                        | Nai   | <b>NULL</b> |
| frssd5            | enum('0', '1', '2', '3') |                                        | Nai   | <b>NULL</b> |
| frssd6            | enum('0', '1', '2', '3') |                                        | Nai   | <b>NULL</b> |
| frssd7            | enum('0', '1', '2', '3') |                                        | Nai   | <b>NULL</b> |
| frssd8            | enum('0', '1', '2', '3') |                                        | Nai   | <b>NULL</b> |
| frssd9            | enum('0', '1', '2', '3') |                                        | Nai   | <b>NULL</b> |
| frssd10           | enum('0', '1', '2', '3') |                                        | Nai   | <b>NULL</b> |
| frssd11           | enum('0', '1', '2', '3') |                                        | Nai   | <b>NULL</b> |
| frssd12           | enum('0', '1', '2', '3') |                                        | Nai   | <b>NULL</b> |
| $f$ rssd13        | enum('0', '1', '2', '3') |                                        | Nai.  | <b>NULL</b> |
| frssd14           | enum('0', '1', '2', '3') |                                        | Nai   | <b>NULL</b> |
| frssd sum int(11) |                          |                                        | Oxi i | Καμία       |

**Εικόνα 29: Δομή πίνακα frssd.**

Ο πίνακας npi, είναι ο πρώτος που διαφοροποιείται από τους παραπάνω, επειδή για την βαθμολόγηση μίας κατηγορίας (π.χ. Κατάθλιψη- Δυσφορία) βαθμολογείται τόσο η συχνότητα που εμφανίζεται μία συμπεριφορά, όσο και η σοβαρότητα με την οποία παρουσιάζεται και προκύπτει ο τελικός βαθμός της κατηγορίας μετά από πολλαπλασιασμό (συχνότητα \*σοβαρότητα). Τα πεδία, στα οποία καταγράφονται οι βαθμολογίες συχνότητας και σοβαρότητας κάθε κατηγορίας είναι πεδία απαρίθμησης και βαθμολογούνται με 1 έως 3 και 1 έως 4 αντίστοιχα.

Το τελευταίο πεδίο του πίνακα είναι αριθμητικό πεδίο. Ονομάζεται npi\_sum. Σε αυτό αποθηκεύεται η βαθμολογία του ασθενή στην συγκεκριμένη δοκιμασία.

Η κλίμακα fucas εξετάζει τη λειτουργικότητα του ασθενή ως προς την κατανόηση, την μνήμη, τον σχεδιασμό, τον χρόνο, τη διαδοχή και την ακρίβεια του ασθενούς και την ικανότητα ολοκλήρωσης του στόχου του, όσον αφορά στα Φάρμακα, την Επικοινωνία, τις Οικονομικές Συναλλαγές, την Υγιεινή, τον Προσανατολισμό και τον Ρουχισμό.

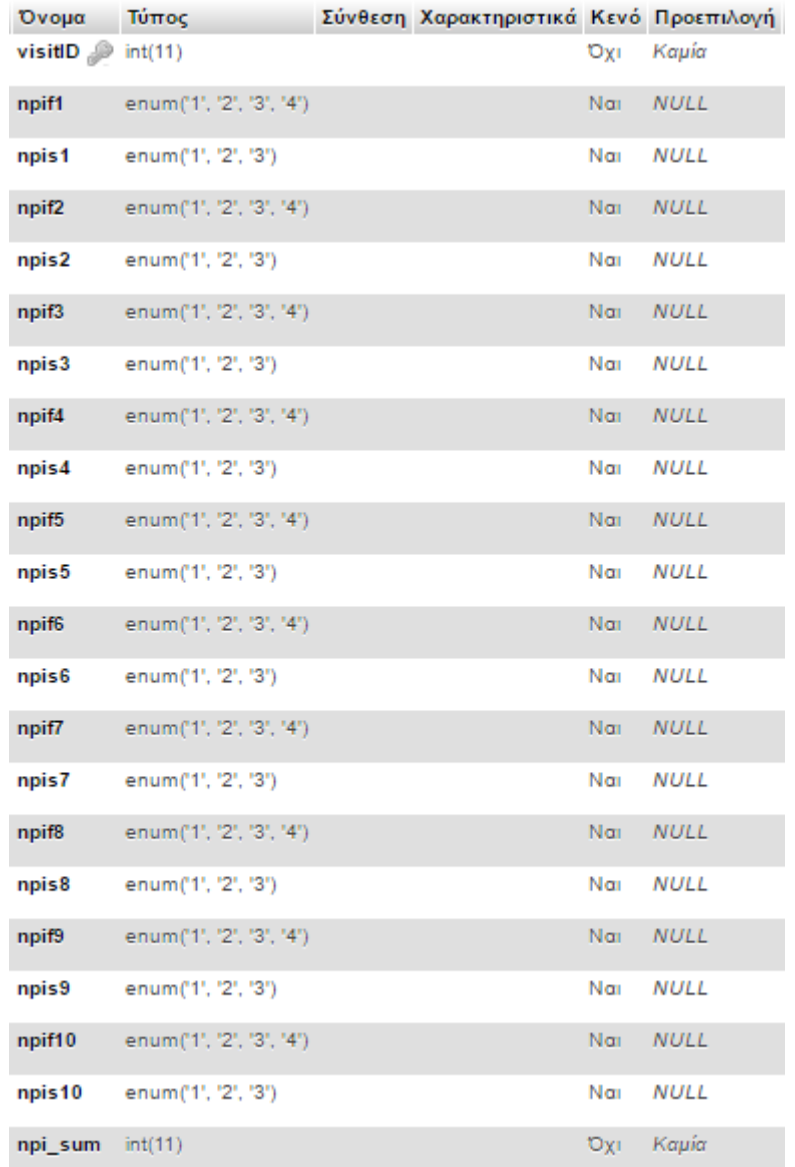

#### **Εικόνα 30: Δομή πίνακα npi.**

Η βαθμολόγηση γίνεται ως εξής: για κάθε λειτουργία, εξετάζεται η ικανότητα του ασθενούς να ανταπεξέλθει σε κάθε μία από τις κατηγορίες που προαναφέρθηκαν. Γίνεται, λοιπόν, αντιληπτό πως θα μπορούσαν οι επιμέρους βαθμολογίες να τοποθετηθούν σε έναν δισδιάστατο πίνακα (6\*7) και η συνολική βαθμολογία να προέκυπτε από το άθροισμα του αθροίσματος κάθε γραμμής ή το άθροισμα του αθροίσματος κάθε στήλης.

Γνωρίζοντας τα παραπάνω, σχεδιάστηκε ο πίνακας fucas, ο οποίος πλην του patientID, περιλαμβάνει 42 πεδία, κάθε ένα από τα οποία έχει ονομαστεί σύμφωνα με και αντιστοιχεί στις συντεταγμένες του δυσδιάστατου πίνακα που προαναφέρθηκε. Το περιεχόμενό τους είναι αριθμητικό.

Το τελευταίο πεδίο του πίνακα είναι αριθμητικό πεδίο. Ονομάζεται fucas\_sum. Σε αυτό αποθηκεύεται η συνολική βαθμολογία που συγκεντρώνει ο ασθενής στην συγκεκριμένη δοκιμασία.

| Ovoua<br>vicitiD  | int(11)            | Τύπος Σύνθεση Χαρακτηριστικά Κενό Προεπιλογή | <b>Dy</b>               | Koula  |
|-------------------|--------------------|----------------------------------------------|-------------------------|--------|
| fuoac11           | int(11)            |                                              | Oyl                     | Kapla  |
| fuoas12           | int(11)            |                                              | <b>D</b> <sub>I</sub>   | Koula  |
| fuces 13          | int(11)            |                                              |                         | Kapla  |
| fuoac14           | int(11)            |                                              | Oxi                     | Koula  |
| fuoas15           | int(11)            |                                              | <b>Dy</b><br><b>Oxi</b> | Kapla  |
| fuoas16           |                    |                                              |                         | Kapla  |
| fuoac21           | int(11)<br>int(11) |                                              | <b>Dy</b>               | Kopla  |
| 1008622           |                    |                                              | Ox                      | Koula  |
| fuoas23           | int(11)            |                                              | <b>Dy</b>               |        |
| fuoas24           | int(11)            |                                              | Oxi                     | Kapia  |
|                   | int(11)            |                                              | Dy.                     | Kapla  |
| fuoas25           | int(11)            |                                              | <b>Oxi</b>              | Kapia  |
| fuoas28           | int(11)            |                                              | <b>Dy</b>               | Koula  |
| fuoac31           | int(11)            |                                              | <b>Dy</b>               | Kopla  |
| fucas32           | int(11)            |                                              | <b>Dyl</b>              | Kapla  |
| fuoas33           | int(11)            |                                              | Oxi                     | Koula  |
| fuoas34           | int(11)            |                                              | <b>Oxi</b>              | Koula  |
| fuoas35           | int(11)            |                                              | <b>Dy</b>               | Kawa   |
| fuoas38           | int(11)            |                                              | <b>Dy</b>               | Kapla  |
| Tuoss41           | int(11)            |                                              | Oxi                     | Koula  |
| fuoas42           | int(11)            |                                              | <b>Dy</b>               | Kapla  |
| 1008643           | int(11)            |                                              | Ox.                     | Kopia  |
| fuous44           | int(11)            |                                              | Dy.                     | Kapla  |
| fuoas45           | int(11)            |                                              | Oxi                     | Koula  |
| fuoas48           | int(11)            |                                              | <b>O</b> y              | Kopla  |
| Tuoss61           | int(11)            |                                              | Oyi                     | Kapita |
| fuoas62           | int(11)            |                                              | Dy.                     | Kopla  |
| fuoas63           | int(11)            |                                              | Oxi                     | Koula  |
| fuoas64           | int(11)            |                                              | <b>Dy</b>               | Kopla  |
| fuoas65           | int(11)            |                                              | <b>Dy</b>               | Kopla  |
| fuoa c68          | int(11)            |                                              | <b>Dy</b>               | Koula  |
| fuoas81           | int(11)            |                                              | Oxi                     | Koula  |
| fuoas82           | int(11)            |                                              | <b>Dy</b>               | Kapla  |
| fuces83           | int(11)            |                                              | Oxi                     | Kapia  |
| fuoas84           | int(11)            |                                              | Oy)                     | Kopla  |
| fuoas85           | int(11)            |                                              | <b>Oxi</b>              | Kopla  |
| fuoas88           | int(11)            |                                              | <b>Dy</b>               | Kapla  |
| fuoac71           | int(11)            |                                              | Oxi                     | Kapia  |
| 1008672           | int(11)            |                                              | <b>Dy</b>               | Koula  |
| Tuoss73           | int(11)            |                                              | Oxi                     | Kapla  |
| fuoas74           | int(11)            |                                              | <b>Dy</b>               | Kapla  |
| fuoas75           | int(11)            |                                              | Oxi                     | Kapla  |
| fuoas76           | int(11)            |                                              | Oy)                     | Koula  |
| fuoas_sum_int(11) |                    |                                              | Oy)                     | Koula  |

**Εικόνα 31: Δομή πίνακα fucas.**

Ο πίνακας moca, περιλαμβάνει 28 πεδία απαρίθμησης. Ανάλογα με τις απαντήσεις που δίνει ο ασθενής στα ερωτήματα της δοκιμασίας βαθμολογείται με 0 ή 1 ανάλογα με τις απαντήσεις που έδωσε.

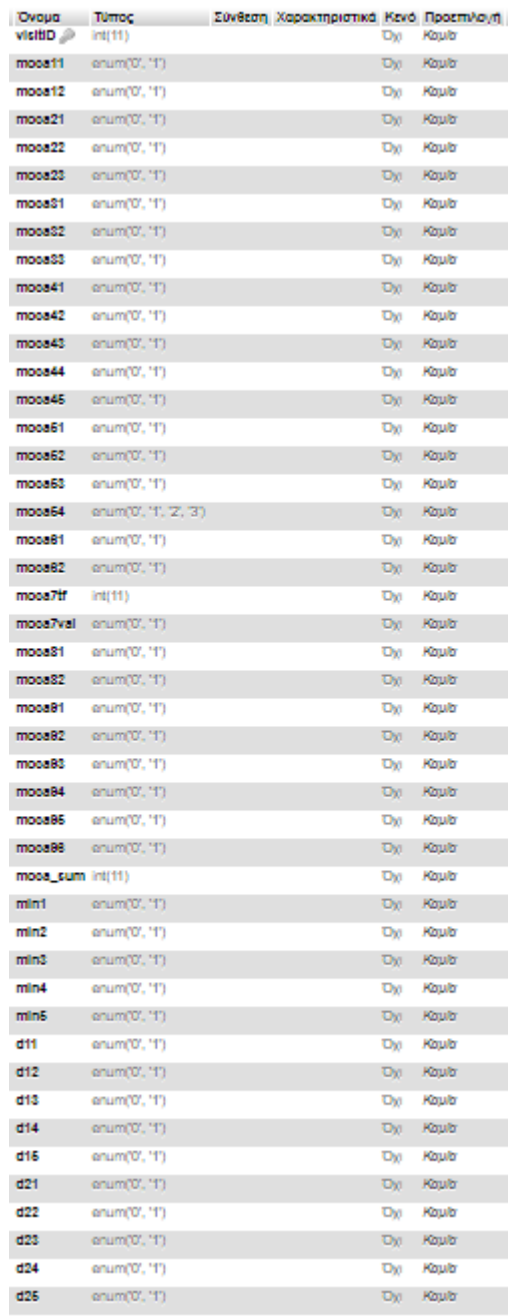

#### **Εικόνα 32: Δομή πίνακα moca.**

Το άθροισμα των προαναφερθέντων πεδίων του πίνακα moca, αποθηκεύεται στο αριθμητικό πεδίο moca\_sum.

Όσον αφορά τη ροή του λόγου του ασθενή, κατά τη διάρκεια της εξέτασης της κλίμακας moca, ζητείται από τον ασθενή να πει όσες περισσότερες λέξεις μπορεί σε ένα λεπτό, που να αρχίζουν από Χ. Ενώ ο ασθενής βαθμολογείται με 0 ή 1 ανάλογα με τον αριθμό λέξεων που έχει πει, σημαντικό για τους εξεταστές είναι να διατηρείται στην βάση ο αριθμός των λέξεων που έχει πει ο ασθενής. Η συγκεκριμένη αριθμητική τιμή, αποθηκεύεται στο πεδίο moca7tf του πίνακα.

Άλλη μία ιδιαιτερότητα της MoCA, είναι πως ζητάτε από τον ασθενή να μάθει ορισμένες λέξεις και μετά από κάποιο διάστημα να τις ανακαλέσει. Κατά τη διαδικασία εκμάθησης των λέξεων σημαντικό είναι να σημειώνεται από το χρήστη αν ο ασθενής επανέλαβε ή όχι τις λέξεις. Αυτό αποθηκεύεται στα πεδία απαρίθμησης, των οποίων το όνομά τους ξεκινά με το γράμμα 'd'και ακολουθείται από έναν διψήφιο αριθμό. Ανάλογα με το αν ο ασθενής επανέλαβε τι λέξεις ή όχι βαθμολογείται με 1 ή 0 αντίστοιχα.

Τέλος, στον πίνακα υπάρχουν τα πεδία απαρίθμησης 'min', τα οποία παίρνουν τις τιμές 0 ή 1, ανάλογα με το αν ο ασθενής μπόρεσε να αφαιρέσει ορθά τον αριθμό 7, διαδοχικά, ξεκινώντας από το 100 και φτάνοντας στο 65.

- 4-5 σωστές αφαιρέσεις: 3 βαθμοί
- 2-3 σωστές αφαιρέσεις:2 βαθμοί
- 1 σωστή αφαίρεση 1 βαθμός
- Καμία σωστή αφαίρεση 0 βαθμοί.

Για τον υπολογισμό της τελικής βαθμολογίας, η οποία αποθηκεύεται στο πεδίο moca54, είναι απαραίτητη η αποθήκευση των απαντήσεων του ασθενούς.

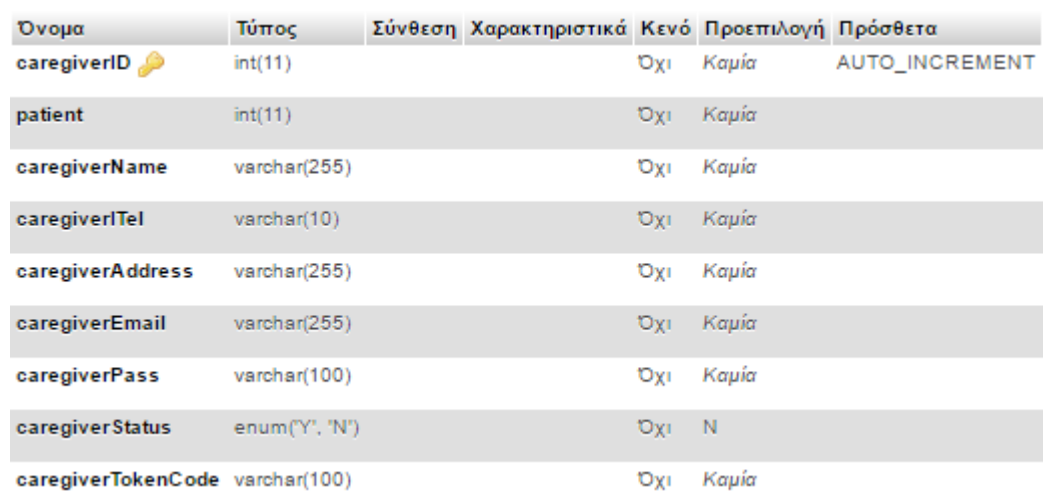

#### **4.3.9 Πίνακας caregiver**

**Εικόνα 33: Δομή πινακα caregiver.**

Τα στοιχεία επικοινωνίας των περιθαλπόντων, καθώς και τα στοιχεία λογαριασμού σύνδεσης του περιθάλποντα στην android εφαρμογή αποθηκεύονται στον πίνακα caregiver, η δομή του οποίου παρουσιάζεται στον πίνακα της Εικόνας 33 :

caregiverID: Το πρωτεύον κλειδί του πίνακα. Πρόκειται για πεδίο αυτόματης αρίθμησης, το οποίο χρησιμοποιείται, για να αναγνωριστεί μοναδικά ένας περιθάλποντας

patient: Αριθμητικό πεδίο. Περιέχει τον μοναδικό κωδικό ασθενή. Αποτελεί ξένο κλειδί του πίνακα και δημιουργεί τη σύνδεσή του με τον πίνακα των ασθενών (tbl\_patient). Επίσης, αποτελεί μοναδικό κλειδί του πίνακα.

caregiverName: Πεδίο χαρακτήρων μεταβλητού μήκους, μέγιστης χωρητικότητας 255 χαρακτήρων. Χρησιμοποιείται για την αποθήκευση του ονόματος του περιθάλποντα του ασθενή.

caregiverTel: Στο πεδίο αυτό αποθηκεύεται το τηλέφωνο του περιθάλποντα. Είναι πεδίο μεταβλητού μήκους χαρακτήρων και μέγιστης χωρητικότητας 10 χαρακτήρων.

caregiverAddress: Πεδίο χαρακτήρων μεταβλητού μήκους, μέγιστης χωρητικότητας 255 χαρακτήρων, το οποίο χρησιμοποιείται για την αποθήκευση της διεύθυνσης του περιθάλποντα.

caregiverEmail: Πεδίο χαρακτήρων μεταβλητού μήκους, μέγιστης χωρητικότητας 255 χαρακτήρων. Σε αυτό αποθηκεύεται το email του περιθάλποντα, με τη χρήση του οποίου ο περιθάλπων θα μπορεί να συνδεθεί στην android εφαρμογή.

caregiverPass: Πεδίο χαρακτήρων μεταβλητού μήκους, μέγιστης χωρητικότητας 100 χαρακτήρων. Σε αυτό αποθηκεύεται ο κωδικός πρόσβασης του περιθάλποντα στην εφαρμογή android. Ο κωδικός πρόσβασης αποθηκεύεται με μορφή κωδικοποίησης md5.

caregiverStatus: Πεδίο απαρίθμησης. Αφορά τη κατάσταση λογαριασμού του περιθάλποντα. Οι πιθανές τιμές που μπορεί να πάρει είναι: Υ αν λογαριασμός έχει επιβεβαιωθεί, ενώ είναι Ν αν ο περιθάλπων δεν έχει επιβεβαιώσει τον λογαριασμό του.

caregiverTokenCode: Στο πεδίο αυτό αποθηκεύεται το token του λογαριασμού του περιθάλποντα, το οποίο εξάγεται κατά τη διαδικασία επιβεβαίωσης του λογαριασμού. Είναι πεδίο μεταβλητού μήκους χαρακτήρων και μέγιστης χωρητικότητας 100 χαρακτήρων.

### **4.3.10 Πίνακας drugs**

Σε αυτόν τον πίνακα αποθηκεύονται στοιχεία σχετικά με τη φαρμακευτική αγωγή των ασθενών. Η δομή του πίνακα παρουσιάζεται στη συνέχεια:

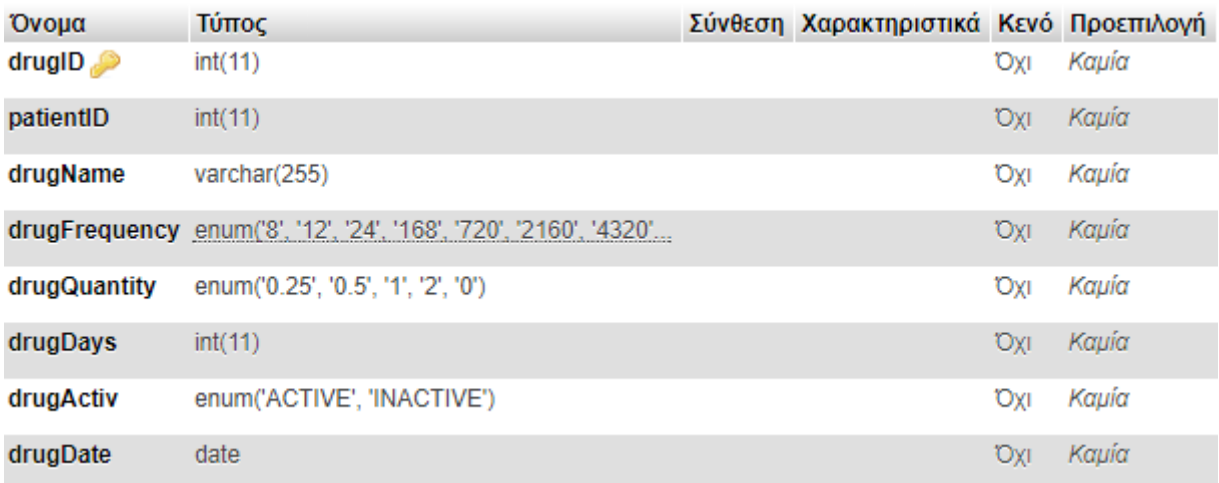

#### **Εικόνα 34: Δομή πίνακα drugs.**

drugID: Το πρωτεύον κλειδί του πίνακα. Πρόκειται για πεδίο αυτόματης αρίθμησης, το οποίο χρησιμοποιείται για να αναγνωριστεί μοναδικά μια καταγραφή φαρμακευτικού σκευάσματος που χορηγείται, σε έναν ασθενή.

patientID: Αριθμητικό πεδίο. Περιέχει τον μοναδικό κωδικό ασθενή. Αποτελεί ξένο κλειδί του πίνακα και δημιουργεί τη σύνδεσή του με τον πίνακα των ασθενών (tbl\_patient).

drugName: Πεδίο χαρακτήρων μεταβλητού μήκους, μέγιστης χωρητικότητας 255 χαρακτήρων. Χρησιμοποιείται για την αποθήκευση του ονόματος του σκευάσματος που χορηγείται στον ασθενή.

drugFrequency: Πεδίο απαρίθμησης. Αφορά τη συχνότητα χορήγησης της φαρμακευτικής ουσίας στον ασθενή. Οι πιθανές τιμές που μπορεί να πάρει είναι: 8, 12, 24, 168, 720, 2160 και 4320 και αντιστοιχούν σε ώρες ανά τις οποίες πρέπει το σκεύασμα να χορηγείται.

drugQuantity: Πεδίο απαρίθμησης. Αφορά τη ποσότητα της φαρμακευτικής ουσίας, η οποία πρέπει λάβει ο ασθενής. Οι πιθανές τιμές που μπορεί να πάρει είναι: 0, 0.25, 0.5, 1 και 2.

drugDays: Αριθμητικό πεδίο. Αποθηκεύει τον αριθμό των ημερών κατά τις οποίες πρέπει να χορηγείται στον ασθενή ένα φαρμακευτικό σκεύασμα. Το πεδίο συμπληρώνεται μόνον όταν το σκεύασμα χορηγείται για χρονικό διάστημα μικρότερο ή ίσο των 30 ημερών.

drugActiv: : Πεδίο απαρίθμησης. Ανάλογα με τη τιμή που αποθηκεύεται σε αυτό το πεδία- ACTIVE, INACTIVE- καταγράφεται στην βάση αν η φαρμακευτική αγωγή που χορηγήθηκε από τον γιατρό είναι σε ισχύ ή όχι.

drugDate: Πεδίο ημερομηνίας τύπου date. Περιέχει την ημερομηνία κατά την οποία η φαρμακευτική αγωγή καταχωρήθηκε στην βάση.

### **4.3.11 Πίνακας feel**

Ο πίνακας feel αποθηκεύει, για μια συγκεκριμένη ημέρα, την συμπεριφορά ενός ασθενή, όπως αυτή καταγράφεται από τον περιθάλποντα.

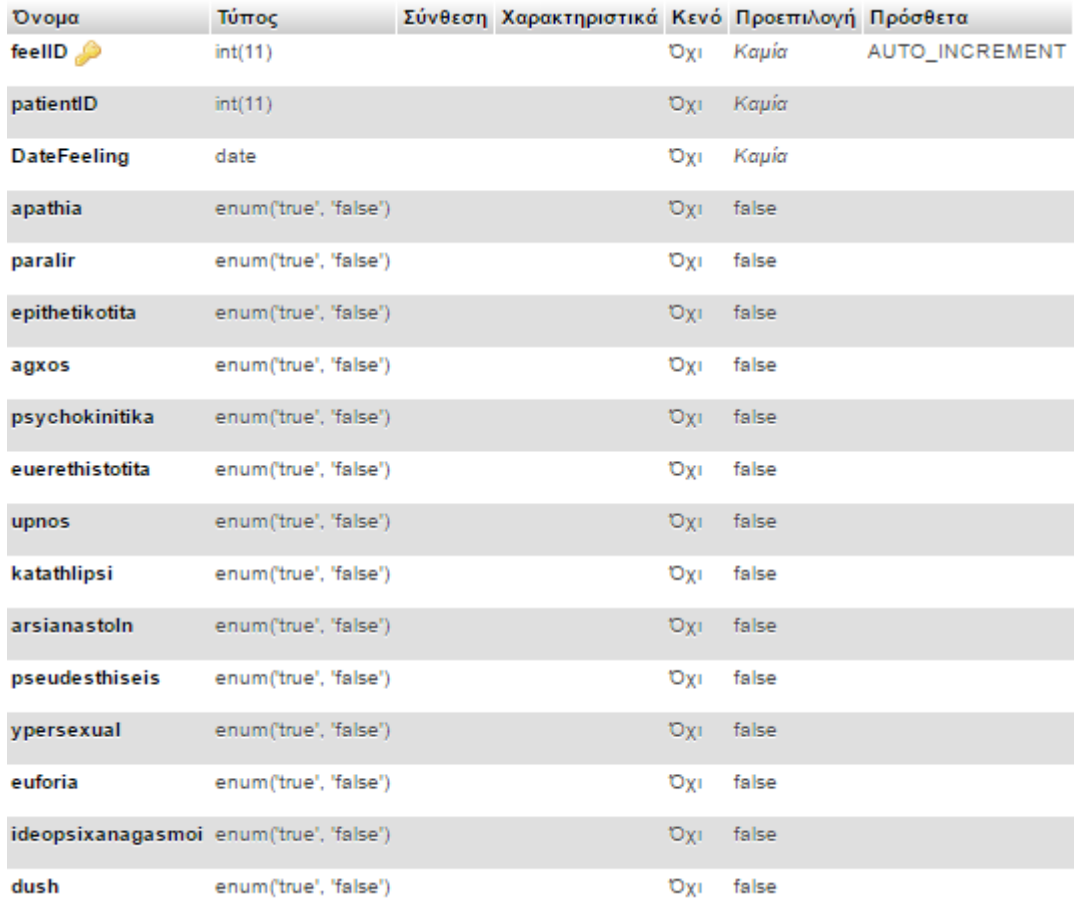

**Εικόνα 35: Δομή πίνακα feel.**

feelID: Το πρωταρχικό κλειδί του πίνακα. Πρόκειται για πεδίο αυτόματης αρίθμησης, το οποίο χρησιμοποιείται, για να αναγνωριστεί μοναδικά μια καταγραφή συμπεριφοράς του ασθενή.

patientID: Αριθμητικό πεδίο. Περιέχει τον μοναδικό κωδικό ασθενή. Αποτελεί ξένο κλειδί του πίνακα και δημιουργεί τη σύνδεσή του με τον πίνακα των ασθενών (tbl\_patient).

DateFeeling: Πεδίο ημερομηνίας τύπου date. Περιέχει την ημερομηνία κατά την ο ασθενής παρουσίασε λανθάνουσα συμπεριφορά .

Όσον αφορά στα εναπομείναντα πεδία αντιστοιχούν σε πιθανές συμπεριφορές που θα μπορούσε να παρουσιάσει ο ασθενής κατά τη διάρκεια ενός 24ώρου.

### **4.3.12 Πίνακας sleep**

Ο πίνακας sleep αποθηκεύει το εξαγόμενο αποτέλεσμα, που προκύπτει από την επεξεργασία των μετρήσεων που λαμβάνονται από το περικάρπιο, σχετικά με τον ύπνο κάποιου ασθενή. Η δομή του πίνακα παρουσιάζεται παρακάτω.

posID: Το πρωταρχικό κλειδί του πίνακα. Πρόκειται για πεδίο αυτόματης αρίθμησης, το οποίο χρησιμοποιείται, για να αναγνωρίζεται μοναδικά η ποιότητα του ύπνου μια δεδομένη ημέρα.

patientID: Αριθμητικό πεδίο. Περιέχει τον μοναδικό κωδικό του ασθενή, για τον οποίο αποθηκεύεται η ποιότητα του ύπνου. Αποτελεί ξένο κλειδί του πίνακα και δημιουργεί τη σύνδεσή του με τον πίνακα των χρηστών (tbl\_patient).

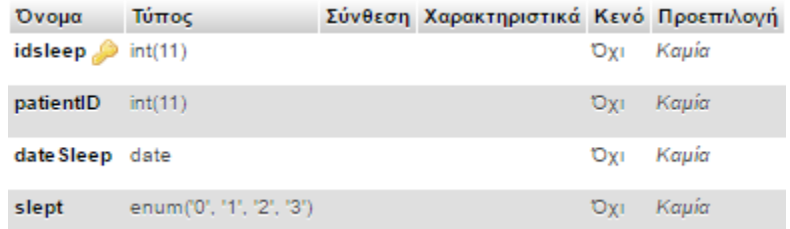

**Εικόνα 36: Δομή πίνακα sleep.**

dateSleep: Πεδίο ημερομηνίας τύπου date. Περιέχει την ημερομηνία κατά την οποία αφορά η μέτρηση.

Slept: Πεδίο απαρίθμησης. Το πεδίο αυτό αποθηκεύει την ποιότητα του ύπνου του ασθενούς. Οι πιθανές τιμές που μπορεί να πάρει είναι: 0= ολοκληρωμένος ύπνος, 1= ύπνος με διακοπές, 2= ελλιπής ύπνος, 3= ελλιπής ύπνος με διακοπές.

### **4.3.13 Πίνακας pos**

Ο πίνακας pos περιλαμβάνει όλες τις τοποθεσίες όπου έχει βρεθεί ο ασθενής, δηλαδή μετρήσεις που προέρχονται από το ενσωματωμένο σύστημα. Η Εικόνα 37 παρουσιάζει τη δομή του πίνακα pos.

posID: Αποτελεί τον αναγνωριστικό αύξοντα αριθμό των συντεταγμένων μιας τοποθεσίας και το πρωτεύον κλειδί του πίνακα. Μπορεί να αποθηκεύσει ακέραιες τιμές, με μέγιστη αποδεκτή τιμή την 2147483648.

patientID: Αριθμητικό πεδίο. Περιέχει τον μοναδικό κωδικό ασθενή. Αποτελεί ξένο κλειδί του πίνακα και δημιουργεί την σύνδεσή του με τον πίνακα των ασθενών (tbl\_patient).

DateTimePos: Πεδίο τύπου datetime που αποθηκεύει την ημερομηνία και την ώρα κατά την οποία εντοπίστηκε ο ασθενής στη συγκεκριμένη τοποθεσία.

| Όνομα                | Τύπος   | Σύνθεση Χαρακτηριστικά Κενό Προεπιλογή |            |       |
|----------------------|---------|----------------------------------------|------------|-------|
| posiD                | int(11) |                                        | Oxi        | Kaµía |
| patientID            | int(11) |                                        | OYI        | Kauía |
| DateTimePos datetime |         |                                        | Oxi        | Kaµía |
| <b>Xpos</b>          | double  |                                        | <b>Oxi</b> | Kaµía |
| Ypos                 | double  |                                        | Oxi        | Kaµía |

**Εικόνα 37: Δομή πίνακα pos.**

Xpos: Σε αυτό το πεδίο αποθηκεύεται το γεωγραφικό μήκος της τοποθεσίας του χρήστη σε μορφή δεκαδικών μοιρών.

Ypos: Πεδίο το οποίο αντιστοιχεί στο γεωγραφικό πλάτος της τοποθεσίας του χρήστη σε μορφή δεκαδικών μοιρών.

# **4.4 Επισκόπηση Μετρικών Συστήματος**

Στην ενότητα αυτή παρουσιάζονται στοιχεία σχετικά με τους κώδικες που αναπτύχθηκαν για τον προγραμματισμό του arduino και του ιστοχώρου, καθώς επίσης γραφικά και μετρήσεις σχετικά με την λειτουργία της android εφαρμογής. Τέλος δίνονται στοιχεία σχετικά με τις επιδόσεις του συστήματος.

### **4.4.1 Μετρικές Κώδικα Arduino**

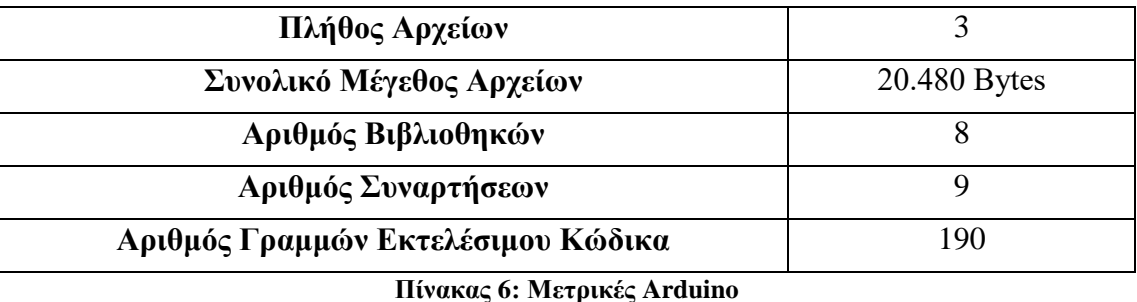

Στον Πίνακα 6 παρουσιάζονται στοιχεία σχετικά με τον κώδικα που αναπτύχθηκε για τον προγραμματισμό του Arduino και των αισθητήρων.

### **4.4.2 Μετρικές κώδικα ιστοτόπου**

Ο ιστοχώρος αποτελείται από 88 αρχεία, συνολικού μεγέθους 1,89ΜB. Στον Πίνακα 7 φαίνονται αναλυτικά στοιχεία για τα αρχεία.

| Τύπος Αρχείου | Αριθμός Αρχείων | Μέγεθος   |  |  |
|---------------|-----------------|-----------|--|--|
| <b>PHP</b>    | 61              | 575.71KB  |  |  |
| JavaScript    |                 | 1001.96KB |  |  |
| CSS           |                 | 271.91KB  |  |  |
| <b>PNG</b>    |                 | 85.7KB    |  |  |

**Πίνακας 7: Επισκόπηση Αρχείων Συστήματος**

Πρέπει να σημειωθεί, ότι από το σύνολο των php αρχείων τα 5 χρησιμοποιούνται για την επικοινωνία εφαρμογής android- server, ενώ 2 για την επικοινωνία arduino- server.

Επιπλέον, η βιβλιοθήκη bootstrap, αποτελείται από 3 αρχεία τύπου JavaScript, 2εικόνες png και 4 αρχεία CSS.

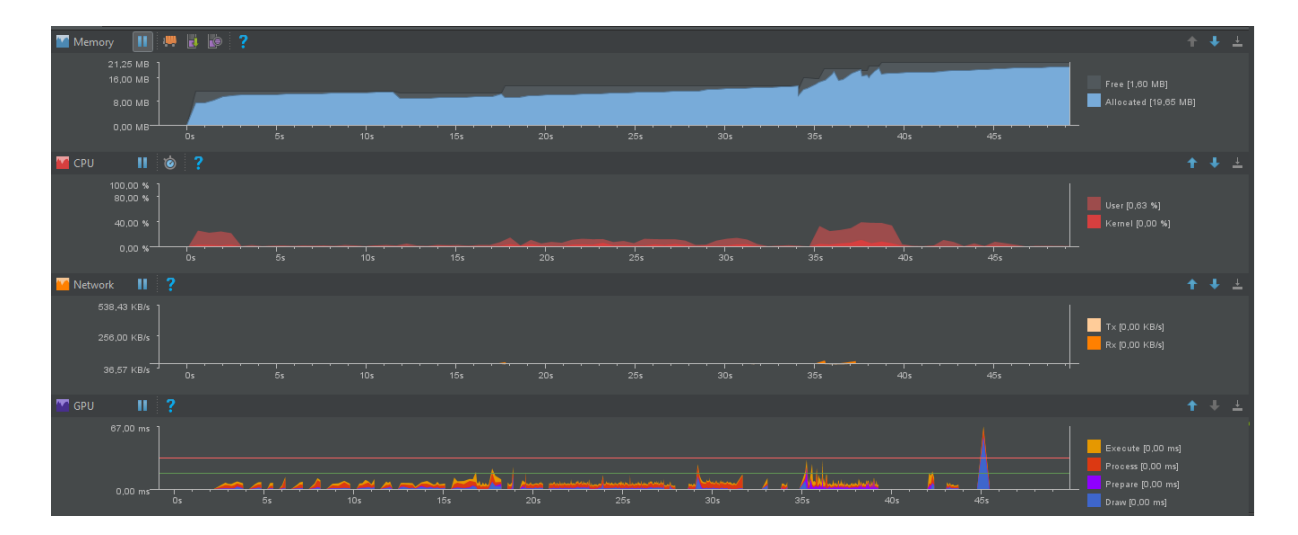

## **4.4.3 Μετρικές Εφαρμογής Android**

**Εικόνα 38: Στοιχεία σχετικά με τη χρήση της Μνήμης, του Δικτύου, της CPU και της GPU από την android εφαρμογή.**

Η εφαρμογής αποτελείται από 2.577 αρχεία, συνολικού μεγέθους 115ΜΒ.

Στην εικόνα παρουσιάζονται γραφικά οι μετρικές της εφαρμογής android, ενώ εκτελείται, όπως προκύπτουν με τη χρήση της εφαρμογής Android Studio.

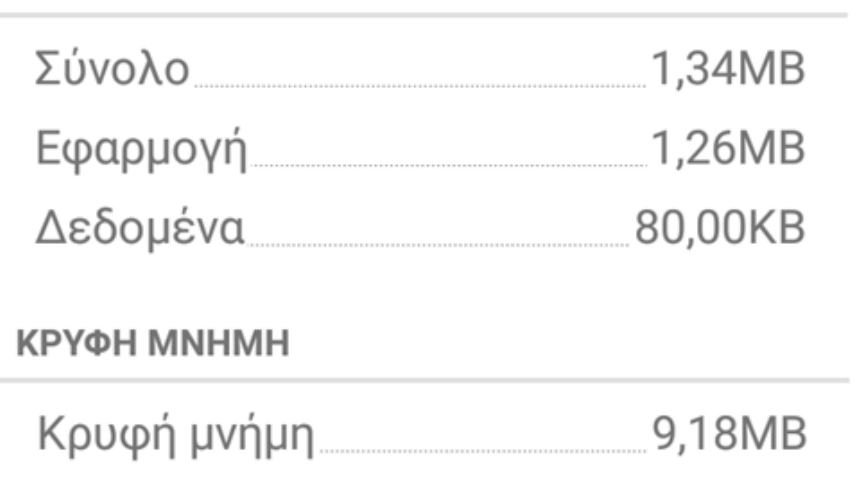

# ΑΠΟΘΗΚΕΥΤΙΚΟΣ ΧΩΡΟΣ

**Εικόνα 39: Ο αποθηκευτικός χώρος και η κρυφή μνήμη που καταλαμβάνει η εφαρμογή.**

Στην εικόνα παρουσιάζονται στοιχεία σχετικά με τον αποθηκευτικό χώρο και την κρυφή μνήμη που καταλαμβάνει η εφαρμογή σε android smartphone λειτουργικού συστήματος android 5.1 Lollipop.

### **4.4.4 Εκτίμηση Συνεχόμενης Λειτουργίας Συστήματος**

Όπως έχει προαναφερθεί, η ανάπτυξη του συστήματος έγινε σε συνεργασία με τους χρήστες, για τους ίδιους, έτσι ώστε το γραφικό περιβάλλον να είναι εύχρηστο και εύκολο στην εκμάθηση. Ωστόσο, δεν παραμερίστηκε η απαίτηση να λειτουργεί το σύστημα απρόσκοπτα και σε μεγάλο φόρτο και για μεγάλο χρονικό διάστημα. Συνεπώς ήταν συνετό, να γίνει έλεγχος ταχύτητας και απόδοσης του συστήματος.

Έπειτα από πλήθος δοκιμών καταλήξαμε στα εξής:

- Κατά μέσο όρο οι δοκιμές βαθμολογήθηκαν από 68% έως 82%, όσον αφορά τις επιδόσεις και 100% για την ασφάλεια του συστήματος.
- Για έναν χρήστη ο μέσος αριθμός αιτήσεων στη βάση είναι 7.
- Ο μέγιστος χρόνος φόρτισης που καταγράφηκε ήταν 747ms.
- Μοναδικό αρνητικό στοιχείο αποτέλεσε η χρήση μεθόδων αναδρομολόγησης.

Ο έλεγχος λειτουργίας και απόδοσης τους συστήματος, όμως, δεν σταμάτησε εδώ. Πραγματοποιήθηκαν μετρήσεις, οι οποίες επιβεβαίωσαν τα προαναφερθέντα, ενώ εξυπηρετούνταν παράλληλα 20 χρήστες μέσω της διαδικτυακής εφαρμογή, 12 χρήστες μέσω της εφαρμογής android, ενώ ταυτόχρονα το περικάρπιο έστελνε δεδομένα στον server.

Συνεπώς, έχοντας τα προαναφερθέντα κατά νου, μπορούμε να καταλήξουμε στο ότι το σύστημά μας μπορεί να εξυπηρετεί παράλληλα πλήθος χρηστών σε βάθος χρόνου.

Από την άλλη μεριά, αν υποθέσουμε ότι σε μία ημέρα καταγράφονται κατά μέσο όρο στοιχεία 5 ασθενών, ενώ ένα έτος έχει 264 εργάσιμες ημέρες, τότε θα προστίθενται 1320 γραμμές σε κάθε πίνακα της βάση δεδομένων που αφορά τον ασθενή (σύνολο 13). Συνεπώς το χρόνο καταγράφονται 17.160 νέες γραμμές στην βάση. Ενώ, σε διάστημα 5 χρόνων, ο αριθμός αυτός θα φτάνει τις 85.800 γραμμές. Προκύπτει, λοιπόν, ότι η βάση δεδομένων, δεν θα αντιμετωπίσει κάποιο πρόβλημα.

Ακόμη, ακολουθώντας την παραπάνω υπόθεση, έχοντας 6.600 ασθενείς, θα πρέπει το σύστημα να έχει διαμορφωθεί ώστε να είναι, ακόμα, φιλικό προς το χρήστη. Για το λόγο αυτό, το σύστημα διαθέτει πεδίο αναζήτησης ενός ασθενή, ώστε ο χρήστης να μπορεί άμεσα και γρήγορα να έχει πρόσβαση σε προηγούμενες επισκέψεις, ιατρικές εξετάσεις κλπ.

Ωστόσο, πιθανώς να υπάρξουν καθυστερήσεις, όσον αφορά την εξαγωγή του αρχείου της βάσης δεδομένων. Τέλος, πρόβλημα θα μπορούσε να αποτελέσει η εισαγωγή πλήθους ασθενών, περισσότερων από 1000, λόγω των περιορισμών του pagination.

### **4.5 Σύνοψη Κεφαλαίου**

Στο κεφάλαιο που μόλις ολοκληρώθηκε, περιγράφηκαν οι μέθοδοι σχεδιασμού που χρησιμοποιήθηκαν για την ανάπτυξη του λογισμικού του συστήματος. Αρχικά, καταγράφονται οι μη λειτουργικές απαιτήσεις, τις οποίες ικανοποιεί το σύστημα. Στη συνέχεια αναλύεται κάθε μέθοδος που εφαρμόσθηκε με σκοπό την ασφάλεια. Ακολουθεί η αναλυτική περιγραφή της διάθρωσης των πινάκων που αποτελούν τη βάση δεδομένων. Τέλος, παρατίθενται μετρικές του λογισμικού του συστήματος.

# **Κεφάλαιο 5**

# **Βασικά Αρχεία & Σενάρια Εφαρμογής**

### **5.1 Λειτουργίες Περικαρπίου**

### **5.1.1 Λήψη Μετρήσεων Αισθητήρων Περικαρπίου**

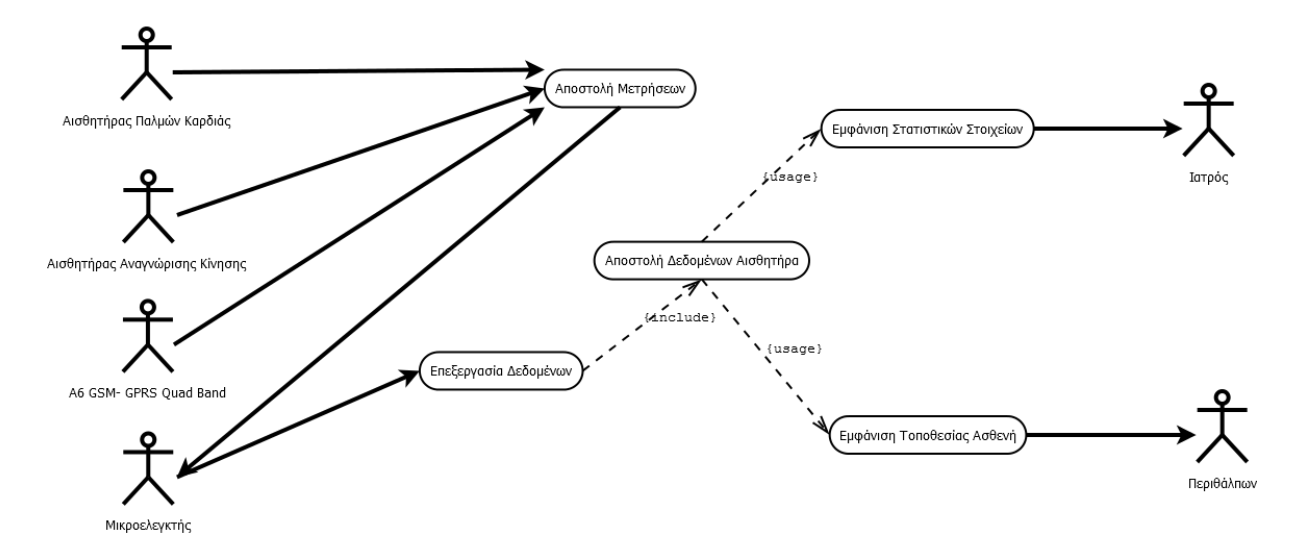

**Εικόνα 40: Διάγραμμα περίπτωσης χρήσης περικαρπίου.**

Μία από τις κύριες λειτουργίες του ενσωματωμένου συστήματος αποτελεί η καταγραφή καρδιακών παλμών. Η καταγραφή γίνεται με τη χρήση του αισθητήρα SEN11574. Η καταγραφή των παλμών για ένα λεπτό της καρδιάς γίνεται ανά 20ns, έπειτα η διαδικασία διακόπτεται και επαναλαμβάνεται έπειτα από χρόνο 10sec. Μόλις ολοκληρωθούν οι πρώτες δέκα μετρήσεις κάθε επανάληψης, υπολογίζεται ο κατά προσέγγιση αριθμός των καρδιακών παλμών ανά λεπτό (BPM). Με το πέρας κάθε επανάληψης, υπολογίζεται με ακρίβεια ο αριθμός BPM.

```
word runningTotal = 0;
for(int i=0; i<=9; i++){
  rate[i] = rate[i+1];runningTotal += rate[i];
rate[9] = IBI;runningTotal += rate[9];
runningTotal /= 10;
BPM = 60000/\text{runningTotal};
QS = true;
```
**Εικόνα 41: Κώδικας υπολογισμού BPM.**

Με την ολοκλήρωση της παραπάνω διαδικασίας, καλείται η συνάρτηση motion, η οποία λαμβάνει μετρήσεις σχετικά με τη θέση και τη κίνηση του περικαρπίου. Οι μετρήσεις λαμβάνονται από τον αισθητήρα MPU9150, που συνδυάζει ένα γυροσκόπιο, έναν επιταχυντή και ένα μαγνητόμετρο. Προκύπτουν, λοιπόν, για κάθε μέτρηση εννέα καθαροί αριθμοί. ανά τρείς αντιστοιχούν στα προαναφερθέντα στοιχεία και τις συντεταγμένες στο χώρο.

Για την εύρεση της τοποθεσίας του ασθενούς χρησιμοποιείται το στοιχείο Α6. Αυτό μέσω του GSM επικοινωνεί με την κεραία κινητής τηλεφωνίας που το εξυπηρετεί. Ανά μία ώρα στέλνει αίτημα σε αυτή, ώστε να ενημερωθεί για το μοναδικό αναγνωριστικό της και της τοποθεσία του στο χώρο που αυτή εκπέμπει.

Το σύνολο των μετρήσεων καρδιακών παλμών, κίνησης περικαρπίου και τοποθεσίας του ασθενούς στέλνονται μέσω WiFi και του πρωτοκόλλου 802.11, ή αν αυτό δεν είναι διαθέσιμο μέσω GPRS.

```
wifi.begin(9600);wifi.setupAsWifiStation(ESP8266 SSID, ESP8266 PASS, &Serial):
char buffer[250];
memcpy(buffer, 0, sizeof(buffer));
String command="/~ictest00631/uploads/pos.php?arduino id=";
command += 13;command += "spulse=";
command += mypulse;
command += "emotion="command += dataString;
strncpy P(buffer, PSTR(command), sizeof(buffer)-1);
unsigned int httpResponseCode =
  wifi.GET
  \epsilonF("83.212.19.218"),
    80,
    buffer,
    sizeof(buffer),
    F("zafora.icte.uowm.gr").
    \overline{2}) ;
```
**Εικόνα 42: Κώδικας αποστολή δεδομένων με τη χρήση WiFi.**

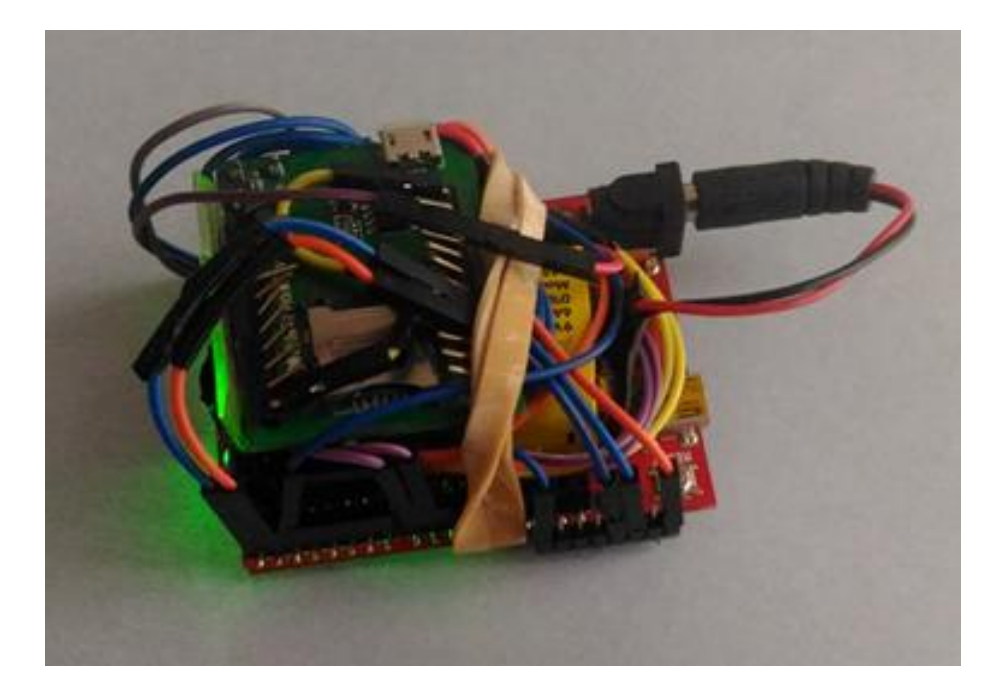

**Εικόνα 43: Υλοποιημένο το ενσωματωμένο σύστημα.**

Tα πρωτόκολλα επικοινωνίας GSM, GPRS και 802.11 και ο τρόπος λειτουργίας τους περιγράφονται αναλυτικά στην ενότητα 2.3.

Όλα τα στοιχεία λαμβάνονται από τον Server με τη χρήση \$\_GET, επεξεργάζονται και έπειτα αποθηκεύονται στην βάση δεδομένων.

# **5.2 Λειτουργίες Διαδικτυακής Εφαρμογής**

# **5.2.1 Σενάριο Διαπίστευσης Συνδεδεμένων Χρηστών**

![](_page_93_Picture_42.jpeg)

**Εικόνα 44: Φόρμα σύνδεσης στη διαδικτιακή εφαρμογή.**

Για την σύνδεση ενός χρήστη στην διαδικτυακή εφαρμογή είναι απαραίτητη η συμπλήρωση μιας φόρμας εισόδου. Ζητείται, λοιπόν, από τον χρήστη να συμπληρώσει τα πεδία της φόρμας με το email και τον κωδικό πρόσβασης του, προκειμένου να αποκτήσει δικαιώματα πρόσβασης ως εγγεγραμμένος χρήστης. Το σενάριο ελέγχου των στοιχείων σύνδεσης του χρήστη εκτελεί πολύ απλές αλλά παρόλα αυτά πολύ σημαντικές διαδικασίες. Αρχικά, θα πρέπει να ανακτηθούν τα στοιχεία που εισήγαγε ο χρήστης στην συγκεκριμένη φόρμα και στάλθηκαν στο σενάριο αυτό μέσω αίτησης POST, αφού ο κωδικός πρόσβασης μετατραπεί με την συνάρτηση υπολογισμού σύνοψης MD5, που παρέχεται από την ίδια την MySQL. Στη συνέχεια συντάσσεται ένα ερώτημα SQL προς τον πίνακα tbl users. Εφόσον το ερώτημα SELECT επιστρέψει μία εγγραφή και ο έλεγχος σχετικά με το αν ο λογαριασμός έχει επιβεβαιωθεί από τον ίδιο τον χρήστη και ενεργοποιηθεί από τον διαχειριστή είναι αληθής, η διαπίστευση των στοιχείων θεωρείται αληθής. Κατόπιν, εγκαθιδρύεται μια συνεδρία \$\_SESSION. Πλέον ο χρήστης μπορεί να πλοηγείται στον διαδικτυακό ιστότοπο ανάλογα με τα δικαιώματα του λογαριασμού του.

![](_page_94_Figure_1.jpeg)

**Εικόνα 45:Διάγραμμα χρήσης σύνδεσης χρήστη.**

Αν τα στοιχεία που εισήγαγε ο χρήστης στην φόρμα σύνδεσης ήταν λανθασμένα ή δεν αντιστοιχούσαν σε κάποιον υπαρκτό χρήστη, δεν θα επιστραφεί καμία εγγραφή από τον πίνακα tbl\_users.

```
public function login ($email, $upass)
    try
     \mathbf{f}$stat = $this->conn->prepare("SELECT * FROM tbl_users WHERE userEmail=:email_id");
         $tant->execute (array (":email_id"=>$email));
         $userRow=$stat->fetch(PDO::FETCH_ASSOC);
         if(5stat->rowCount() == 1)if($userRow['userIsActive']=="Y")
                   if($userRow['userStatus'] =="Y")
                   \mathbf{f}if($userRow['userPass']==md5($upass))
                            \texttt{\$\_SESSION['userSession'] = \$userRow['userID']:}$ SESSION('userType']= $userRow('userType'];
                            return true;
                        \overline{\mathbf{1}}else
                            header("Location: index.php?error");
                            exita
                        h
                   þ
                   else
                        header("Location: index.php?inactive");
                        exit;
                   h
         þ
         else
         \overline{1}header("Location: index.php?permission");
                   exit;
         \overline{1}\mathbf{1}else
          \mathbf{f}header("Location: index.php?error");
              exist;\overline{1}\overline{1}catch (PDOException $ex)
     \mathbf{f}echo $ex->getMessage();
    \overline{1}h
```
**Εικόνα 46: Συνάρτηση login(). Σε αυτή γίνεται η διαπίστευσης των στοιχείων του χρήστη.**

### **5.2.2 Σενάριο Αποσύνδεσης Χρηστών**

```
public function logout ()
\mathcal{L}session destroy();
     $ SESSION['userSession'] = false;
\overline{1}
```
**Εικόνα 47: Η συνάρτηση αποσύνδεσης logout().**

Η αποσύνδεση των εγγεγραμμένων χρηστών, όταν έχουν ολοκληρώσει τις εργασίες τους στην εφαρμογή, αποτελεί απαραίτητη διαδικασία για την ενίσχυση της ασφάλειας αυτής. Η επιτυχής και ασφαλής αποσύνδεση ενός χρήστη από την εφαρμογή, επιτελείται με τον κώδικα του σεναρίου της εικόνας.

Μετά την αποσύνδεση του χρήστη είναι απαραίτητη η μετάβαση σε κάποιο ασφαλές σημείο της εφαρμογής. Στο σύστημά μας η μετάβαση γίνεται στην αρχική σελίδα της εφαρμογής.

```
session_start();
require_once 'class.user.php';
$user = new USER();
if(!$user->is_logged_in())
\overline{A}$user->redirect('index.php');
þ,
if($user->is_logged_in()!="")
Ŧ
    $user->logout();
    $user->redirect('index.php');
ł
```
**Εικόνα 48: Εφαρμογή της συνάρτησης logout().**

### **5.2.3 Σενάριο Αλλαγής Κωδικού Πρόσβασης Χρήστη**

Για την αλλαγή κωδικού πρόσβασης δεν απαιτείται σύνδεση στην εφαρμογή. Μοναδική προϋπόθεση αποτελεί η δυνατότητα πρόσβασης του χρήστη στο προσωπικό του email.

![](_page_96_Picture_6.jpeg)

**Εικόνα 49: Αυτοματοποιημένο μήνυμα ηλεκτρονικού ταχυδρομείου αλλαγής κωδικού πρόσβασης.**

Στην αρχική σελίδα του συστήματος υπάρχει επιλογή για την αλλαγή κωδικού πρόσβασης. Πατώντας σε αυτήν εμφανίζεται στον χρήστη μια φόρμα και του ζητείται να καταχωρήσει το email με το οποίο είναι εγγεγραμμένος στο σύστημά μας. Πατώντας το κουμπί «Αποστολή», στέλνεται ένα αυτοματοποιημένο μήνυμα στον χρήστη το οποίο περιλαμβάνει έναν σύνδεσμο. Κάνοντας «κλικ» σε αυτόν εμφανίζεται στον χρήστη μια φόρμα στην οποία του ζητείται να συμπληρώσει τον νέο κωδικό πρόσβασης του και την επιβεβαίωση αυτού.

![](_page_97_Picture_43.jpeg)

**Εικόνα 50: Φόρμα αίτησης νέου κωδικού πρόσβασης.**

Σε περίπτωση που το email το οποίο πληκτρολογεί ο χρήστης δεν αντιστοιχεί σε έγκυρη εγγραφή εμφανίζεται κατάλληλο μήνυμα. Ομοίως, αν ο χρήστης κατά την επιβεβαίωση του κωδικού πρόσβασης κάνει κάποιο λάθος, το αίτημα αλλαγής κωδικού πρόσβασης δεν γίνεται αποδεκτό και ο χρήστης ενημερώνεται κατάλληλα.

![](_page_98_Picture_25.jpeg)

**Εικόνα 51: Φόρμα αλλαγής κωδικού πρόσβασης.**

# **5.2.4 Σενάρια Εισαγωγής Νέου Ασθενή-Πρώτης Επίσκεψης**

![](_page_98_Picture_26.jpeg)

**Εικόνα 52: Φόρμα εισαγωγής νέου ασθενή.**

Απαραίτητα πεδία προς συμπλήρωση αποτελούν τα «Ονοματεπώνυμο» και «Έτος Γέννησης».

![](_page_99_Picture_42.jpeg)

**Εικόνα 53: Επισκόπηση προσωπικών στοιχείων ασθενών.**

Πατώντας καταχώρηση ο χρήστης οδηγείται στην σελίδα show\_patient.php, σελίδα επισκόπησης των στοιχείων που μόλις καταχωρήθηκαν. Ταυτόχρονα, ο χρήστης ενημερώνεται με κατάλληλο μήνυμα σχετικά με την αποθήκευση των δεδομένων. Στην σελίδα αυτή υπάρχουν ακόμη 2 κουμπιά. Το πρώτο αφορά στην επεξεργασία των δεδομένων που μόλις εισήχθησαν στην βάση μας και οδηγεί σε μια φόρμα με συμπληρωμένα τα πεδία της. Εάν ο χρήστης επιλέξει να τροποποιήσει κάποια στοιχεία, πατώντας «Καταχώρηση», οδηγείται στην σελίδα επισκόπησης που προαναφέρθηκε.

![](_page_99_Picture_43.jpeg)

![](_page_99_Figure_5.jpeg)

Για να ολοκληρωθεί η εισαγωγή ενός νέου ασθενούς, ενδείκνυται ο χρήστης να επιλέξει νέα επίσκεψη.

![](_page_100_Figure_1.jpeg)

**Εικόνα 55: μορφή εξέτασης κλίμακας FuCAS.**

Το δεύτερο ξεκινά μια νέα επίσκεψη και οδηγεί στην σελίδα avisit.php. Η σελίδα αυτή εκτελεί διπλό ρόλο. Το πρώτο κομμάτι αποτελείται από ένα σύνολο συνδέσμων, οι οποίοι οδηγούν σε κλίμακες αξιολόγησης των νοητικών και λειτουργικών δυνατοτήτων του πάσχοντος, καθώς επίσης και της ψυχολογικής κατάστασής του. Ο εξεταστής μπορεί είτε να συμπληρώσει τα πεδία κάθε κλίμακας και πατώντας υποβολή να αποθηκεύσει αυτά και την βαθμολογία που είχε ο ασθενής, είτε, πατώντας επιστροφή, να γυρίσει στην σελίδα avisit.php. Εάν έχει επιλέξει να αποθηκεύσει τα δεδομένα, θα δει συμπληρωμένο το αντίστοιχο πεδίο της φόρμας που αποτελεί και το δεύτερο κομμάτι της σελίδας αυτής. Ο ρόλος της φόρμας είναι να μπορεί ο εξεταστής να αποθηκεύει χειροκίνητα το αποτέλεσμα της αξιολόγησης του ασθενούς για κάθε κλίμακα. Πατώντας καταχώρηση, αποθηκεύονται όσα δεδομένα καταχωρήθηκαν χειροκίνητα και ο χρήστης οδηγείται στην σελίδα show\_visit.php, σελίδα επισκόπησης τόσο των προσωπικών στοιχείων του ασθενούς όσο και των επισκέψεων.

![](_page_101_Picture_32.jpeg)

**Εικόνα 56: Μορφή εξέτασης κλίμακας MMSE.**

# **5.2.5 Σενάρια Αναζήτησης Ασθενή, Επεξεργασίας & Διαγραφή**

Κατά την ολοκλήρωση της διαδικασίας εισαγωγής νέου ασθενή και αποθήκευσης της πρώτης επίσκεψης αυτού στον ιατρό, οδηγούμαστε στην σελίδα show\_visit.php. Στην ίδια σελίδα θα οδηγηθεί ο χρήστης και στην περίπτωση που κατά την είσοδο του στον ιστοχώρο, επιλέξει να αναζητήσει έναν ασθενή που έχει ήδη καταχωρηθεί στην βάση και πατήσει το κουμπί «Επεξεργασία Ασθενή».

![](_page_102_Picture_72.jpeg)

**Εικόνα 57: Αναζήτηση ασθενή.**

Για την αναζήτηση του ασθενούς, αρκεί να γνωρίζει μέρος του ονόματος του και το σύστημα θα του εμφανίσει κάθε εγγραφή που εμπεριέχει αυτό.

Στην σελίδα show\_visit.php, στον χρήστη παρέχονται οι εξής δυνατότητες:

- Επεξεργασία των προσωπικών στοιχείων του ασθενούς. Αυτή η δυνατότητα οδηγεί στην ίδια φόρμα τροποποίησης των προσωπικών στοιχείων του ασθενούς που οδηγείται ο χρήστης κατά την εισαγωγή νέου ασθενούς. Πατώντας υποβολή ο χρήστης επιστρέφει στην σελίδα show\_visit.php.
- Διαγραφή ασθενή. Επιλέγοντας ο χρήστης να διαγράψει έναν ασθενή, εμφανίζεται προειδοποιητικό μήνυμα και ζητείται η έγκριση του χρήστη για την ολοκλήρωση της διαδικασίας. Εάν ο χρήστης εγκρίνει την διαγραφή, διαγράφονται παράλληλα και όλες οι επισκέψεις που τον αφορούν.
- Επεξεργασία επίσκεψης. Όταν ο χρήστης επιλέξει να επεξεργαστεί μια επίσκεψη, οδηγείται στην σελίδα avisit.php (η οποία αναλύθηκε σε προηγούμενη ενότητα), με συμπληρωμένα τα πεδία της φόρμας.
- Διαγραφή επίσκεψης. Επιλέγοντας ο χρήστης να διαγράψει μια επίσκεψη, εμφανίζεται προειδοποιητικό μήνυμα και ζητείται η έγκριση του χρήστη για την ολοκλήρωση της διαδικασίας.

![](_page_103_Picture_80.jpeg)

**Εικόνα 58: H ιστοσελίδα show\_visit.php.**

### **5.2.6 Σενάριο Μεταφοράς Αρχείου Βάσης Δεδομένων (Download)**

Το σενάριο data\_base.php αναλαμβάνει την ελεγχόμενη μεταφορά των αποθηκευμένων ιατρικών δεδομένων από τον WebServer προς τους χρήστες. Το σενάριο περιλαμβάνει πολλαπλά ερωτήματα SQL. Αρχικά ζητείται να επιστραφούν όλα τα αποθηκευμένα δεδομένα για κάθε εγγραφή ασθενούς που βρίσκεται αποθηκευμένη στον πίνακα tbl\_patient και, λαμβάνοντας ως μεταβλητή το κλειδί κάθε εγγραφής, επιστρέφονται οι παράγοντες κινδύνου, οι εκλυτικοί παράγοντες κι όλες οι επισκέψεις και εξετάσεις του ασθενή, για το αντίστοιχο κλειδί.

```
$ (document) . ready (function () )s("1btnExport").click(function(e) {
      e.preventDefault();
      //getting data from our table
      var data_type = 'data:application/vnd.ms-excel';
      var table_div = document.getElementById('table_wrapper');<br>var table_div = document.getElementById('table_wrapper');<br>var table_html = table_div.outerHTML.replace(//g, '%20');
      \mathtt{var}~\mathtt{a}~=~\mathtt{document}.\mathtt{createElement}(\texttt{``a''})~;\mathtt{a}.\mathtt{href} \,=\, \mathtt{data\_type} \,+\, \texttt{', ' + table\_html};a.download = \frac{1}{1} exported_table_' + Math.floor((Math.random() * 9999999) + 1000000) + '.xls';
      a. click();
  \mathcal{Y}\mathcal{W}
```
### **Εικόνα 59: H συνάρτηση εξαγωγής αρχείου.**

Πατώντας ο χρήστης το κουμπί «Εξαγωγή Βάσης Δεδομένων σε αρχείο μορφής .xls», καλείται η συνάρτηση Javascript της εικόνας. Το αρχείο που εξάγεται έχει κατάληξη \*.xls.

### **5.2.7 Σενάρια Διαχείρισης Εγγεγραμμένων Χρηστών Εφαρμογής**

Στην ενότητα αυτή του κεφαλαίου, θα αναλυθεί μια σειρά σεναρίων που σχετίζονται με τη σημαντική λειτουργία διαχείρισης των εγγεγραμμένων χρηστών της εφαρμογής.

### **5.2.7.1 Σενάριο Εισαγωγής Νέου Χρήστη**

Για την εγγραφή ενός νέου χρήστη στην πλατφόρμα κύριος υπεύθυνος είναι ο διαχειριστής, ωστόσο απαραίτητη είναι η συνέργειά του προς εγγραφή χρήστη. Ο διαχειριστής καλείται να συμπληρώσει μια φόρμα με το όνομα του χρήστη, το email του και έναν κωδικό πρόσβασης, επίσης επιλέγει τα δικαιώματα του νέου χρήστη. Πατώντας το κουμπί «δημιουργία», αποθηκεύονται τα στοιχεία του νέου χρήστη στην βάση και στέλνεται ένα μήνυμα ηλεκτρονικού ταχυδρομείου στο email που έχει καταχωρηθεί. Σε αυτό το σημείο πρέπει να σημειωθεί πως το email πρέπει να είναι μοναδικό στην βάση μας και κατά την αποστολή των δεδομένων από την φόρμα γίνεται έλεγχος. Σε περίπτωση που το email χρησιμοποιείται ήδη, εμφανίζεται σχετική ειδοποίηση στον διαχειριστή.

![](_page_104_Picture_63.jpeg)

**Εικόνα 60: Φόρμα προσθήκης νέου χρήστη.**

Όσον αφορά την επιβεβαίωση του λογαριασμού, ο χρήστης καλείται να εισέλθει στον προσωπικό του λογαριασμό email και να πατήσει στον σύνδεσμο που του έχει σταλθεί από το σύστημα. Μόλις ολοκληρωθεί η διαδικασία, ο χρήστης έχει δικαίωμα σύνδεσης στο σύστημα.

Κατά την δημιουργία νέου χρήστη η κατάσταση του λογαριασμού που δημιουργείται είναι από προεπιλογή «Ενεργοποιημένη».

![](_page_105_Picture_59.jpeg)

**Εικόνα 61: Αυτοματοποιημένο μήνυμα επιβεβαίωσης λογαρισμού.**

# **5.2.7.2 Σενάρια Διαχείρισης &Επεξεργασίας Εγγεγραμμένων Χρηστών**

![](_page_105_Picture_60.jpeg)

### **Εικόνα 62: Φόρμα επεξεργασίας εγγεγραμμένου χρήστη.**

Απαραίτητο στοιχείο οποιασδήποτε εφαρμογής αποτελεί η δυνατότητα διαχείρισης των χρηστών της. Για τον σκοπό αυτό, χρειάζεται να υπάρχει μια ενότητα, όπου θα εμφανίζεται ένας κατάλογος των εγγεγραμμένων χρηστών. Ο κατάλογος αυτός εμφανίζεται στο αρχείο: users.php. Στην λίστα αυτή για κάθε χρήστη, φαίνονται το όνομα χρήστη, το email με το οποίο συνδέεται στο σύστημα, το αν ο λογαριασμός του είναι επιβεβαιωμένος ή όχι, η κατάσταση του λογαριασμού(ενεργοποιημένος ή μη) και τα δικαιώματά του. Τέλος, για κάθε χρήστη υπάρχει ένας υπερσύνδεσμος που, όταν πατηθεί, λαμβάνει τον μοναδικό αριθμό αναγνώρισης του χρήστη ως κλειδί και οδηγεί στην ιστοσελίδα user\_options.php. Στην σελίδα αυτή εμφανίζεται μια φόρμα με τα στοιχεία του χρήστη που αντιστοιχούν στο προαναφερθέν κλειδί. Ο διαχειριστής έχει δικαίωμα τροποποίησης όλων των στοιχείων πλην

του email, εξ αιτίας του ότι η διεύθυνση ηλεκτρονικού ταχυδρομείου του χρήστη αποτελεί και μοναδικό αναγνωριστικό αυτού στο σύστημα μας.

### **5.2.8 Άλλα Χρήσιμα Σενάρια Εφαρμογής.**

Πέραν των βασικών σεναρίων, υπάρχει μια σειρά από βοηθητικά σενάρια, η παρουσία των οποίων ενισχύει κάποιες λειτουργίες της εφαρμογής. Τα σενάρια αυτά παρουσιάζονται στην ενότητα αυτή.

### **5.2.8.1 Σενάριο Προσθήκης Διάγνωσης**

Από την σελίδα show\_visit.php επιλέγοντας ο χρήστης προσθήκη διάγνωσης μπορεί είτε να πληκτρολογήσει είτε να επιλέξει από ένα dropdown μενού την διάγνωση του ασθενούς. Πατώντας καταχώρηση, ενημερώνονται τα προσωπικά στοιχεία του ασθενή

#### **5.2.8.2 Σενάριο Στοιχείων Περιθάλποντα**

Η καταγραφή των στοιχείων του περιθάλποντα αποτελεί απαραίτητη προϋπόθεση ώστε ο περιθάλπων να μπορεί να χρησιμοποιήσει την εφαρμογή Android που συνοδεύει την διαδικτυακή πλατφόρμα. Ουσιαστικά πρόκειται για την σελίδα εγγραφής νέου χρήστη της εφαρμογής Android. Ο χρήστης εισάγει το Ονοματεπώνυμο του περιθάλποντα, ένα τηλέφωνο επικοινωνίας, διεύθυνση κατοικίας, το email που θα χρησιμοποιηθεί για την σύνδεση στην εφαρμογή Android, τον κωδικό πρόσβασης, προαιρετικά τον μοναδικό αναγνωριστικό κωδικό του περικαρπίου που χρησιμοποιεί ο ασθενής υπό την προστασία του περιθάλποντα και τέλος, επιλέγει αν κρίνει ότι ο περιθάλπων έχει δικαίωμα σύνδεσης στην εφαρμογή Android ή όχι. Πατώντας καταχώρηση, αποθηκεύονται τα στοιχεία του περιθάλποντα.

Κάθε ασθενής μπορεί να έχει μόνο έναν περιθάλποντα. Για την αλλαγή του περιθάλποντα ενός ασθενή πρέπει πρώτα να διαγραφούν τα στοιχεία του πρώτου περιθάλποντα, πατώντας στο κουμπί διαγραφής που διατίθεται και επιβεβαιώνοντας και έπειτα να συμπληρώσει εκ νέου την φόρμα.

### **5.2.8.3 Σενάριο Συνταγογράφησης**

Για να καταγραφεί η χορήγηση ενός φαρμακευτικού σκευάσματος, ο χρήστης πρέπει να πατήσει στο κουμπί «Συνταγογράφηση» του αρχείου show\_visit.php για τον αντίστοιχο ασθενή. Εάν δεν έχει καταγραφεί προηγουμένως κάποια φαρμακευτική ουσία τότε εμφανίζονται στην σελίδα drugs.php 2 κουμπιά, αυτό της επιστροφής και ένα που αφορά την προσθήκη νέου σκευάσματος. Πατώντας στο δεύτερο εμφανίζεται μια φόρμα δυναμικά όπου ο χρήστης συμπληρώνει το όνομα του σκευάσματος, την δόση, την συχνότητα, σε περίπτωση που η θεραπεία χορηγείται για διάστημα μικρότερο ή ίσο των 30 ημερών, το πεδίο διάρκεια και τέλος εάν θέλει να είναι ενεργοποιημένες ή όχι οι ειδοποιήσεις για το σκεύασμα αυτό στην εφαρμογή android. Ουσιαστικά, το σενάριο αυτό αφορά τόσο την διαδικτυακή όσο και την android εφαρμογή. Όπως προαναφέρθηκε, η φόρμα προσθήκης νέου σκευάσματος εμφανίζεται δυναμικά, που σημαίνει ότι μπορούν ταυτόχρονα να καταχωρηθούν στο σύστημα περισσότερα του ενός φαρμάκου.

![](_page_107_Picture_61.jpeg)

**Εικόνα 63: Η σελίδα συνταγογράφησης.**

Εφόσον καταχωρηθεί έστω και ένα φάρμακο, τότε στην ίδια σελίδα εμφανίζεται μια λίστα των φαρμάκων που έχουν καταχωρηθεί χρονολογικά από το πιο πρόσφατα καταχωρημένο στο πιο παλιό.
Κάθε φαρμακευτικό σκεύασμα που έχει ήδη χορηγηθεί στον ασθενή, δεν χρειάζεται να επανακαταχωρηθεί. Δίνεται η δυνατότητα στον χρήστη για τροποποίηση της υπάρχουσας εγγραφής, πατώντας στο αντίστοιχο κουμπί. Τότε ο χρήστης οδηγείται στην σελίδα updatedrugs.php, στην οποία εμφανίζεται συμπληρωμένη η φόρμα τροποποίησης φαρμακευτικής αγωγής. Πατώντας καταχώρηση, δημιουργείται νέα εγγραφή στον πίνακα drugs της βάσης δεδομένων, ενώ παράλληλα ενημερώνεται η υπάρχουσα εγγραφή και απενεργοποιούνται αυτόματα οι ειδοποιήσεις, σε περίπτωση που αυτές είναι ενεργοποιημένες.

#### **5.2.8.4 Σενάρια Εμφάνισης Στατιστικών Στοιχείων & Εκτύπωσης**

Τέλος, μέσω της ιστοσελίδας show\_visit.php, δίνεται στον χρήστη η δυνατότητα προσπέλασης των σελίδων:

- data.php, για την παρακολούθηση του ύπνο ενός ασθενή και των χαρακτηριστικών της συμπεριφοράς του, όπως αυτά καταγράφονται μέσω του περικαρπίου και της εφαρμογής android αντίστοιχα, την τελευταία εβδομάδα, τον τελευταίο μήνα ή το τελευταίο εξάμηνο, με τη βοήθεια διαγραμμάτων.
- print.php &print anal.php, για την διαμορφωμένη απλή ή αναλυτική εκτύπωση των καταγεγραμμένων στοιχείων που αφορούν έναν ασθενή.

## **5.3 Λειτουργίες Εφαρμογής Android**

#### **5.3.1 Σενάριο Σύνδεσης**

Για την σύνδεση ενός περιθάλποντα στην εφαρμογή android είναι απαραίτητη η συμπλήρωση μιας φόρμας εισόδου. Ζητείται, λοιπόν, από τον περιθάλποντα να συμπληρώσει τα πεδία της φόρμας με το email και τον κωδικό πρόσβασής του, προκειμένου να αποκτήσει δικαιώματα πρόσβασης. Το σενάριο ελέγχου των στοιχείων σύνδεσης του χρήστη εκτελεί πολύ απλές αλλά παρόλα αυτά πολύ σημαντικές διαδικασίες. Αρχικά θα πρέπει να ανακτηθούν τα στοιχεία που εισήγαγε ο χρήστης στην συγκεκριμένη φόρμα και στάλθηκαν στο σενάριο αυτό μέσω αίτησης POST. Στη συνέχεια συντάσσεται ένα ερώτημα SQL προς τον πίνακα caregiver Εφόσον το ερώτημα SELECT επιστρέψει μία εγγραφή και ο έλεγχος σχετικά με το αν ο λογαριασμός έχει ενεργοποιηθεί από τον διαχειριστή είναι αληθής, η

διαπίστευση των στοιχείων θεωρείται αληθής. Κατόπιν, επιστρέφεται στην android εφαρμογή ο μοναδικός αριθμός αναγνώρισης του ασθενούς και του περικαρπίου.

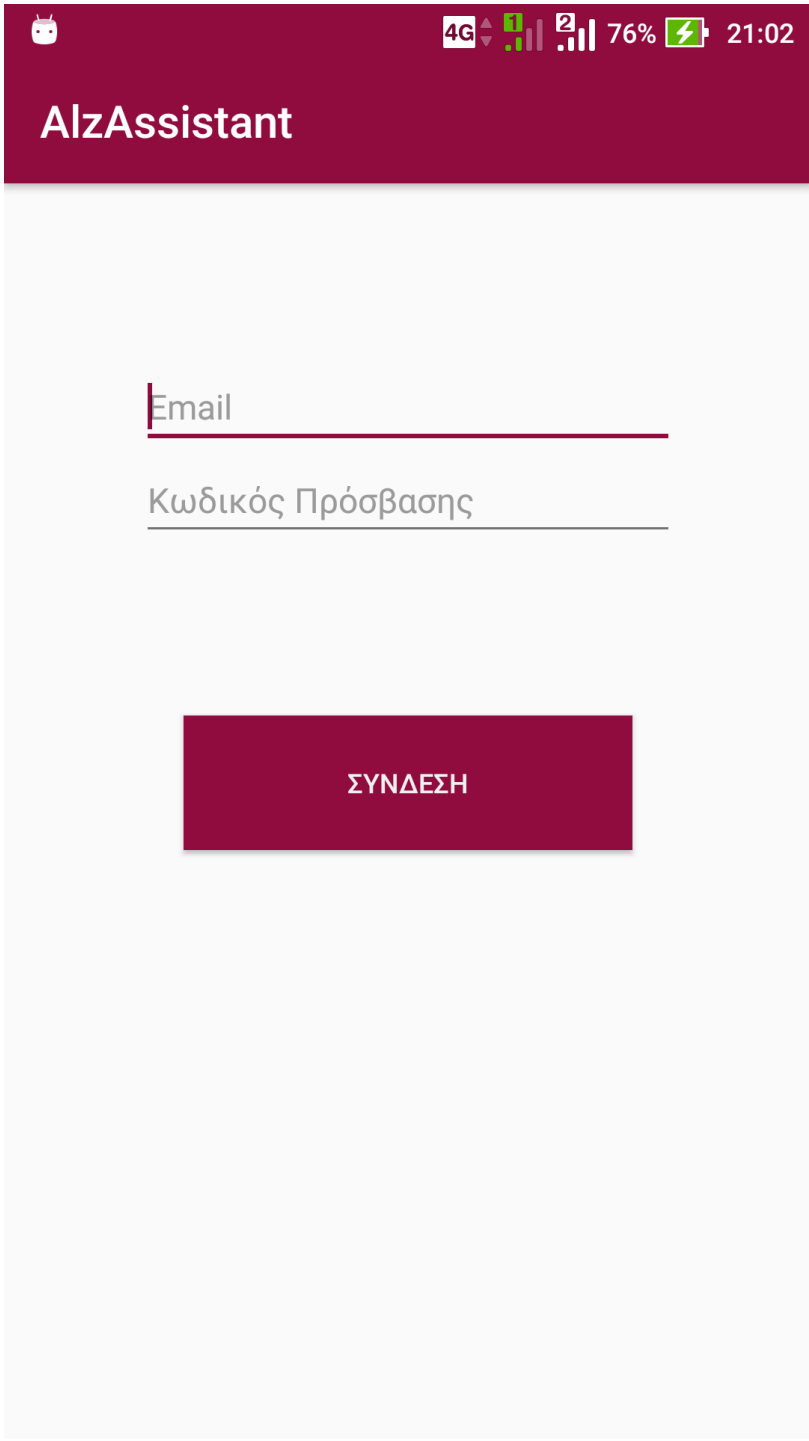

**Εικόνα 64: Σύνδεση στην εφαρμογή.**

## **5.3.2 Σενάριο Εμφάνισης Ειδοποιήσεων Φαρμακευτικής Αγωγής**

Κατά την σύνδεση του χρήστη στην εφαρμογή εμφανίζεται στο πεδίο των ενημερώσεων του λειτουργικού συστήματος Android, ειδοποίηση σχετικά με την φαρμακευτική αγωγή που πρέπει να χορηγηθεί στον ασθενή και την ποσότητα αυτής. Οι ειδοποιήσεις είναι αυτόματες και ορίζονται από τον χρήστη-γιατρό της διαδικτυακής εφαρμογής, όταν αυτός καταχωρεί μια νέα φαρμακευτική ουσία.

Το σενάριο αυτό αναπτύσσεται στην κλάση με όνομα Drugs ενώ η σύνδεση με την βάση γίνεται με την χρήση του αρχείου reminder.php

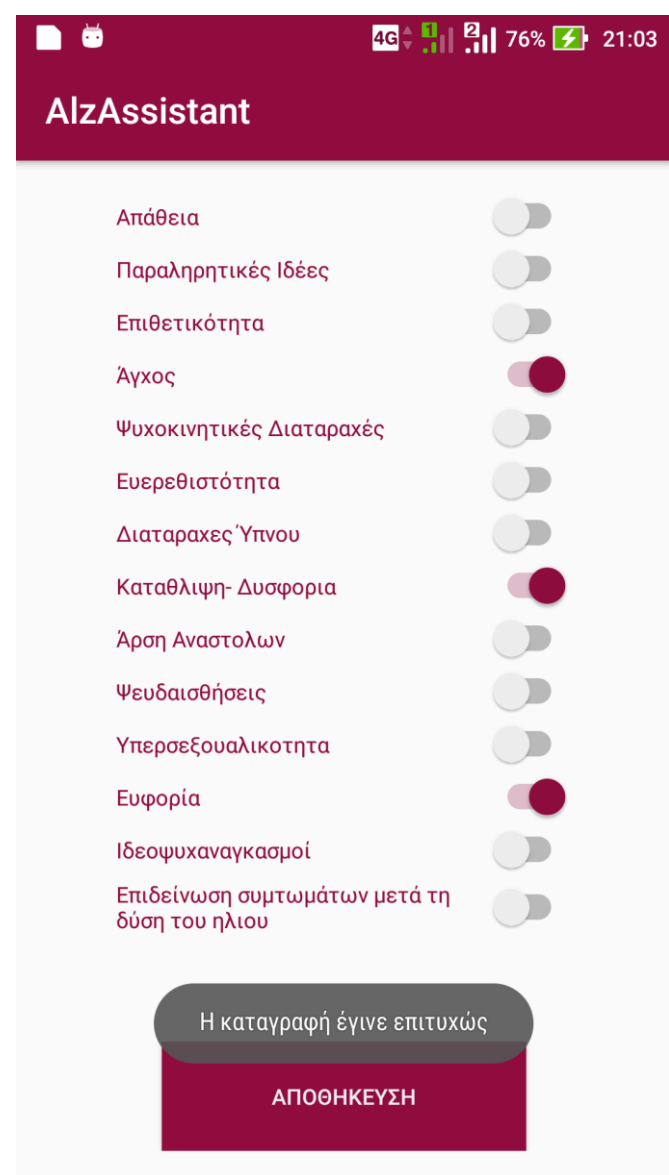

## **5.3.4 Σενάριο Καταχώρησης Συμπεριφοράς Ασθενούς**

**Εικόνα 65: Καταγραφή Συναισθημάτων**

Κύριος στόχος κατά την ανάπτυξη της διαδικτυακής εφαρμογής ήταν η καταγραφή όλων των συναισθημάτων ενός ασθενούς ούτως ώστε κατά την διάρκεια της εξέτασης τα δεδομένα που λαμβάνει ο γιατρός υπόψη του για την διάγνωση να είναι ποιοτικά. Για τον παραπάνω λόγο αναπτύχθηκε η κλάση του συστήματος EmotionActivity η οποία επιτρέπει στον περιθάλποντα να καταχωρεί ανά ημέρα συμπεριφορές που έχει παρουσιάσει ο ασθενής. Οι επιλογές του περιθάλποντα καταχωρούνται στην βάση δεδομένων με την χρήση του αρχείου emotions.php

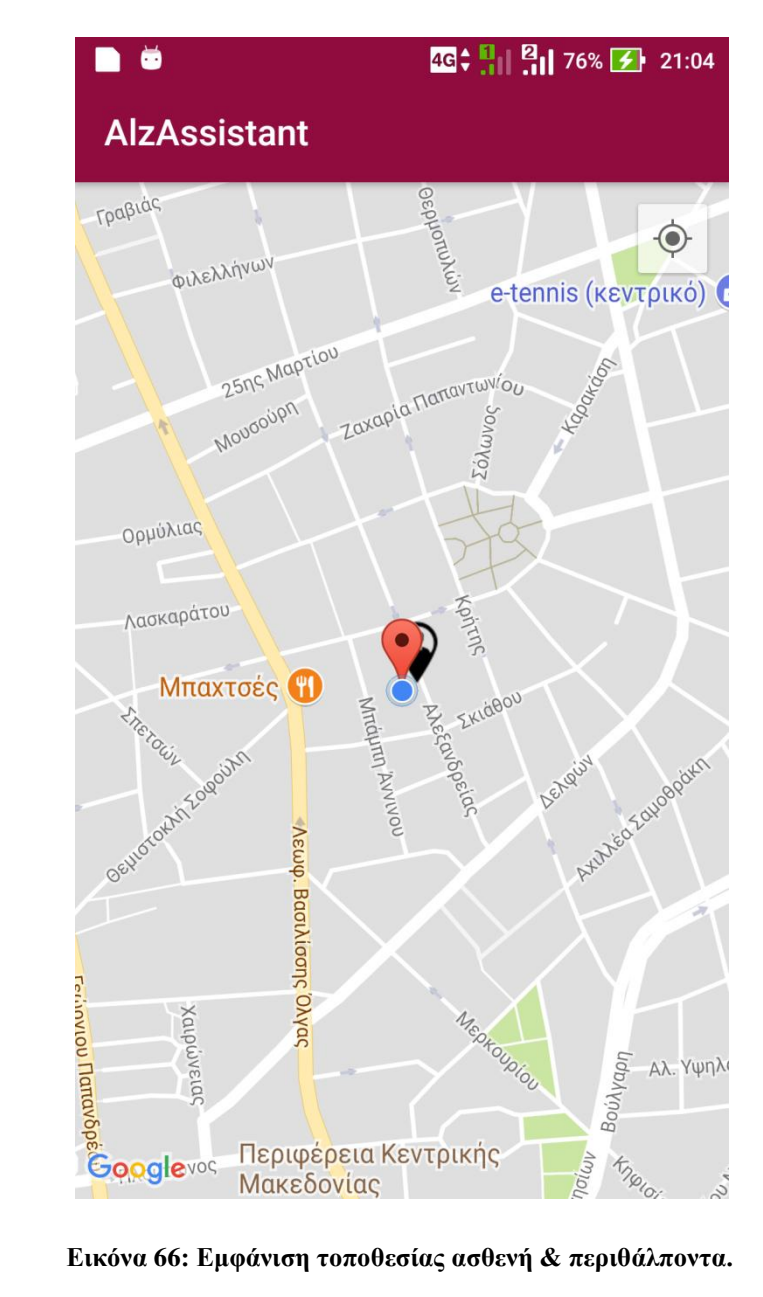

#### **5.3.5 Σενάριο Εμφάνισης Τοποθεσίας Ασθενή**

Με την χρήση των δεδομένων που λαμβάνονται από το περικάρπιο, ένας περιθάλπων είναι δυνατόν να λαμβάνει συνεχή ενημέρωση για την τοποθεσία του ασθενούς. Η Android εφαρμογή μέσω του αρχείου plot.php λαμβάνει το γεωμετρικό μήκος και πλάτος της τελευταίας τοποθεσίας που καταγράφηκε στην βάση του ασθενή και μέσω των GPS και PlotActivity να βλέπει πάνω σε χάρτη τόσο την δική του τοποθεσία όσο και του ασθενή.

## **5.4 Σύνοψη Κεφαλαίου**

Στο κεφάλαιο αυτό περιγράφηκαν αναλυτικά, συνοδευόμενα από απεικονίσεις του γαφικού περιβάλλοντος χρήστη, λειτουργίες και σενάρια χρήστης του περικαρπίου, της διαδικτυακής εφαρμογής και της εφαρμογής Android.

## **Κεφάλαιο 6**

### **Δοκιμές, Ανάλυση SWOT & Μελλοντικές Επεκτάσεις**

#### **6.1 Δοκιμές**

Δεδομένου ότι το σύστημα που αναπτύχθηκε αφορά ηλικιωμένους με προβλήματα μνήμης, τους ιατρούς και τους περιθάλποντες τους(target group), πριν την υλοποίηση του, ήταν αναγκαία η επαφή μαζί τους, ώστε να εντοπιστούν και να καταγραφούν οι ανάγκες κάθε ομάδας.

Μετά από διάστημα ενός μηνός παρακολούθησης ασθενών και επαφής με γιατρούς, ψυχολόγους και περιθάλποντες, έγινε προσπάθεια ανάπτυξης μιας πρώτης έκδοσης του συστήματος το οποίο αρχικά περιελάμβανε μόνο το ενσωματωμένο σύστημα και τον διαδικτυακό ιστότοπο. Η πρώτη αυτή έκδοση παρουσιάστηκε στους ειδικούς της Ελληνικής Εταιρείας Alzheimer και Συγγενών Διαταραχών- Alzheimer Hellas και δοκιμάστηκε σε πραγματικές συνθήκες. Τα σχόλια, οι παρατηρήσεις και οι προτάσεις που καταγράφηκαν συνοψίζονται παρακάτω.

Το περικάρπιο, το οποίο είχε κατασκευαστεί με τη χρήση Raspberry pi B, είχε μέγεθος 9\*6,5\*5cm. Οι ασθενείς, ένοιωθαν να τους ενοχλεί και ήταν αμήχανοι, όταν το κοιτούσαν. Επιπλέον, ο χρόνος λειτουργίας του ήταν λιγότερος από μία ώρα. Προέκυψε, λοιπόν, η ανάγκη δημιουργίας μιας συσκευής μικρότερου μεγέθους, αλλά μεγαλύτερης διάρκειας ζωής της μπαταρίας της.

Όσον αφορά στη διαδικτυακή εφαρμογή, το σύνολο των ψυχολόγων συμφώνησαν, πως επρόκειτο για ένα πολύπλοκο σύστημα, το οποίο απαιτούσε να αφιερώσουν περίπου 30- 60 λεπτά για την εκμάθησή του. Επιπλέον, συμφώνησαν στην ανάγκη εξαγωγής του συνόλου της βάσης δεδομένων σε μορφή αρχείου \*.xls. Τέλος, πρότειναν νέες λειτουργίες, οι οποίες είναι:

- Καταγραφή του ιστορικού των φαρμακευτικών αγωγών που έχουν χορηγηθεί στον ασθενή και τροποποιήσεων αυτού.
- Αποθήκευση στοιχείων επικοινωνίας με τους περιθάλποντες.
- Εμφάνιση στατιστικών στοιχείων.

Έκτοτε, για διάστημα 2 μηνών, υπήρχε καθημερινή ανατροφοδότηση από τους χρήστες, οι οποίοι είτε επιβεβαίωναν την ορθότητα, είτε έδιναν υποδείξεις/κατευθύνσεις προς την ορθή ανάπτυξη. Στο διάστημα αυτό, διαπιστώθηκε πως η ανάπτυξη μια εφαρμογής android για τους περιθάλποντες, θα προωθούσε την συνεργασία περιθαλπόντων και γιατρών, ψυχολόγων, για καλύτερη φροντίδα ασθενών με ΑΤΑ.

## **6.2 Ανάλυση SWOT**

Η ανάλυση SWOT είναι ένα χρήσιμο εργαλείο, το οποίο εξετάζει τα Δυνατά (Strengths) και τα Αδύνατα (Weaknesses) σημεία ενός συστήματος, τις Ευκαιρίες (Opportunities) και τις Απειλές (Threats). Χρησιμοποιείται με σκοπό την αξιολόγηση τους συστήματος μια δεδομένη χρονική στιγμή, ώστε να διαμορφωθούν μελλοντικές επεκτάσεις και προσθήκες σε αυτό.

#### Δυνατά Σημεία

- Σχεδιάστηκε σύμφωνα με την καθοδήγηση των χρηστών, για τους ίδιους τους χρήστες.
- Προωθεί την συνεργασία ιατρού-περιθάλποντα προς όφελος του ασθενούς.
- Το ενσωματωμένο σύστημα έχει χαμηλό κόστος.
- Καινοτομία αποτελεί το γεγονός ότι μόνο ο γιατρός, μπορεί να συνδέσει το περικάρπιο με τον ασθενή που το φορά (στο σύστημα) και να δημιουργήσει λογαριασμό στον περιθάλποντα, ώστε να έχει πρόσβαση στην android εφαρμογή και κατ' επέκταση στα δεδομένα που λαμβάνονται από το περικάρπιο. Με αυτόν τον τρόπο, διασφαλίζονται τα προσωπικά δεδομένα του ασθενούς.

#### Αδυναμίες

- Το περικάρπιο χρησιμοποιεί το πρωτόκολλο gprs για την επικοινωνία του.
- Το περικάρπιο εντοπίζει την τοποθεσία του ασθενούς με τη χρήση του πρωτοκόλλου gsm.
- Το γραφικό περιβάλλον της android εφαρμογής.

#### Ευκαιρίες

 Είναι το μοναδικό σύστημα που συνδέει ιατρούς, περιθάλποντες και ασθενείς που πάσχουν από ΑΤΑ στην Ελλάδα.

#### Απειλές

Υποκλοπή δεδομένων.

## **6.3 Μελλοντικές Επεκτάσεις**

#### Ενσωματωμένο Σύστημα:

- Μεταφορά δεδομένων μέσω 3G.
- Εντοπισμός τοποθεσίας ασθενή μέσω GPS.
- Μικρότερο μέγεθος.

#### Android Εφαρμογή

- Βελτίωση γραφικών.
- Προσθήκη ημερολογίου

#### Διαδικτυακή εφαρμογή:

- Άμεση καταγραφή του οικογενειακού ιστορικού ασθενούς (γενεαλογικό δέντρο άνοιας).
- Εφαρμογή αλγορίθμων μηχανικής μάθησης, ώστε το σύστημα να είναι σε θέση να προτείνει διάγνωση και φαρμακευτική αγωγή και να προβλέψει την εξέλιξη της ασθένειας ανάλογα με την ως τώρα πορεία του ασθενή.

## **6.4 Σύνοψη**

Λαμβάνοντας υπόψη το γεγονός ότι η ΑΤΑ και γενικότερα οι άνοιες πλήττουν ένα συνεχώς αυξανόμενο τμήμα του ηλικιωμένου πληθυσμού των κοινωνιών, ότι συμπτώματα τους ταλαιπωρούν όχι μόνο τους ασθενείς, αλλά επηρεάζουν και την ποιότητα ζωής των περιθαλπόντων και ότι οι θεράποντες ιατροί δυσκολεύονται στην αρχειοθέτηση της καταγραφής των ψυχολογικών και συμπεριφορικών συμπτωμάτων του πλήθος των ασθενών τους, καταλήγουμε στο συμπέρασμα ότι το εν λόγω σύστημα μπορεί να βοηθήσει ποικιλοτρόπως, ώστε να διευκολυνθούν οι παραπάνω ενδιαφερόμενες ομάδες.

Η εξοικονόμηση πολύτιμου χρόνου και χρήματος (ας μην ξεχνάμε πως η ΑΤΑ θεωρείται από τις πλέον κοστοβόρες ασθένειες) και κυρίως η αποτελεσματική προστασία της ανθρώπινης ζωή από έναν ενδεχόμενο κίνδυνου που μπορεί να προκύψει μετά από απομάκρυνση, ενός ατόμου που πάσχει από ΑΤΑ, από το σπίτι του, αποτελούν λίγα μόνο από τα οφέλη που μπορεί να προσφέρει το σύστημα που αναπτύχθηκε.

## **Βιβλιογραφία**

- [1] Μ. Τσολάκη και Α. Κάζης, Άνοια: Ιατρική και Κοινωνική Πρόκληση, Θεσσαλονίκη: University Studio Press, 2005.
- [2] N. I. o. Aging, Progress Report on Alzheimer's Disease, Bethesda, 2000.
- [3] Τ. Μάγδα, Επιδημιολογία της άνοιας. Εγκέφαλος., 1996.
- [4] R. Wragg και J. D., «Overview of depression and psychosis in Alzheimer's disease.,» *American Journal of Psychiatry,* pp. 577-587, May 1989.
- [5] A. Burns, S. Folstein, J. Brandt και M. Folstein, «Clinical assessment of irritability, aggression, and apathy in Huntington and Alzheimer disease.,» *Journal of Nervous and Mental Disease,* τόμ. Vol 178, αρ. 1, pp. 20-26, 1990.
- [6] Π. Δ. Κεντερλής, Ανάπτυξη Διαδικτυακών Εφαρμογών, Αθήνα: Σύγχρονη Εκδοτική, 2009.
- [7] Ά. Αλεξόπουλος και Γ. Λαγογιάννης, Τηλεπικοινωνίες και Δίκτυα Υπολογιστών, Αθήνα: Βιβλιοσυνεργατική, 2012.
- [8] Tanenbaum και Wetherall, Δίκτυα Υπολογιστών, Κλειδάριθμος, 2011.
- [9] A. S. Berger, Embedded Systems Design: An Introduction to Processes, Tools and Techniques, CMP Books, 2002.
- [10] Tutorials Point, Embedded System, Tutorials Point, 2015.
- [11] Κ. Ψαράκης, Ν. Καρανίτης και Δ. Γκιζόπουλος, Ψηφιακή Σχεδίαση- Ενσωματωμένα σστήματα με VHDL, Αθήνα: Εκδόσεις Νέων Τεχνολογιών, 2008.
- [12] Δ. Πογαρίδης, Ενσωματωμένα Συστήματα, οι Μικροελεγκτές AVR και Arduino, Δίσιγμα, 2015.
- [13] R. Elmasri και S. Navathe, Θεμελιώδεις Αρχές Συστημάτων Βάσεων Δεδομένων, Αθήνα: Δίαυλος, 2007.
- [14] Tutorial Point, MySQL Database Management system, Tutorial Point, 2016.
- [15] Savitch, Απόλυτη Java, Iων, 2006.
- [16] M. Haverbeke, Eloquent JavaScript: A Modern Introduction to Programming, MIT, 2016.
- [17] E. Woychowsky, Ajax: Creating Web Psged with Asynchronous JavaScipt and XML, Crawfordsville, Indiana, United States: R.R Donnelley, 2006.
- [18] I. Ljubuncic, Apache Web Server, Dedoimedo, 2011.
- [19] G. Kevin και H. Chris, Beginning Android Progamming- Develop & Design, United States of America: Peachpit Press, 2014.
- [20] Tutorialspoint, Bootstrap: Responcive Web Development, Tutorialspoint, 2014.
- [21] G. Svennerberg, Beginning Google Maps API 3, Apress, 2010.
- [22] D. Lauren και C. Shane, Ανάπτυξη Εφαρμογών με το Android, Αθήνα: Μ. Γκιούρδας, 2011.
- [23] J. Anderson, Computer Security Threat Monitoring and Surveillance, Fort Washington: James P. Anderson Co., 1980.

# **Αναφορές**

<sup>1</sup>Alzheimer's Society Calgary 30+, Ιστότοπος, [https://www.alzheimercalgary.ca,](https://www.alzheimercalgary.ca/) Ιούνιος 2017

<sup>2</sup>Alzheimer's Society- Talking Point, Ιστότοπος: <https://forum.alzheimers.org.uk/>, Ιούνιος 2017

<sup>3</sup>Clever Mind, Ιστότοπος: [http://myclevermind.com/the-app/,](http://myclevermind.com/the-app/) Ιούνιος 2017

<sup>4</sup>Twert, Ιστότοπος: <http://www.tweri.com/home.aspx>, Ιούνιος 2017

<sup>5</sup>Caregiver Buddy, Ιστότοπος: <http://www.alzheimers-illinois.org/cbuddy/>, Ιούνιος 2017

6 Safetracks™, Ιστότοπος: <https://www.safetracksgps.com/>, Ιούνιος 2017

<sup>7</sup> charge2, Ιστότοπος: <https://www.fitbit.com/eu/charge2>, Ιούνιος 2017

<sup>8</sup>CaregiversProMMD, Ιστότοπος: http://caregiversprommd-project.eu, Ιούνιος 2017

<sup>9</sup>MySQL, Ιστότοπος, <https://www.mysql.com/>, Ιούνιος 2017

<sup>10</sup>PHP, ιστότοπος, [http://php.net](http://php.net/), Ιούνιος 2017

<sup>11</sup>Arduino, ιστότοπος, <https://www.arduino.cc/>, Ιούνιος 2017

<sup>12</sup>Notepad++, Ιστότοπος, <https://notepad-plus-plus.org/>, Ιούνιος 2017

<sup>13</sup>PuTTY: a free SSH and Telnet client, Ιστότοπος, <http://www.chiark.greenend.org.uk/~sgtatham/putty/>, Ιούνιος 2017

<sup>14</sup>WinSCP Free SFTP, SCP and FTP client for Windows, Ιστότοπος, <http://winscp.net/eng/index.php>, Ιούνιος 2017

<sup>15</sup> Fritzing, Ιστότοπος, [http://fritzing.org/home/,](http://fritzing.org/home/) Ιούνιος 2017

<sup>16</sup>Arduino UNO R3 ATmega328 Board, Ιστότοπος, [https://www.cableworks.gr/ilektronika/arduino-and](https://www.cableworks.gr/ilektronika/arduino-and-microcontrollers/microcontrollers/compatible-boards/arduino-uno-r3-atmega328p-board-usb-cable/)[microcontrollers/microcontrollers/compatible-boards/arduino-uno-r3-atmega328p-board-usb](https://www.cableworks.gr/ilektronika/arduino-and-microcontrollers/microcontrollers/compatible-boards/arduino-uno-r3-atmega328p-board-usb-cable/)[cable/,](https://www.cableworks.gr/ilektronika/arduino-and-microcontrollers/microcontrollers/compatible-boards/arduino-uno-r3-atmega328p-board-usb-cable/) Ιούνιος 2017

<sup>17</sup> GSM/ GPRS Quad Band/ Κεραία GSM, Ιστότοπος, [https://www.cableworks.gr/ilektronika/arduino-and-microcontrollers/modules/gsm/a6-gprs](https://www.cableworks.gr/ilektronika/arduino-and-microcontrollers/modules/gsm/a6-gprs-gsm-module-quad-band-850-900-1800-1900mhz-antenna-ai-thinker/)[gsm-module-quad-band-850-900-1800-1900mhz-antenna-ai-thinker/,](https://www.cableworks.gr/ilektronika/arduino-and-microcontrollers/modules/gsm/a6-gprs-gsm-module-quad-band-850-900-1800-1900mhz-antenna-ai-thinker/) Ιούνιος 2017

<sup>18</sup> ESP 8266, Ιστότοπος, [https://www.cableworks.gr/ilektronika/arduino-and](https://www.cableworks.gr/ilektronika/arduino-and-microcontrollers/microcontrollers/esp8266/esp8266-esp-01-wifi-wireless-transceiver-send-receive-lwip-apsta/)[microcontrollers/microcontrollers/esp8266/esp8266-esp-01-wifi-wireless-transceiver-send](https://www.cableworks.gr/ilektronika/arduino-and-microcontrollers/microcontrollers/esp8266/esp8266-esp-01-wifi-wireless-transceiver-send-receive-lwip-apsta/)[receive-lwip-apsta/,](https://www.cableworks.gr/ilektronika/arduino-and-microcontrollers/microcontrollers/esp8266/esp8266-esp-01-wifi-wireless-transceiver-send-receive-lwip-apsta/) Ιούνιος 2017

<sup>19</sup> Αισθητήρας Καρδιακού Παλου, [https://www.cableworks.gr/ilektronika/arduino-and](https://www.cableworks.gr/ilektronika/arduino-and-microcontrollers/sensors/heart-pulse/heart-rate-pulse-sensor-module-for-arduino/)[microcontrollers/sensors/heart-pulse/heart-rate-pulse-sensor-module-for-arduino/,](https://www.cableworks.gr/ilektronika/arduino-and-microcontrollers/sensors/heart-pulse/heart-rate-pulse-sensor-module-for-arduino/) Ιούνιος 2017

<sup>20</sup> MPU 9150, Ιστότοπος, <https://learn.sparkfun.com/tutorials/mpu-9150-hookup-guide>, Ιούνιος 2017

<sup>21</sup>PHP, ιστότοπος, [http://php.net/manual/en/function.filter-var.php,](http://php.net/manual/en/function.filter-var.php) Ιούνιος 2017

# **Παράρτημα**

## **Οδηγίες Εγκατάστασης**

Παρακάτω δίνονται οδηγίες σχετικά με την εγκατάσταση των: Apache Web Server, MySQL, PHP5 & των βιβλιοθηκών της PHP, σε λειτουργικό σύστημα τύπου Ubuntu, Debian και FreeBSD.

## **Ubuntu & Debian**

Apache Web Server

sudo apt-get update sudo apt-get install apache2

 $\bullet$  PHP5 & PHP libraries

sudo apt-get install libapache2-mod-php5 php5 php-pear php5-xcache php5-mysql php5-curl php5-gd pdo-mysql

• MySQL

sudo apt-get install mysql-server

## **FreeBSD**

Apache Web Server

sudo pkg install apache24 sudo sysrc apache24\_enable=yes sudo service apache24 start

• PHP5 & PHP libraries

sudo pkg install mod\_php5 php5-mysql php5-pdo\_mysql php5-curl

MySQL

sudo pkg install mysql-server sudo service mysql-server start sudo mysql\_secure\_installation

Για την εγκατάσταση του συστήματος θα πρέπει:

1.Να δημιουργηθεί ένας κατάλογο με όνομα public\_html, ο οποίος να περιλαμβάνει το σύνολο των αρχείων της διαδικτυακής εφαρμογής.

2.Να τροποποιηθούν τα δικαιώματα του καταλόγου, ώστε να παρέχονται σε αυτών δικαιώματα 755.

3.Να τροποποιηθεί το αρχείο dbconfig.php και συγκεκριμένα η τιμή με την οποία αρχικοποιείται η μεταβλητή \$dtbsocet με το κατάλληλο socket που αντιστοιχεί στην βάση δεδομένων του server.

4. Να εισαχθεί το αρχείο bio.sql, αρχείο αρχικοποίησης της βάσης δεδομένων.

Τα στοιχεία σύνδεσης στο σύστημα με δικαιώματα διαχειριστή είναι:

Email: [irma.tabakis@gmail.com](mailto:irma.tabakis@gmail.com)

Password: admin12345